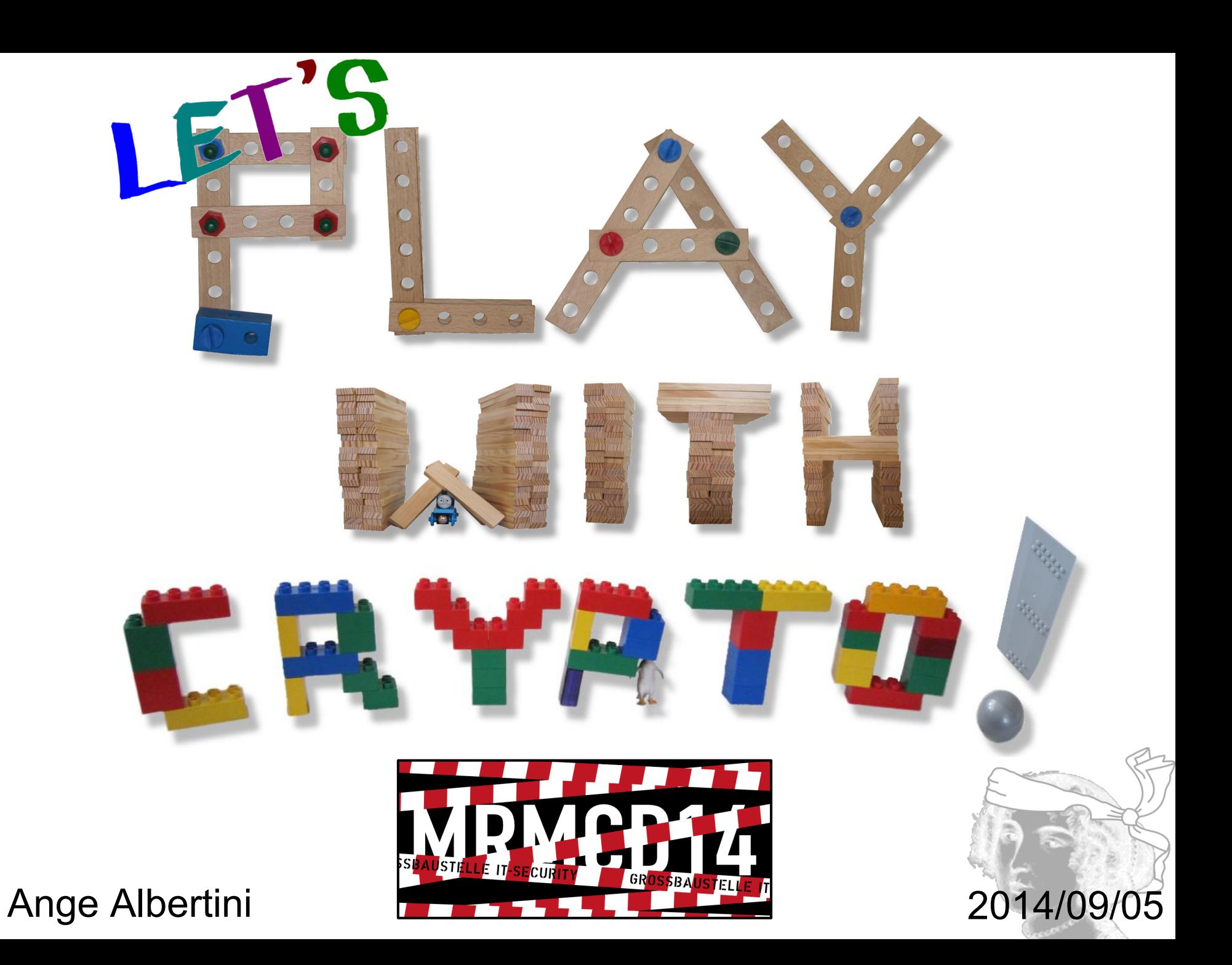

## Ange Albertini reverse engineering visual documentations

**[@angealbertini](https://twitter.com/angealbertini)** [ange@corkami.com](mailto:ange@corkami.com) <http://www.corkami.com>

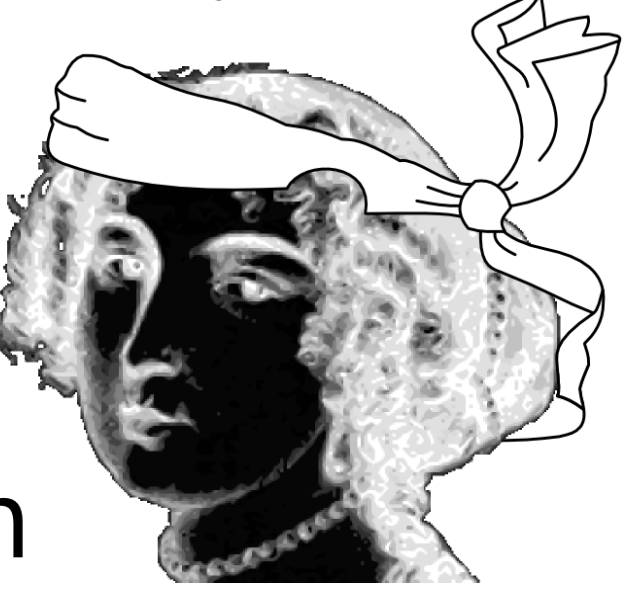

## **an** *encrypted* **file is not always** *encrypted*

## **encrypt(file)** is **not always random**

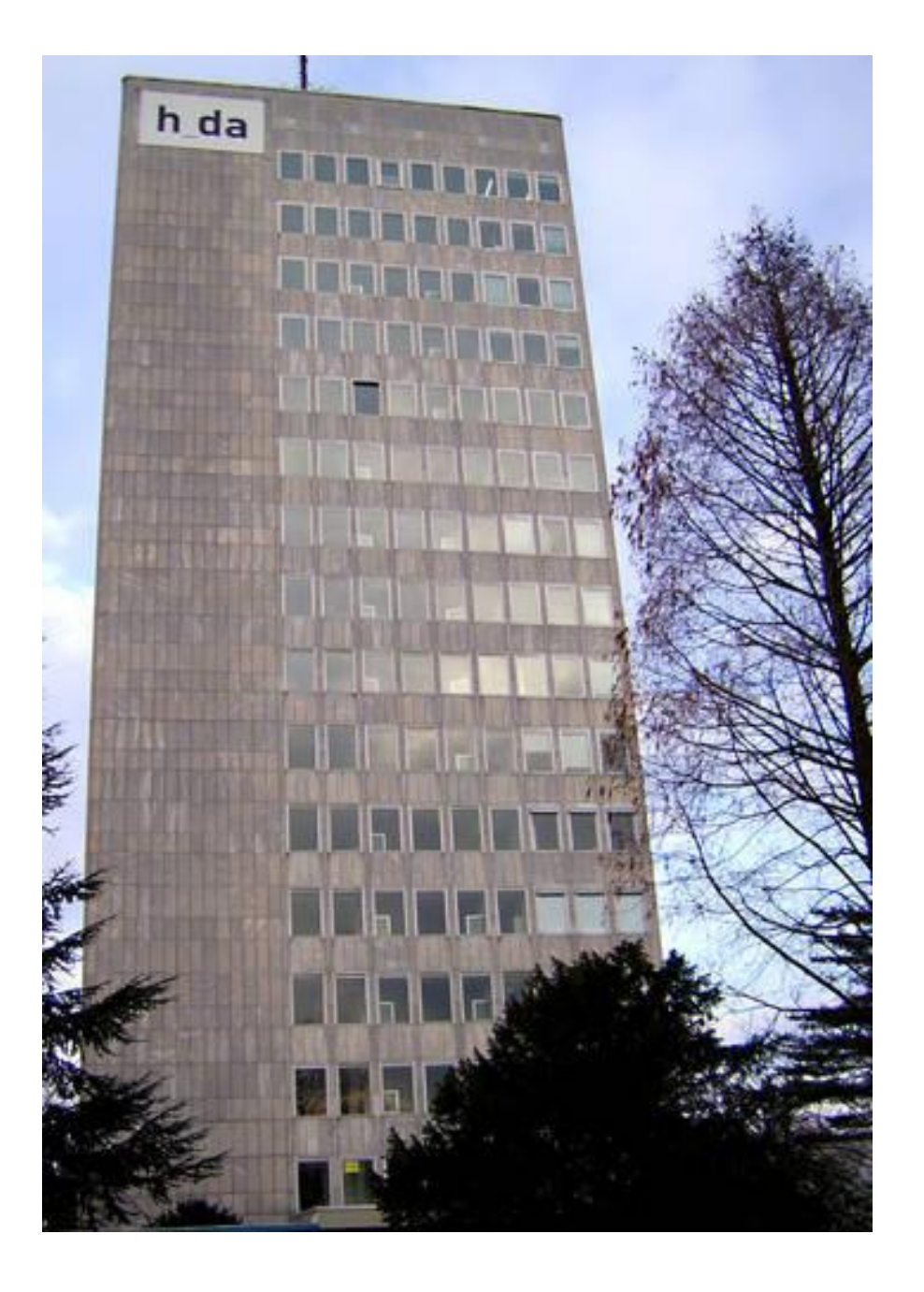

Let's take an example: this is a JPEG picture...

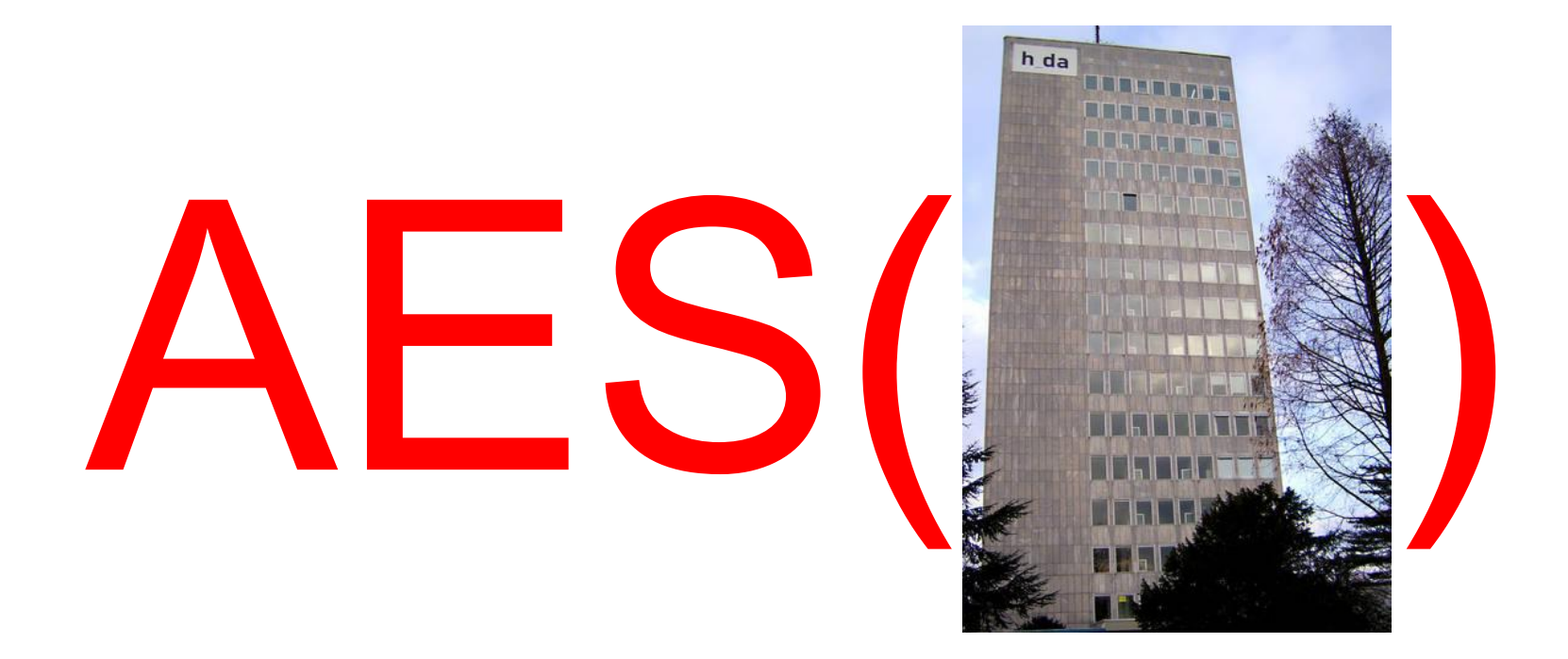

... if you encrypt it with AES...

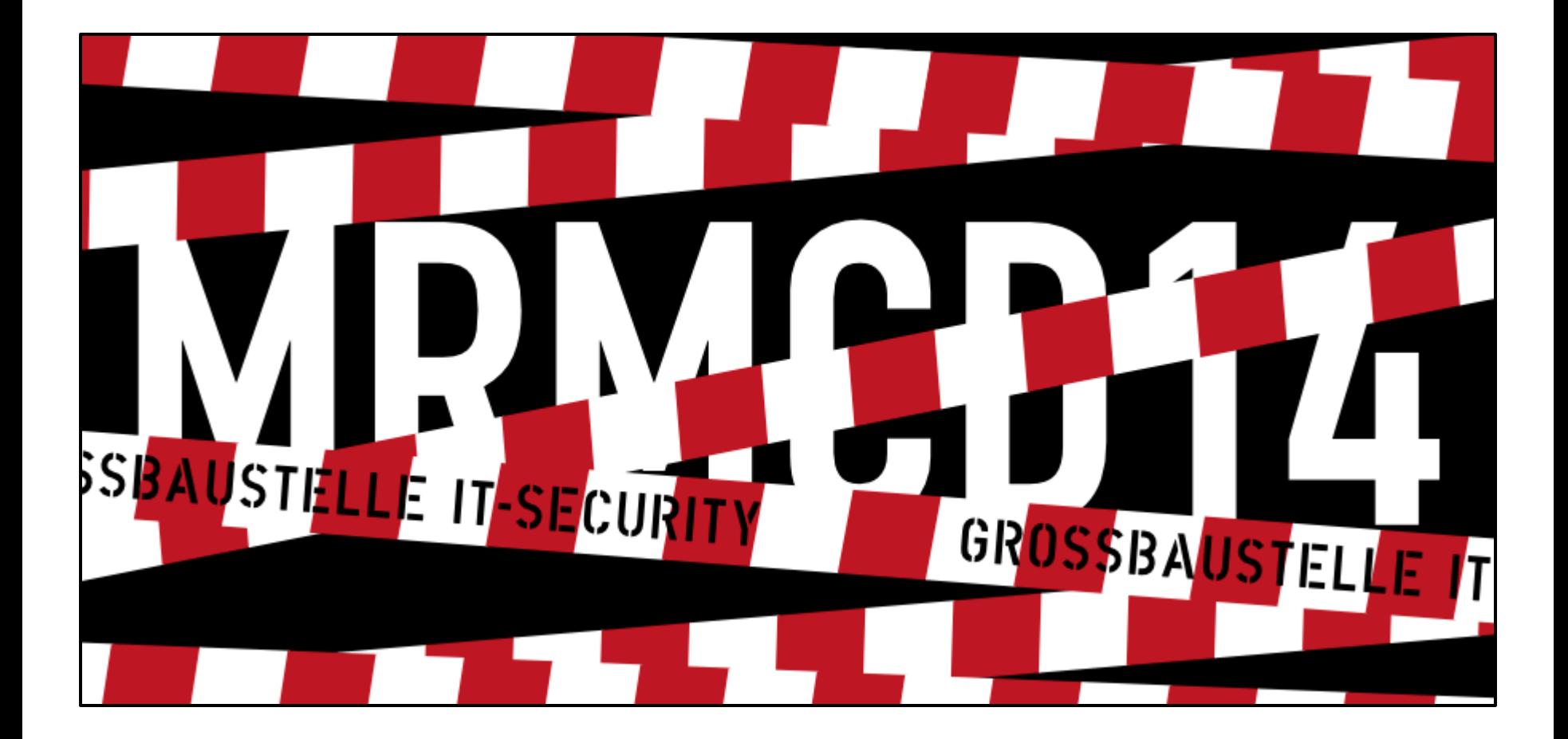

... you get this PNG picture...

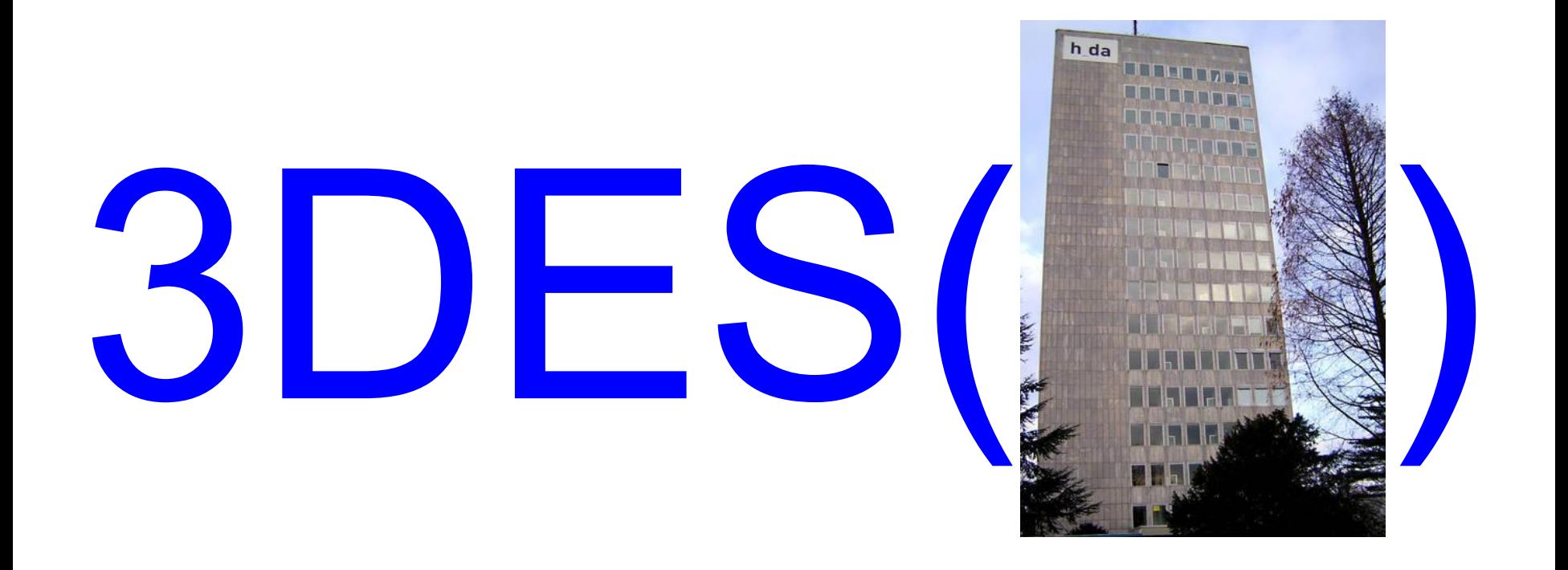

...and if you decrypt it with Triple DES...

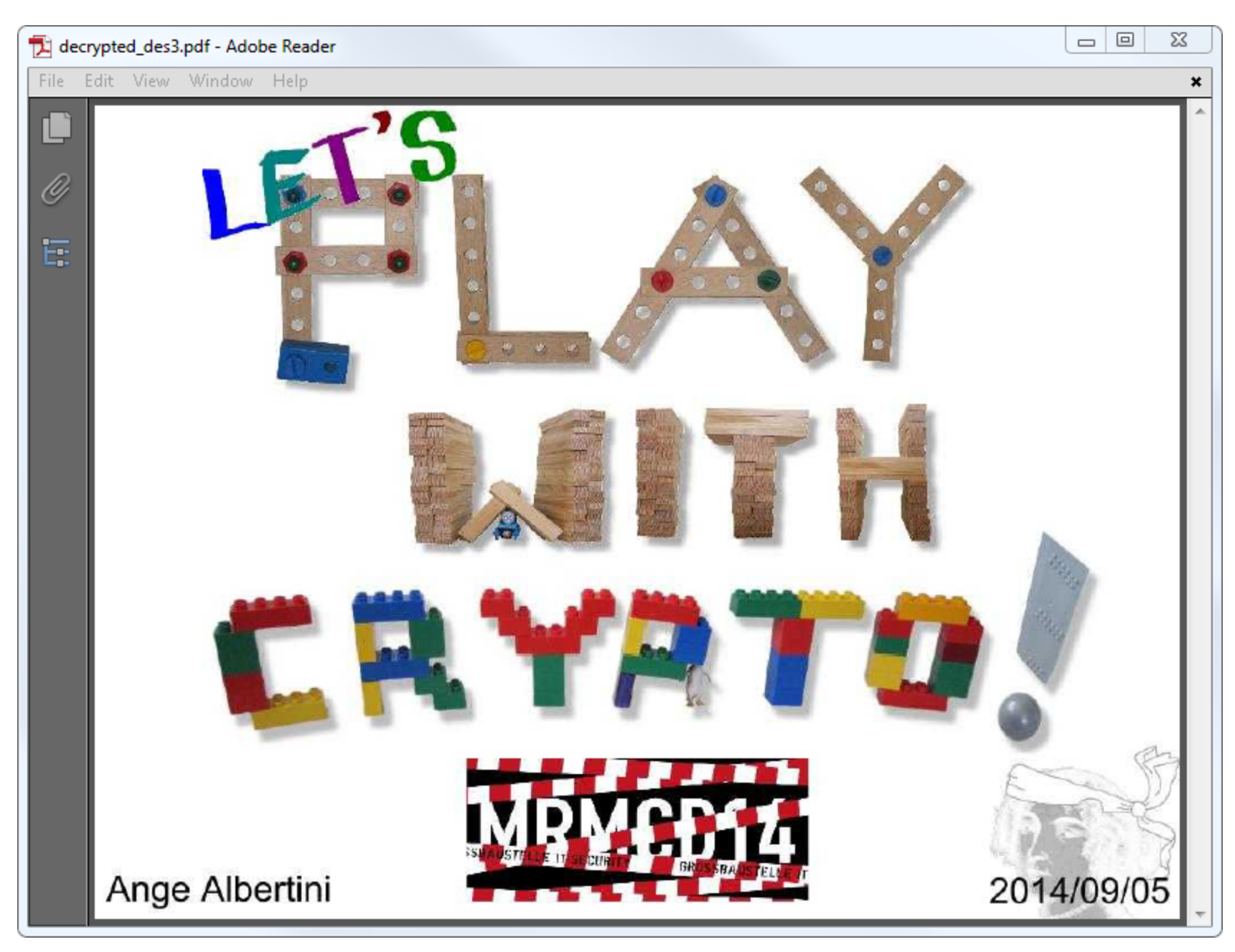

...you get a PDF document.

## **Don't worry!**

I'll keep it simple...

$$
\tau_{F}^{\overline{\beta}} = |m - 2H(\overline{\beta})|
$$
\n
$$
-\frac{1}{2^{n}(2^{n} - 1)} \sum_{a \in \mathbb{F}_{2}^{n^{*}}} \left| \sum_{j=1}^{m} \left( (-1)^{\overline{\beta}_{j}} \mathcal{A}_{F_{j}}(a) + \sum_{i=1, i \neq j}^{m} (-1)^{\overline{\beta}_{i}} \mathcal{C}_{F_{i}, F_{j}}(a) \right) \right|
$$
\n
$$
= |m - 2H(\beta)|
$$
\n
$$
-\frac{1}{2^{n}(2^{n} - 1)} \sum_{a \in \mathbb{F}_{2}^{n^{*}}} \left| \sum_{j=1}^{m} \left( -(-1)^{\beta_{j}} \mathcal{A}_{F_{j}}(a) - \sum_{i=1, i \neq j}^{m} (-1)^{\beta_{i}} \mathcal{C}_{F_{i}, F_{j}}(a) \right) \right|
$$
\n
$$
= |m - 2H(\beta)|
$$
\n
$$
-\frac{1}{2^{n}(2^{n} - 1)} \sum_{a \in \mathbb{F}_{2}^{n^{*}}} \left| \sum_{j=1}^{m} \left( (-1)^{\beta_{j}} \mathcal{A}_{F_{j}}(a) + \sum_{i=1, i \neq j}^{m} (-1)^{\beta_{i}} \mathcal{C}_{F_{i}, F_{j}}(a) \right) \right|
$$
\n
$$
= \tau_{F}^{\prime \beta}.
$$

...because crypto is (too) hard!

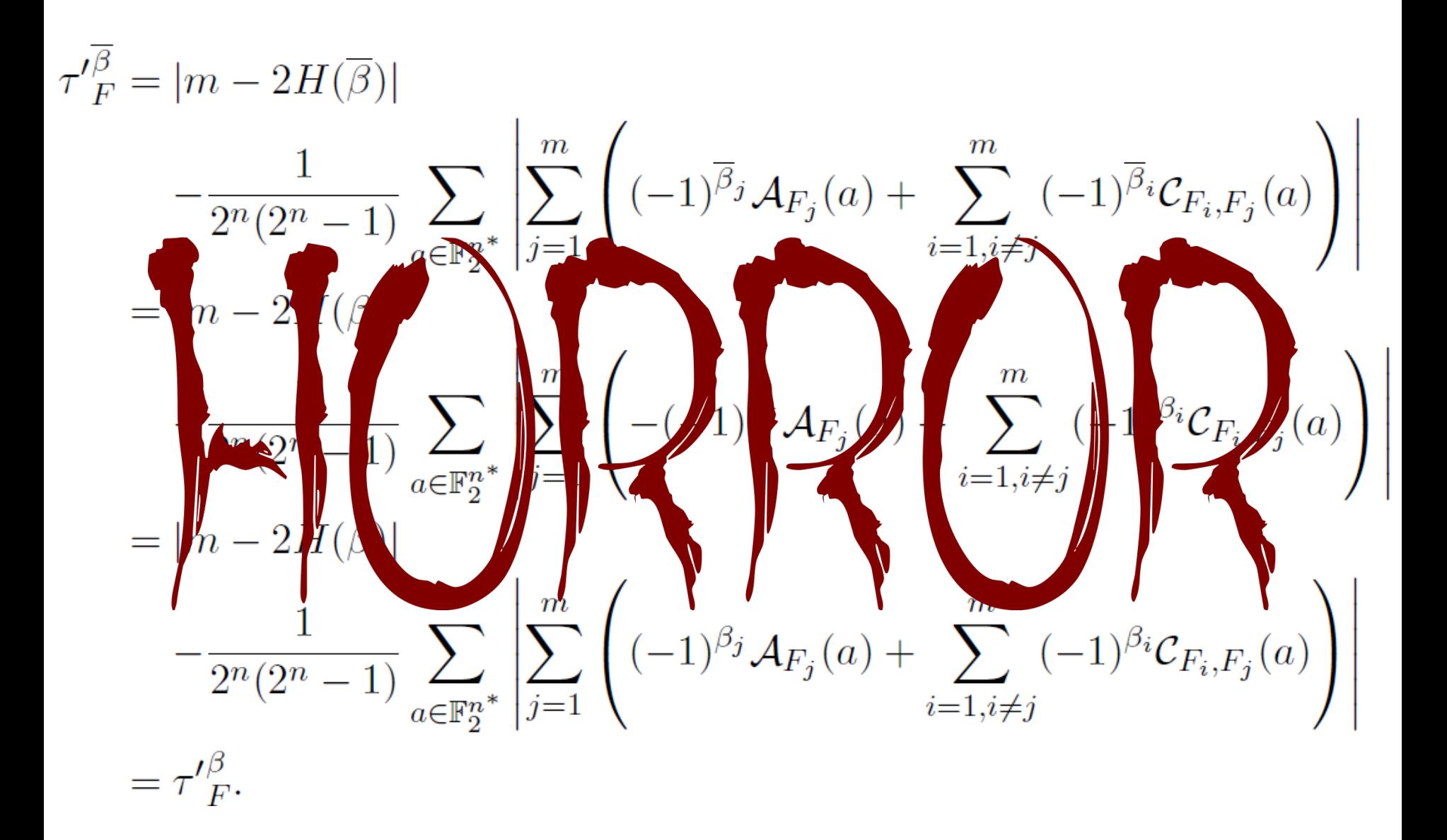

And this is my usual reaction...

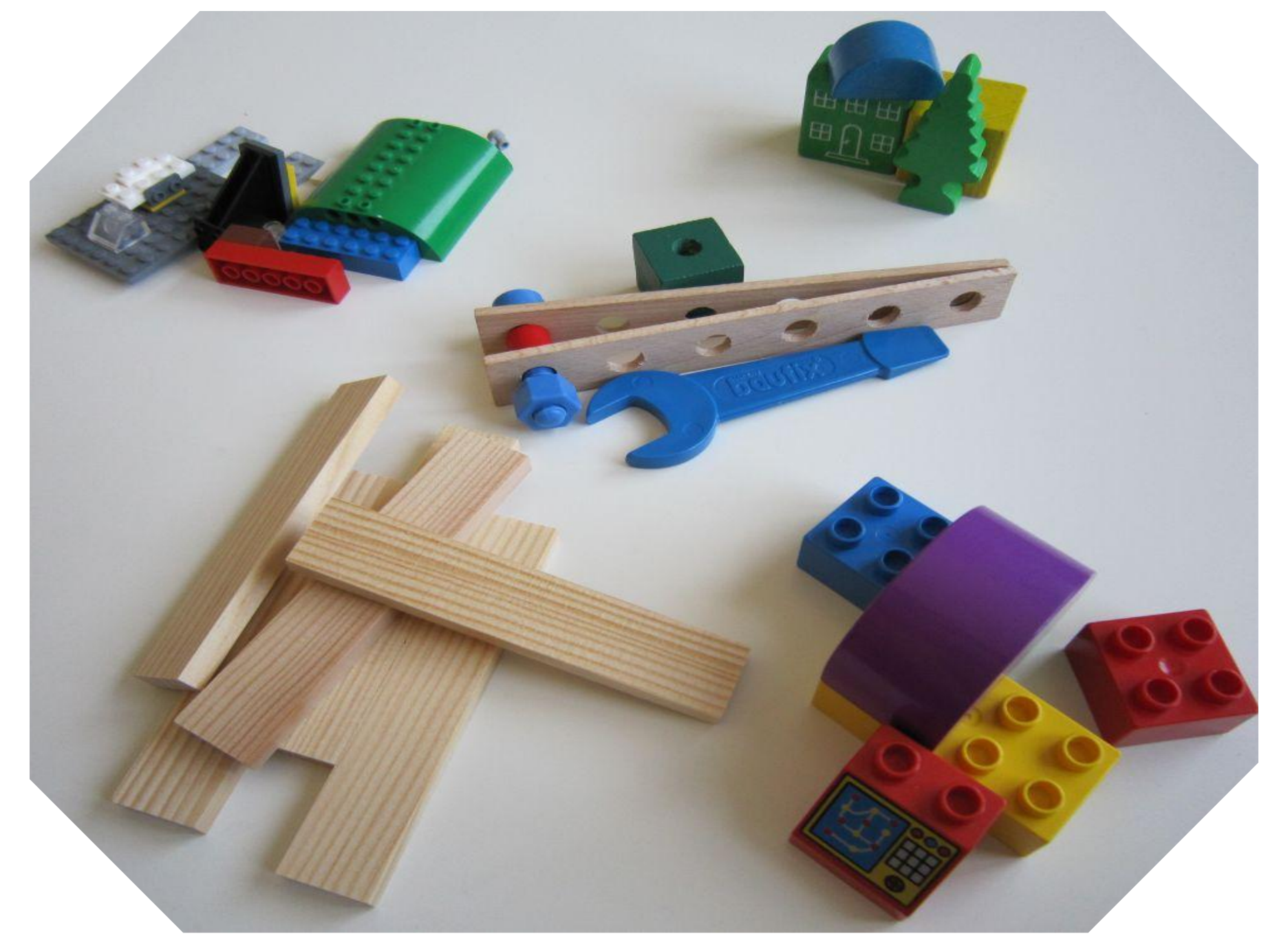

...but I can still have fun with it...

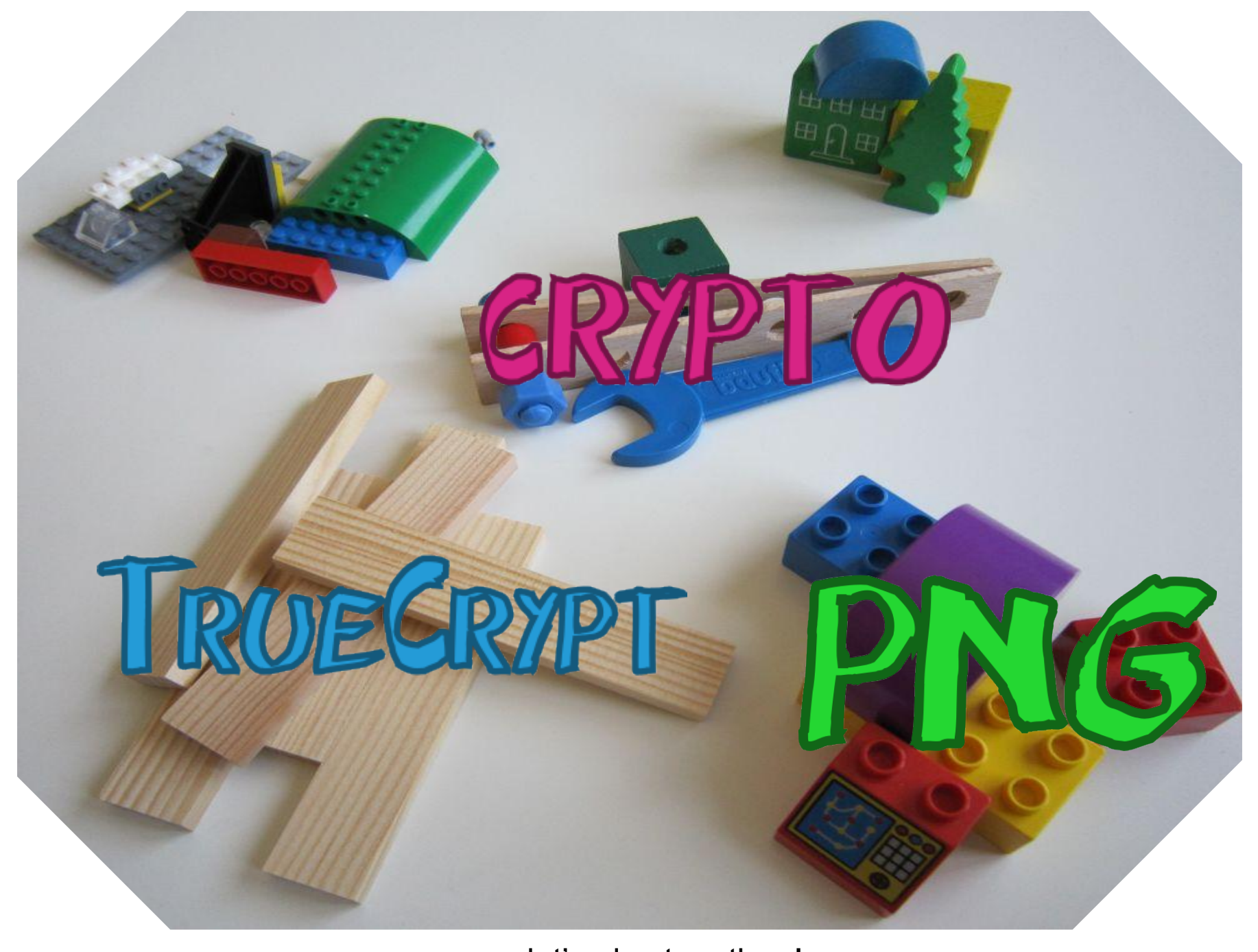

...so let's play together !

#### **AES**

#### Advanced Encryption Standard

## **1 block (16 bytes)**

## **1 block (16 bytes) + 1 key (16 bytes)\***

**\*** in the case of AES-128, so from now on, we'll say AES for AES-128.

# **1 block (16 bytes) + 1 key (16 bytes) 1 block (16 bytes)**

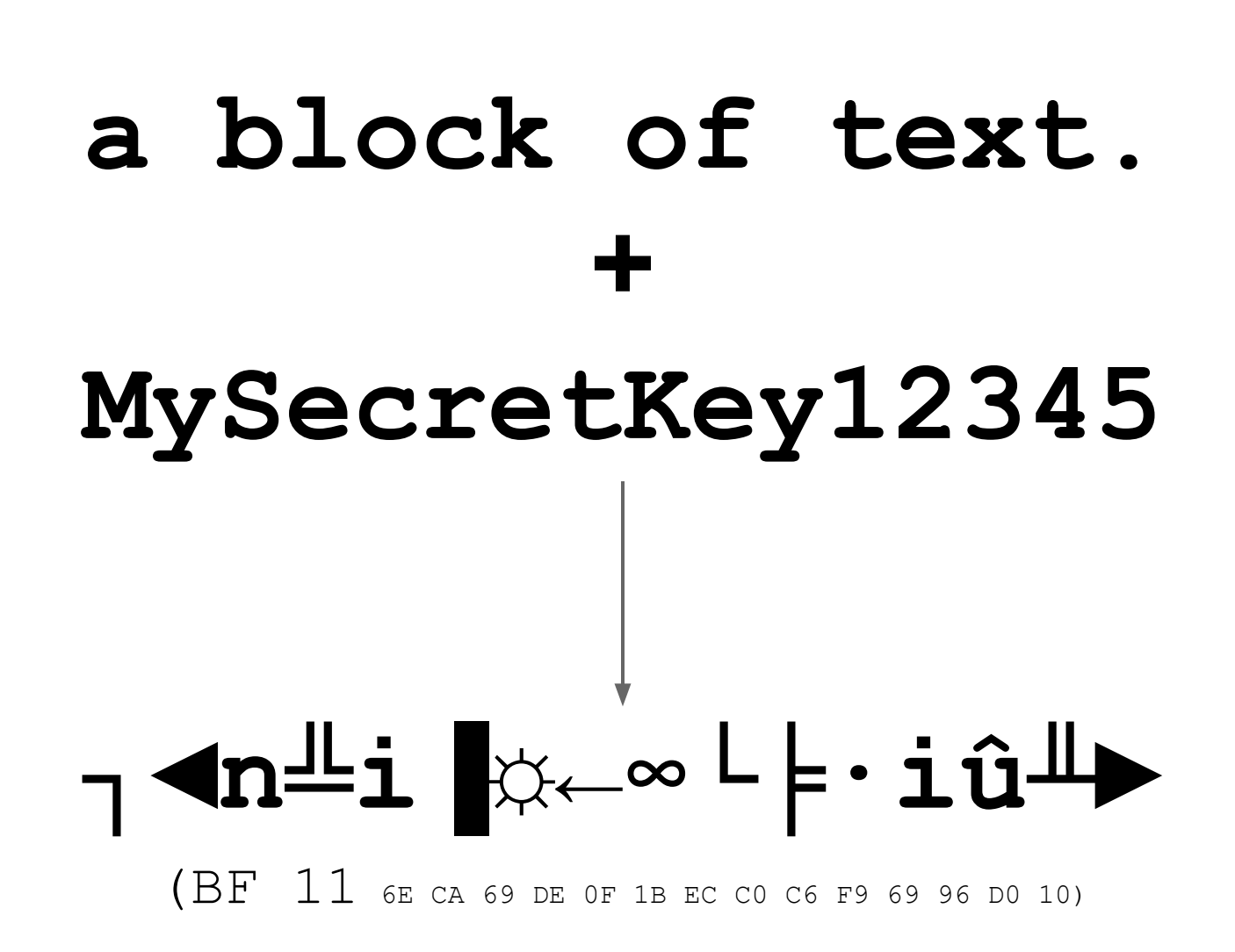

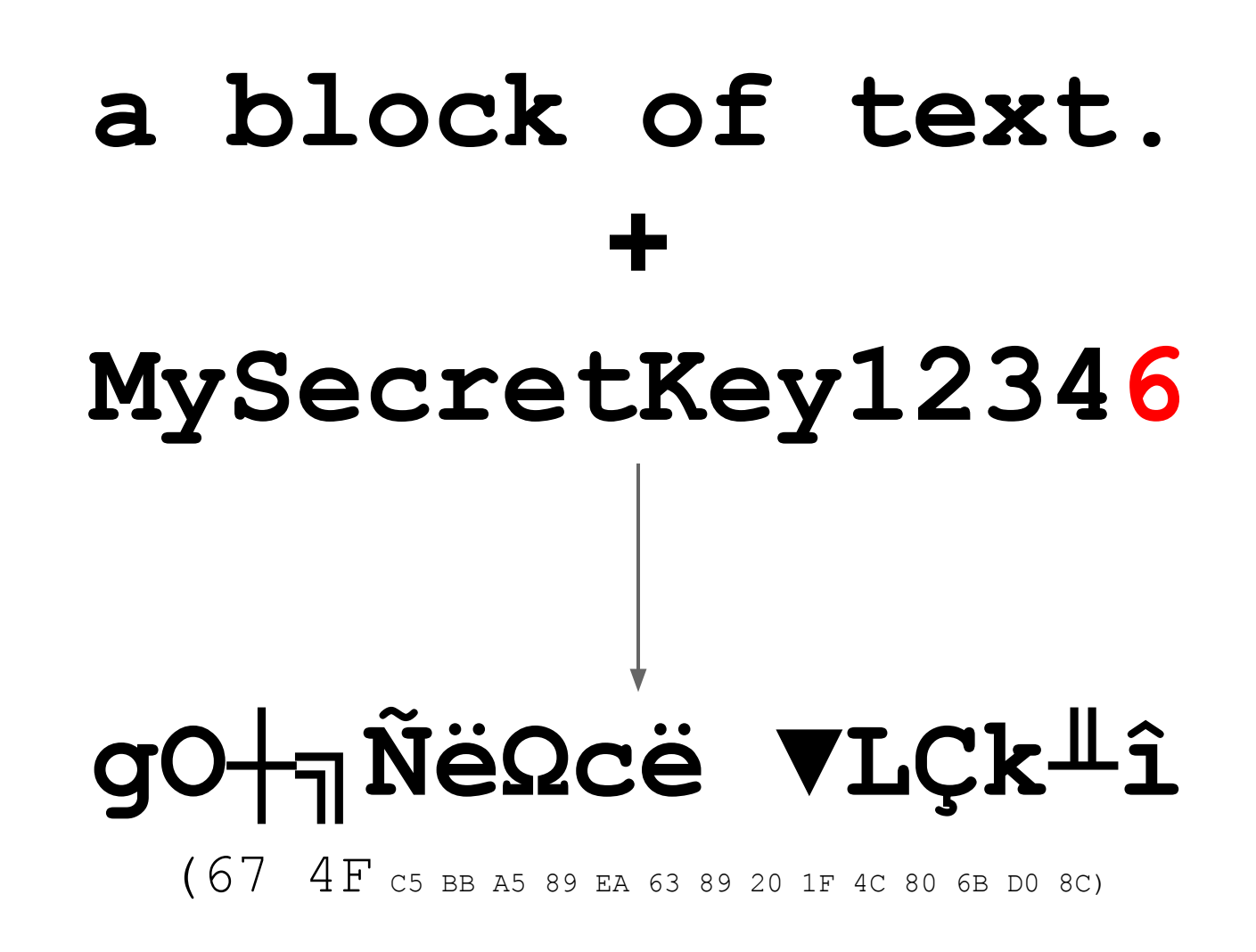

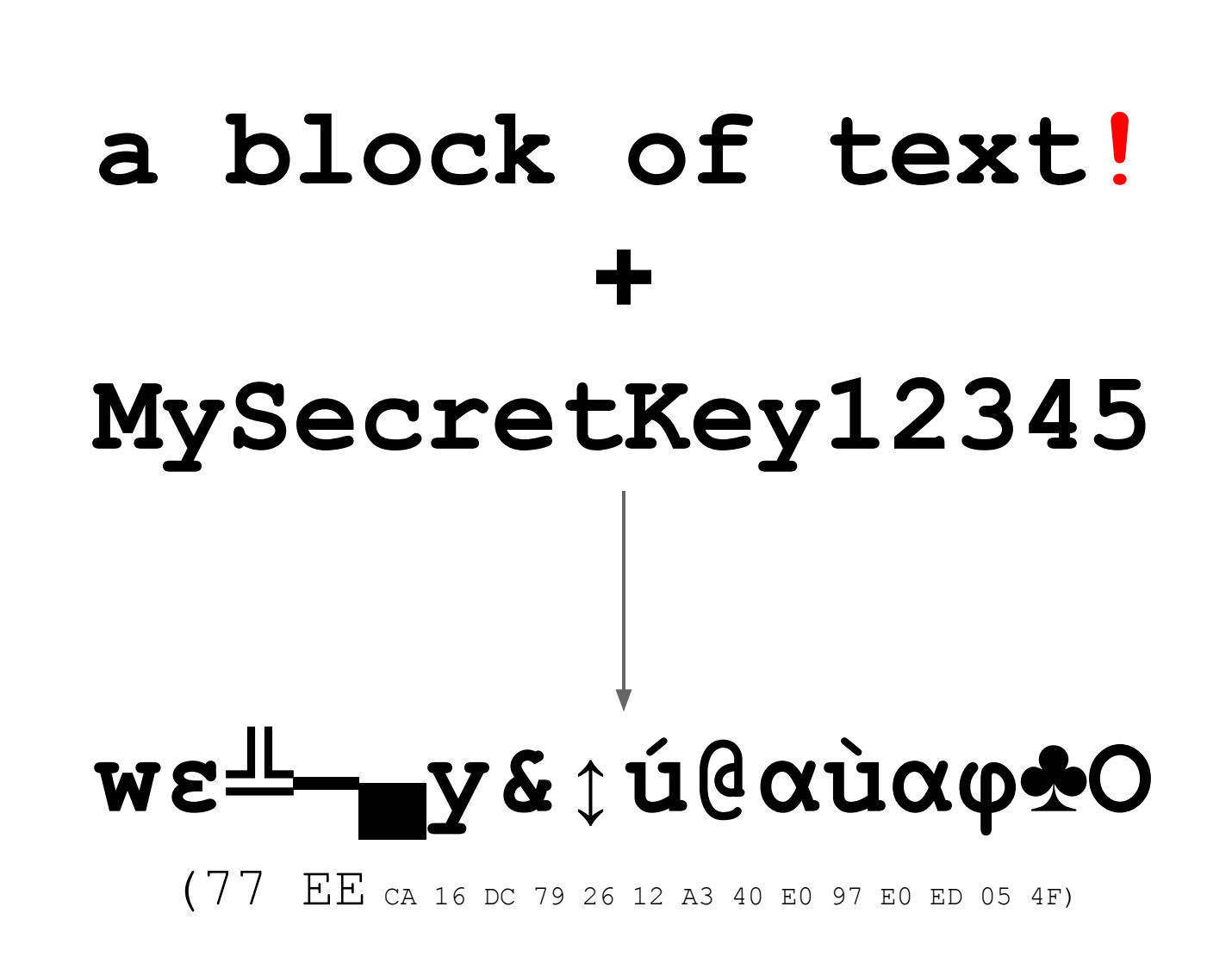

## **Any change in the key or input block gives a completely different output**

## **we can't control the output**

the differences are unpredictable

### the opposite operation

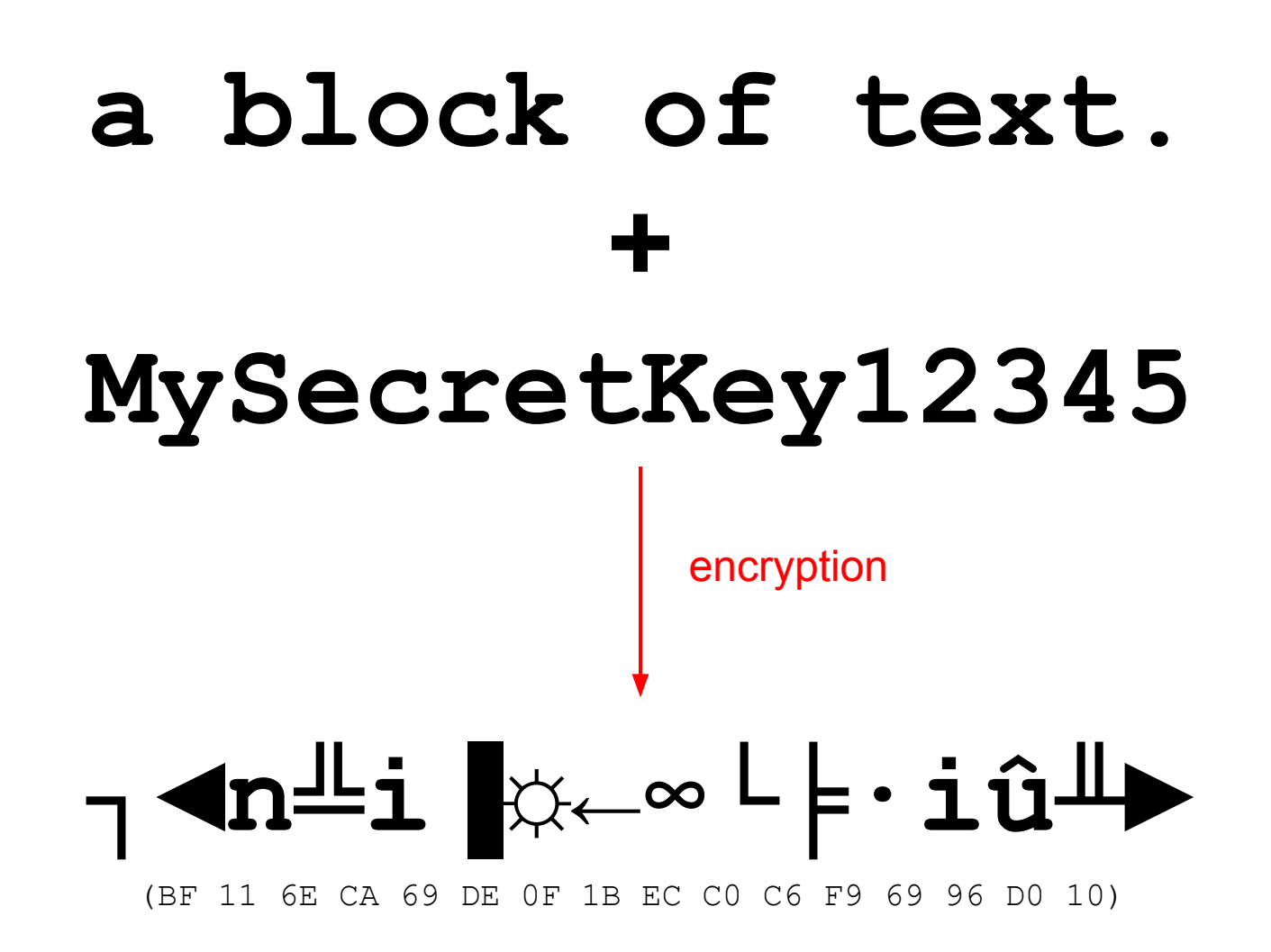

## a block of text. decryption

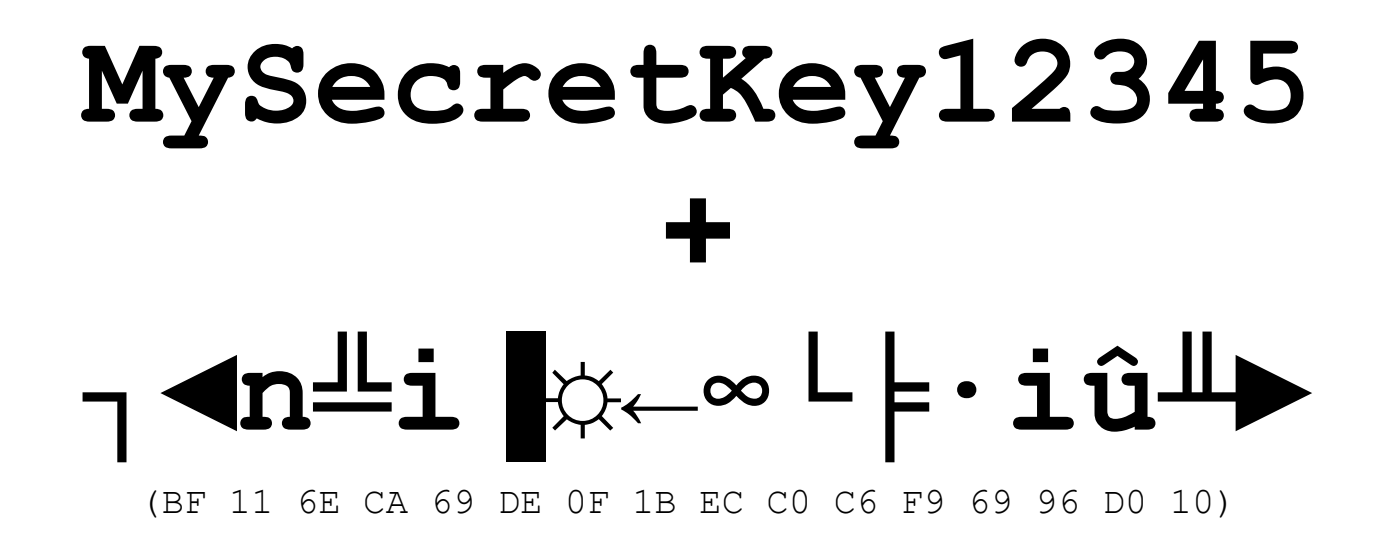

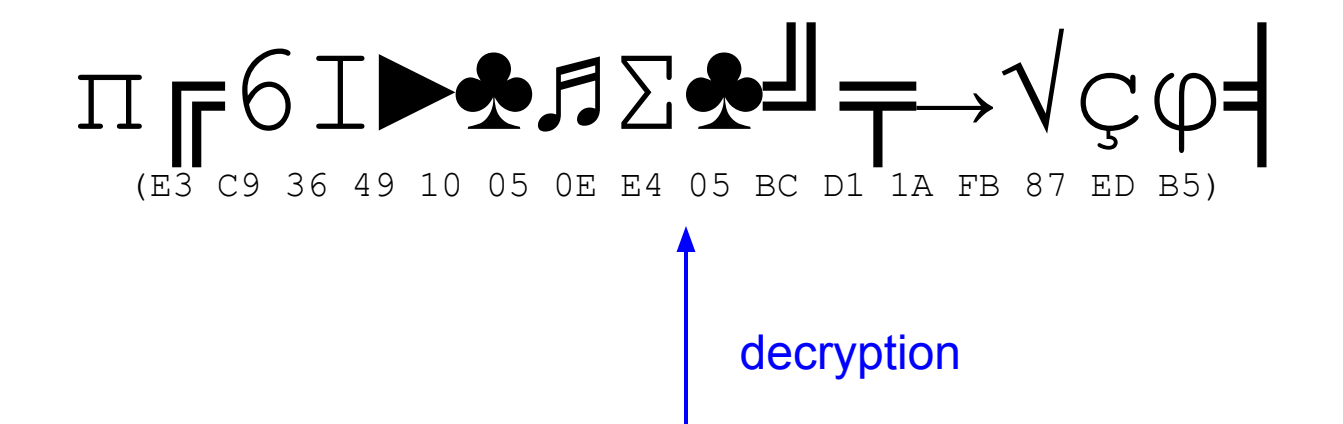

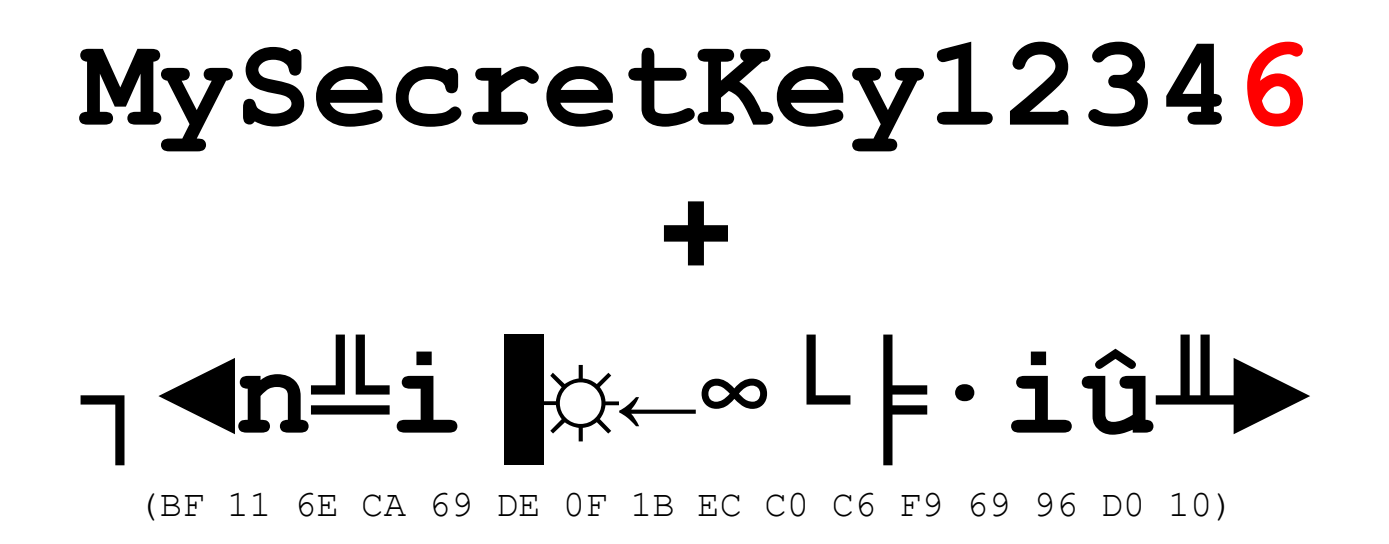

## **we can restore the original block** with the encryption key,

## *without* **the encryption key, we can't do anything with the encrypted block**

## **"plaintext" and "crypted" are just names**

encryption ⇔ decryption are just inverse functions

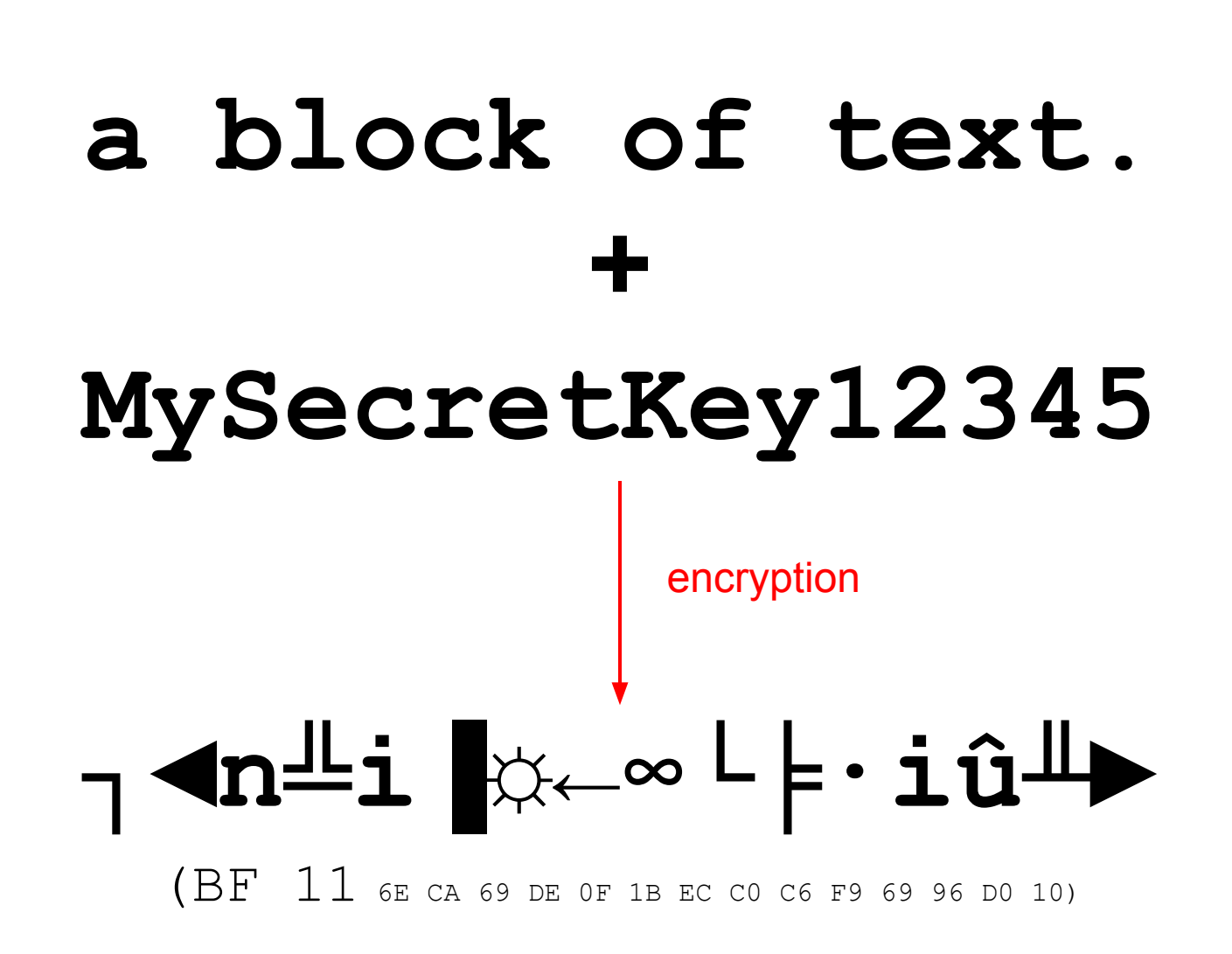

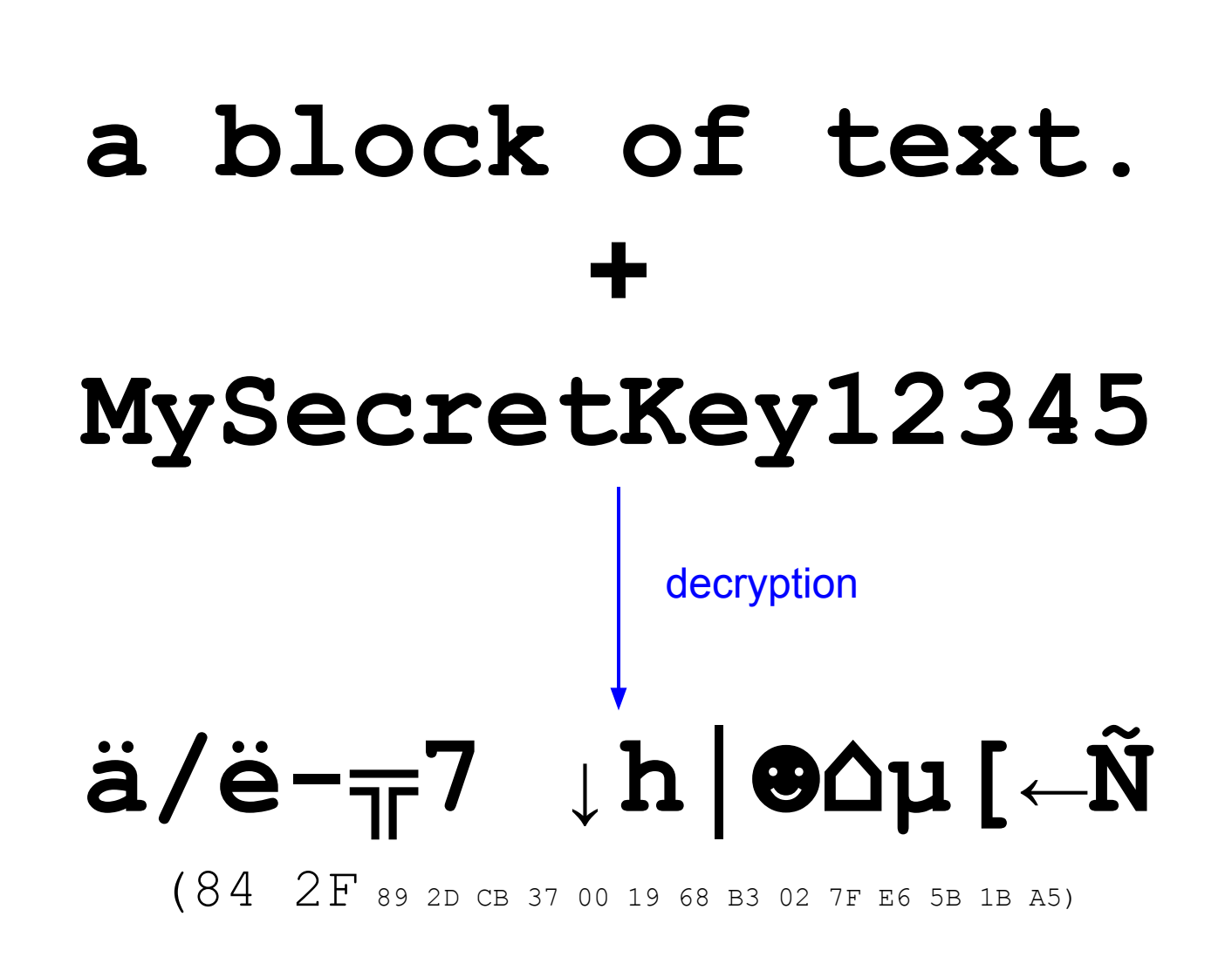

## a block of text. encryption MySecretKey12345

## $\ddot{a}/\ddot{e}-\pi$ 7 th  $\theta$   $\Delta \mu$  [ $\leftarrow$ Ñ

 $(84\ 2F$  89 2D CB 37 00 19 68 B3 02 7F E6 5B 1B A5)

## **we** *can* **decrypt plaintext**

we recover the original block via encryption ⇒ we can control encryption output

#### **Recap**

- AES encrypts a block
	- we don't control the output
- an encrypted block can be restored
	- $\circ$  with the encryption key
- encryption ⇔ decryption are just inverse functions
	- we can decrypt plaintext
	- we can recover the original block via encryption
- we can't control both input *and* output
	- one, or the other

### **Now, let's talk about...**
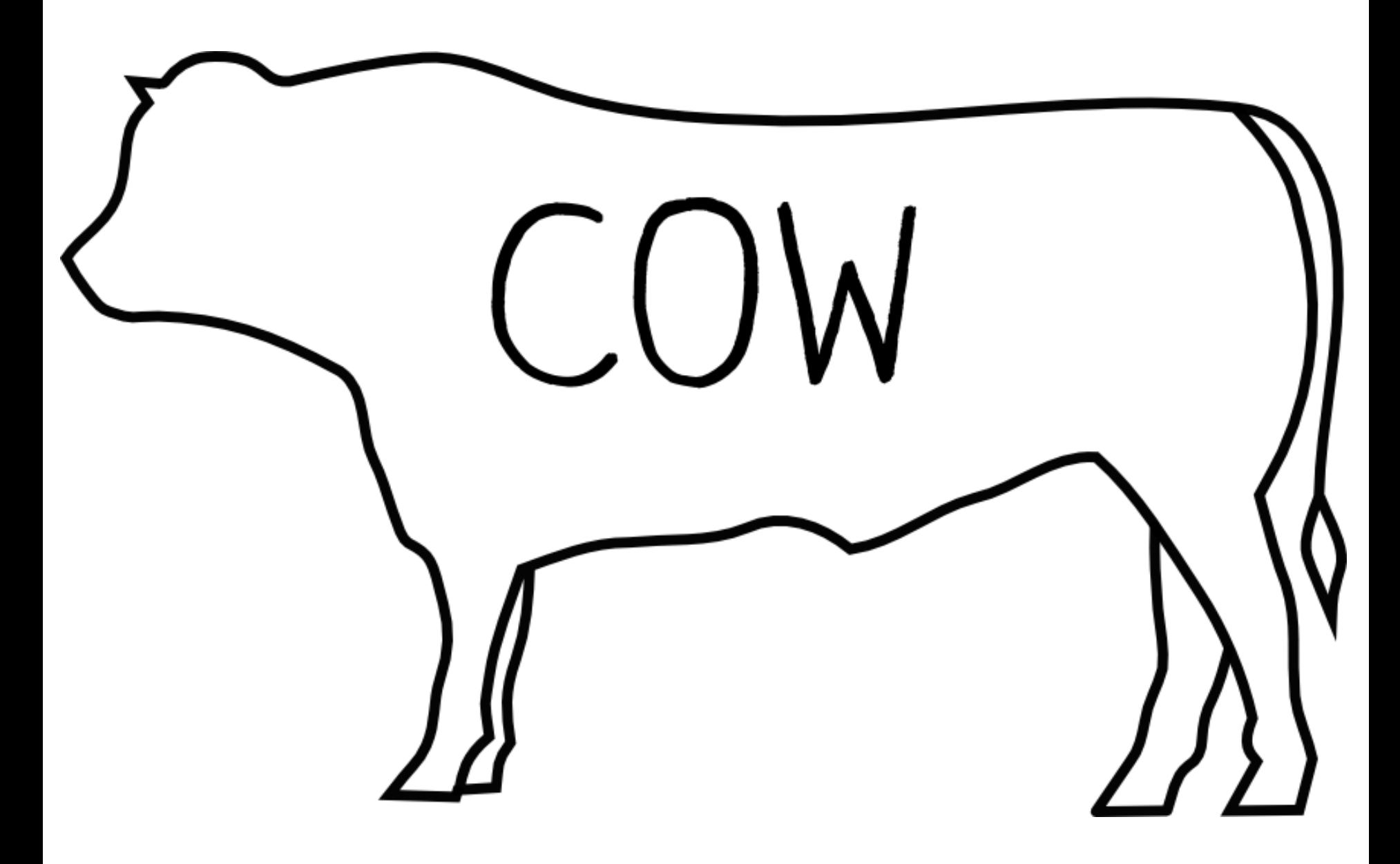

This is a cow. This is how a users see it.

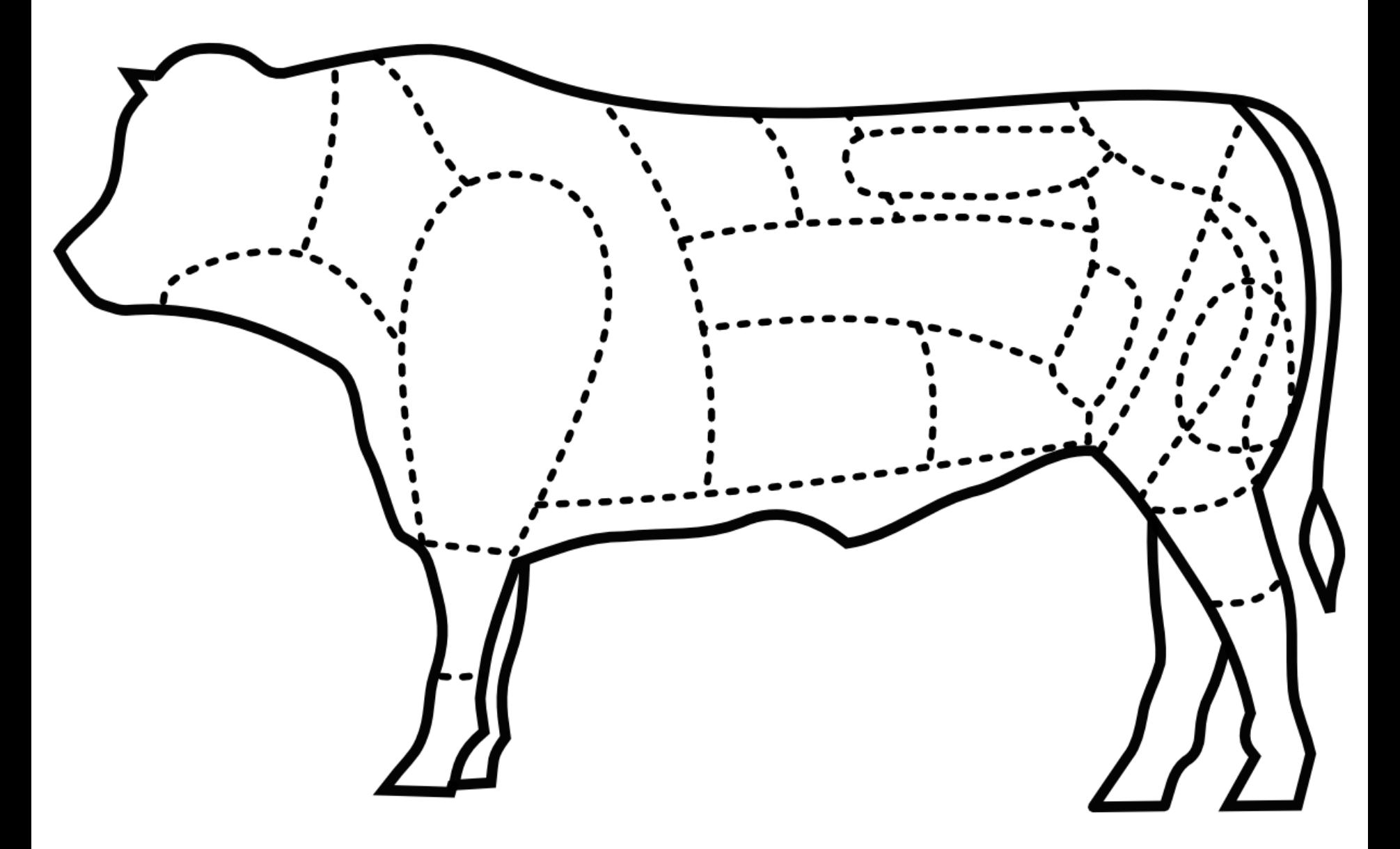

This is how an expert sees a cow. It's still the same cow, but it has some internal structure.

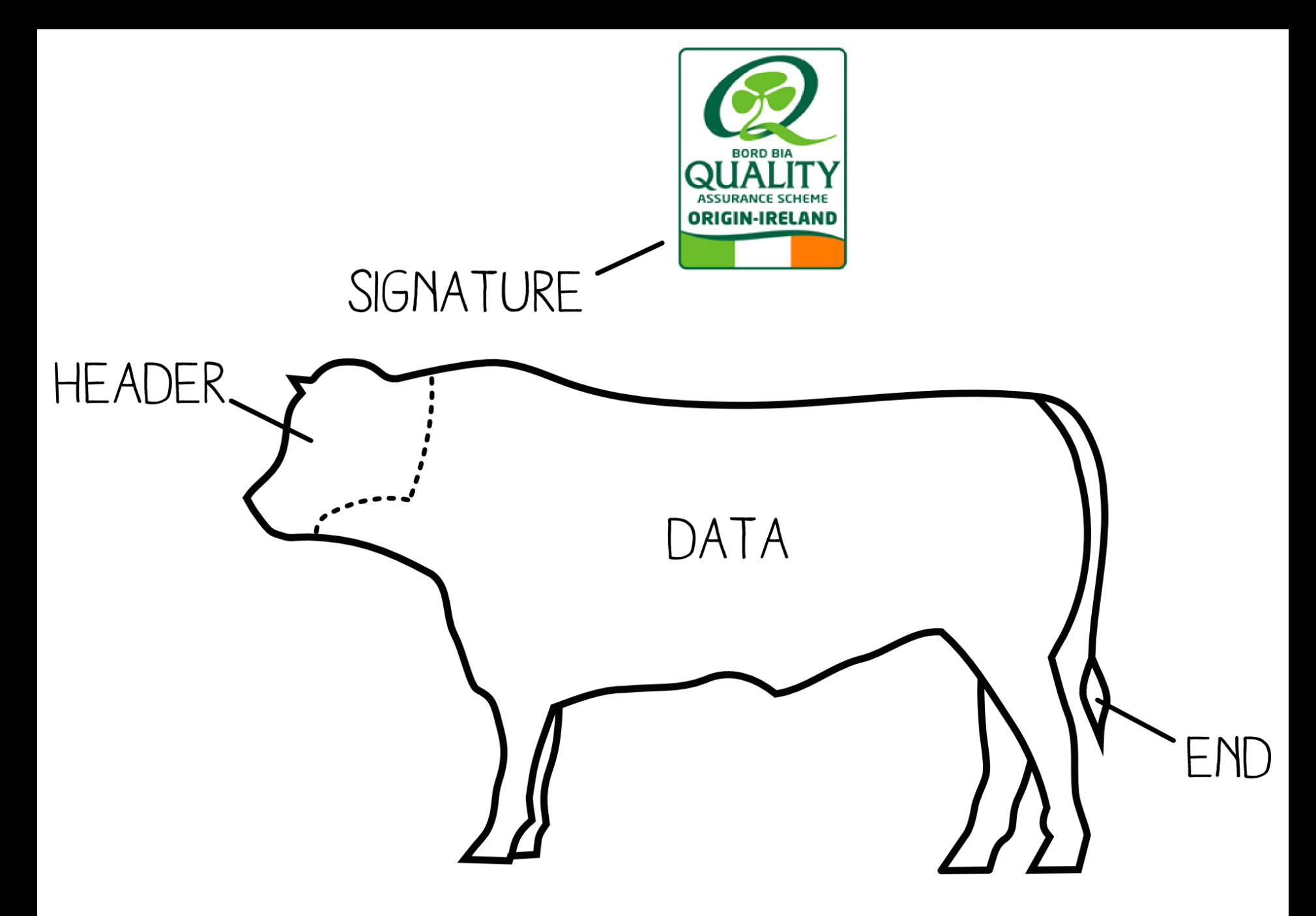

Let's work with a simplified structure of beef chunks.

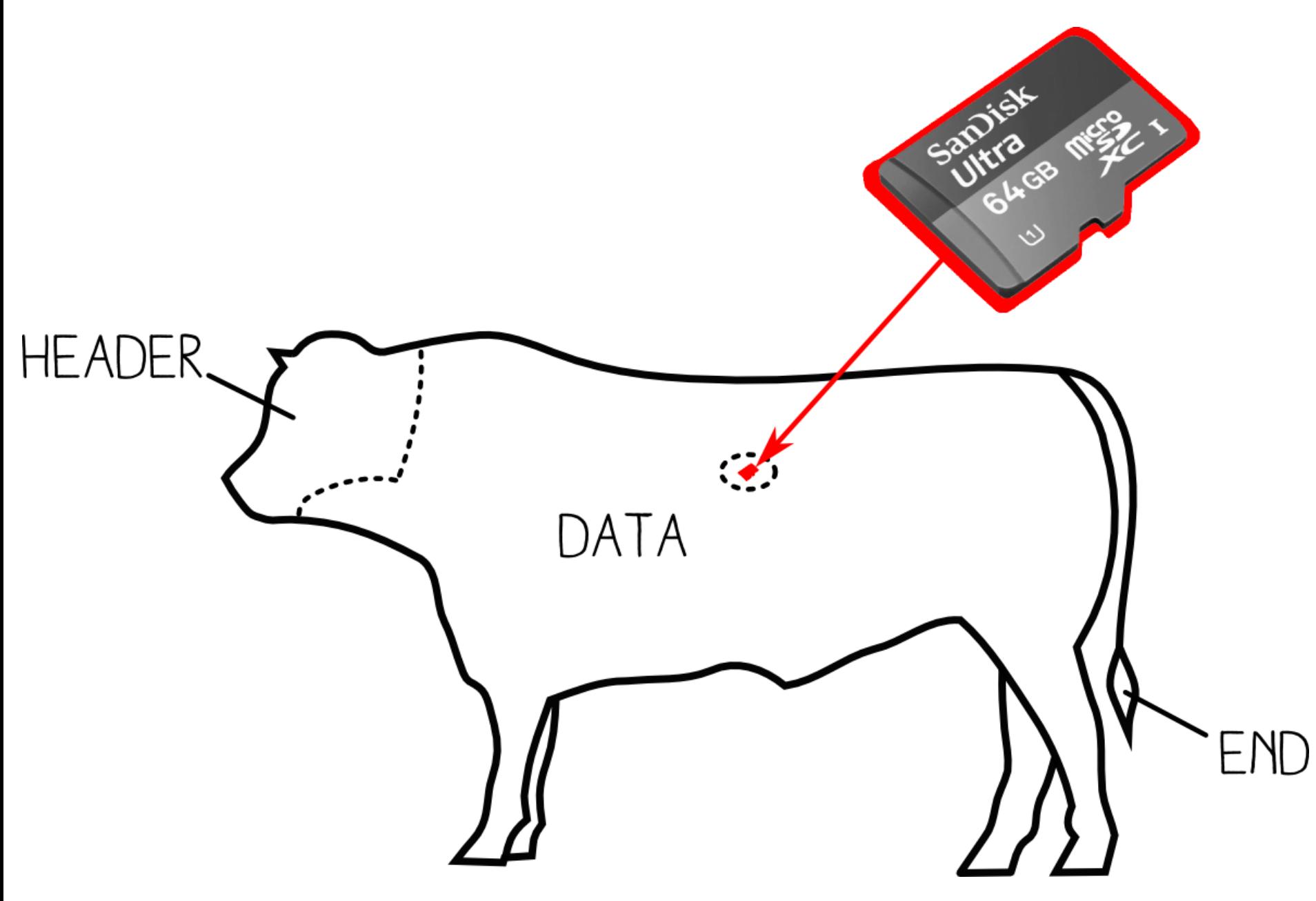

If our cow swallows a microSD, it's still a valid cow! Even if it contains foreign data, that is tolerated by the system.

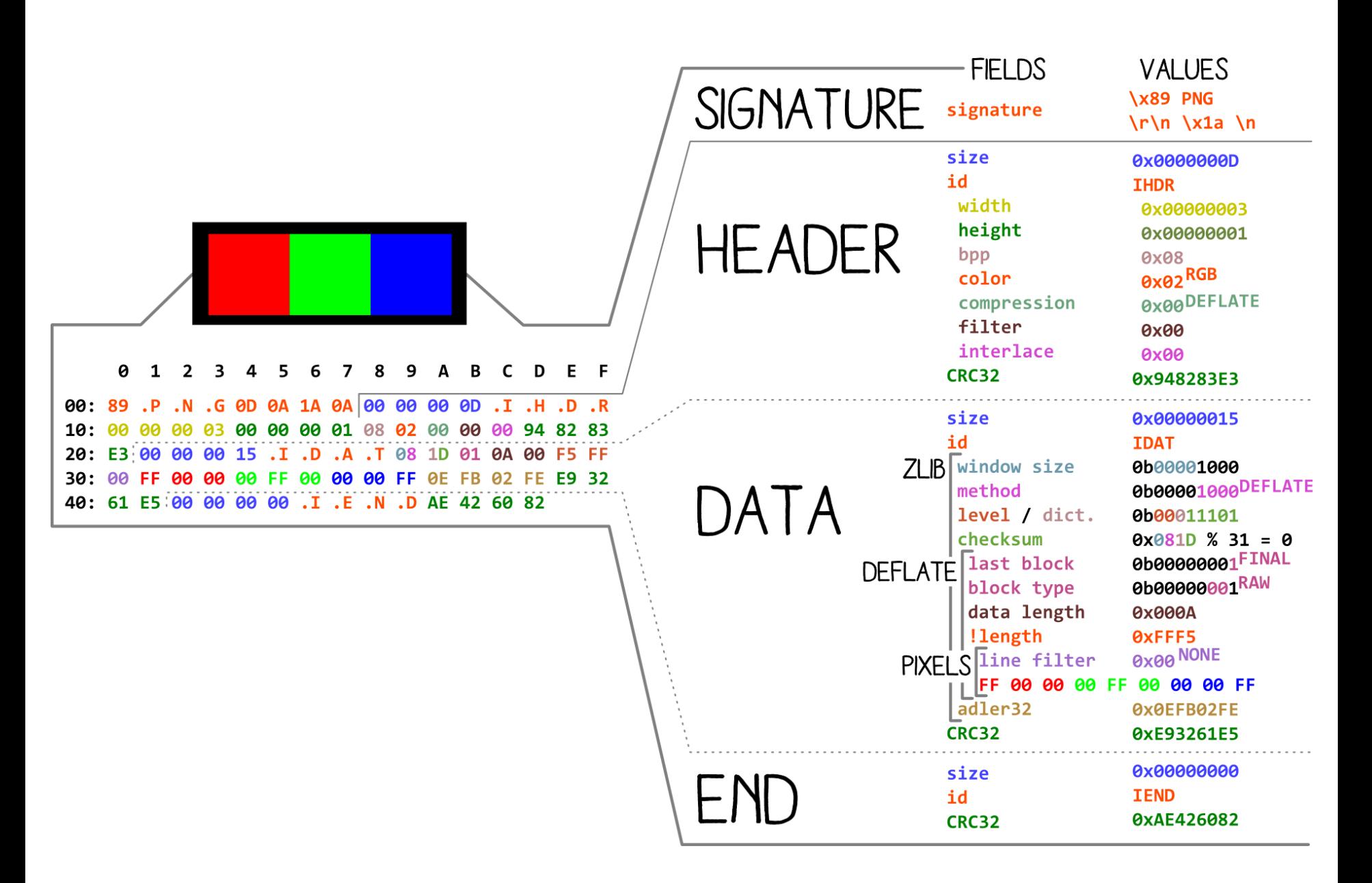

Now, let's look at the *P*ortable *N*etwork *G*raphics format.

# **Chunk**

- The format is made of variable-sized pieces critical or ancillary
- Common high-level structure
	- independent of the content and its interpretation

 $\Rightarrow$  Store proprietary information while guaranteeing a minimal compatibility

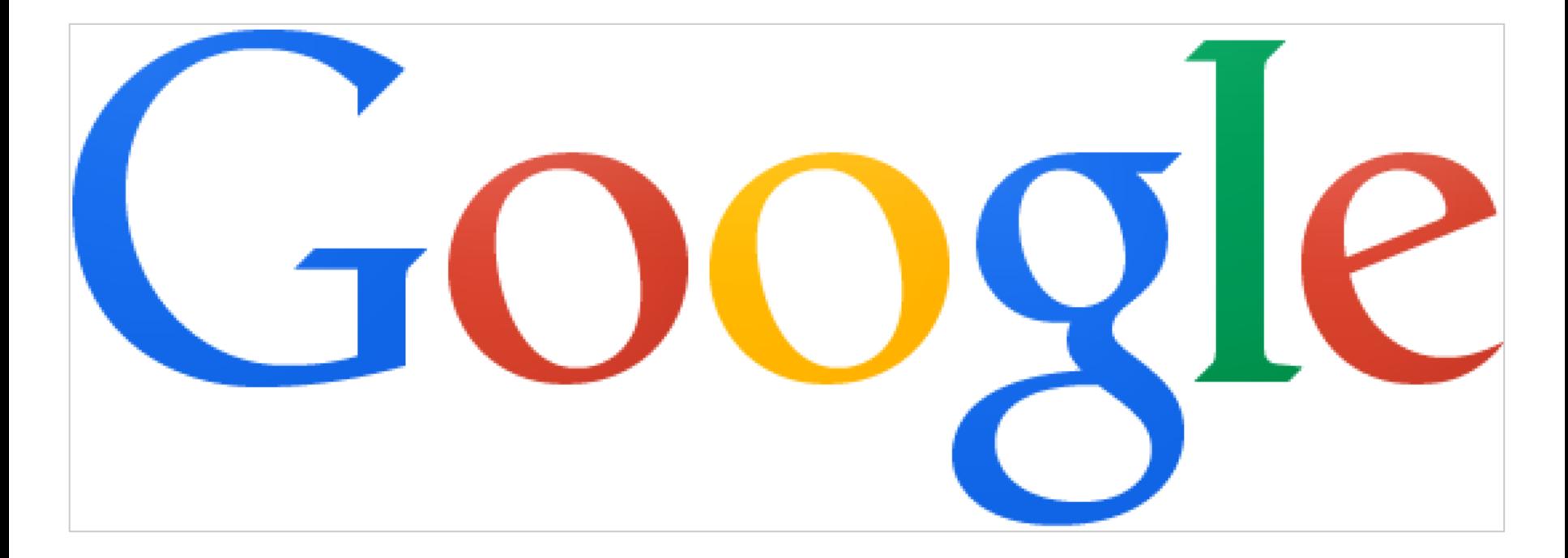

### <https://www.google.com/images/srpr/logo11w.png> SHA-1 349841408d1aa1f5a8892686fbdf54777afc0b2c

Let's take a real example, that you may have seen before.

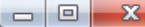

 $Q \approx$ 

 $\equiv$ 

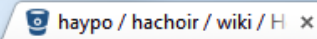

ಳ

0

 $... 0$ 

لللا

⊟

φ

 $\mathcal V$ 

 $\triangle^9$ 

 $\mathbb{C}^{20}$ 

∩

 $\hat{\mathfrak{D}}$ 

 $\rightarrow$ 

#### Atlassian, Inc. [US] https://bitbucket.org/haypo/hachoir/wiki/Home  $\mathbf{C}$

#### Welcome!

Hachoir is a Python library that allows to view and edit a binary stream field by field. In other words, Hachoir allows you binary stream just like you browse directories and files. A file is split in a tree of fields, where the smallest field is just on other fields types: integers, strings, bits, padding types, floats, etc. Hachoir is the French word for a meat grinder (meat used by butchers to divide meat into long tubes; Hachoir is used by computer butchers to divide binary files into fields.

Hachoir is composed of the parser core (hachoir-core), various file format parsers (hachoir-parser), and other periphera example, you can use hachoir-metadata to extract information from your favourite photos or videos. Hachoir also allows supported formats) without the original (often proprietary) program that was used to create them.

#### Hachoir projects

Programs:

- hachoir-metadata: extract metadata from video, music and other files
- hachoir-urwid: text user interface
- hachoir-wx: graphical user interface (wxWidgets)
- hachoir-subfile: find and extract all subfiles from any binary stream
- hachoir-http: HTML + Ajax user interface

#### Modules:

- hachoir-core: see features and documentation
- hachoir-parser: list of supported file formats
- hachoir-regex: regular expression (regex) manipulation library

A tool for computer butchers.

(we'll use it from now on) ('hachoir' = meatgrinder)

89 50 4e 47 0d 0a 1a 0a 00 00 00 0d 49 48 44 52 00 00 02 1a 00 00 00 be 08 06 00 00 00 73 ab a6 f7 00 00 36 8d 49 44 41 54 58 c3 ec d9 cb 7a d3 66 02 c6 71 3a 9d 43 db 95 9f 67 3a 09 98 10 4c e7 06 bc 9e 92 a0 70 ca 6e 6a 42 c8 81 43 10 dd b5 a5 c5 84 ce 5e 77 e0 1b 68 10 39 c1 ec 7c 05 45 a1 37 e0 f5 84 83 92 6d al c8 77 f0 cd fb c9 96 2d d9 92 ad 93 63 5b 7e df e7 f9 af ba aa ec ef cb 0f f9 94 10 e2 14 63 8c 31 c6 d8 20 e2 43 60 8c 31 c6 d8 60 a1 31 69 9b 79 6c 29 b2 b3 65 4b b3 7b 64 55 91 21 cb 3f b2 6a 48 74 76 e6 27 a7 8f 9e 4e ff f8 d1 44 86 ab 0a d2 a6 1b 29 b2 53 1c c7 71 1c 37 a9 cb 32 34 ce 3d b6 0a a8 84 34 c0 c2 40 26 12 4e 40 46 a3 47 ed f2 01 f5 80 86 6f d3 fe 19 d3 0f ff d0 91 86 14 94 e3 37 90 e3 38 8e 23 34 c6 64 b3 9b f5 c2 ec a6 55 06 2c aa c8 44 c2 69 c6 a7 16 34 42 60 23 25 68 08 e0 a2 33 b3 89 8f f2 d4 c3 0f 45 7e 23 39 8e e3 38 42 63 84 76 7e b3 5e 02 30 2a c8 44 42 e6 06 46 2f 6c 44 81 46 1b 1b a9 43 a3 15 a0 21 a6 7e f8 60 21 1d a9 88 6f 3c 38 8e e3 38 42 63 08 b8 50 90 8e ac f3 4d 5c 78 0b 07 8d 78 3f 9f 0c 1c 1a 9d 55 25 3a fe f1 3d d1 c1 71 dc e4 ed 8b e7 df ea 48 78 da 77 7a e0 6d af 47 bb 32 35 7c 3b f7 6b 7c fa 13 06 8d c2 93 7a 01 69 c8 94 b8 70 37 4c 68 04 61 23 36 34 fc bl 21 00 0d f4 be 8a 4a fc d6 72 1c 37 11 c8 78 01 64 bc 00 28 3a 6b al e3 81 b7 fd 1e d9 e0 50 bb f3 87 46 ed 8b 1d 95 ff b8 9b 14 68 00 16 0a d2 91 70 ea 84 c6 f9 13 85 86 35 4c 68 38 59 a8 82 0a fc 06 73 lc 97 49 64 fc 37 00 19 2f 3a de 6e a4 0f 8d 1a 22 32 26 01 1a 17 7e ae 2b c8 70 03 23 3c 34 ea be d0 70 61 c3 44 06 d2 80 0c 99 02 60 b4 ca 07 04 64 a0 8f 65 a4 a1 0a 32 90 19 e9 e7 93 44 d0 f0 60 c3

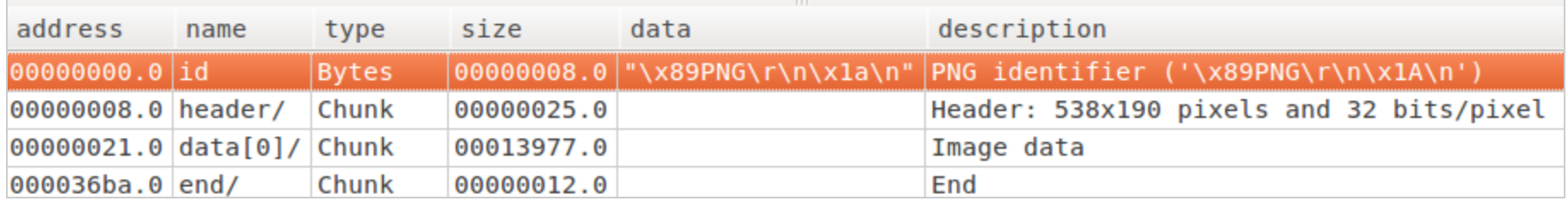

The Google logo, viewed in Hachoir: a signature, then a sequence of chunks.

# **\x89 P N G \r \n ^Z \n**

Compulsory signature at offset 0

- identify the file type
- identify transfer errors
	- $\circ$   $\{x89 \ : \text{non ASCII (ASCII = } [0 128])\}$
	- $\circ$  \r\n then \n : different end of line standards
	- $\circ$  ^Z ( $\overline{X}$ 1A) : "End Of File"

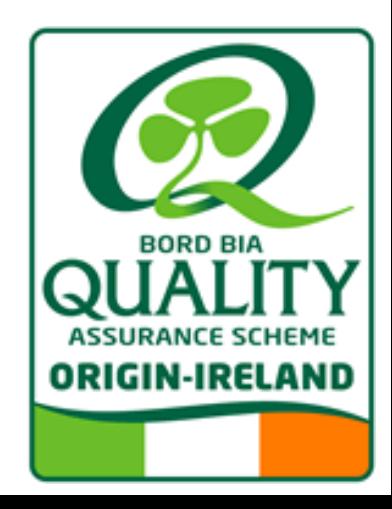

# **Chunk**

- Common structure:
	- a. size, on 4 bytes
	- b. type, made of 4 letters
		- 1<sup>st</sup> letter: lowercase  $\Rightarrow$  ancillary chunk
	- c. data
	- d. checksum
		- CRC32(type + data)
- We can add custom chunks

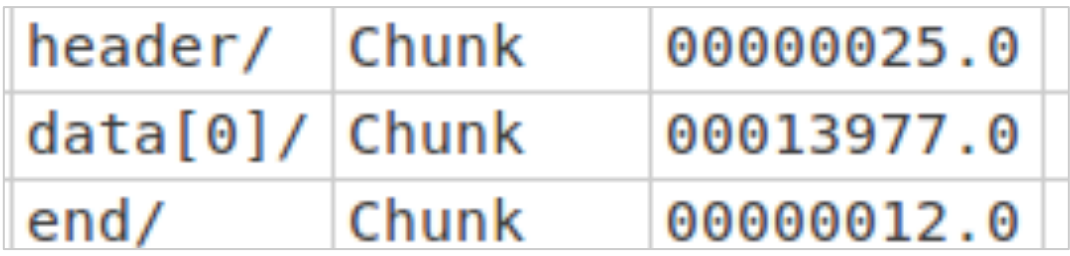

89 50 4e 47 0d 0a 1a 0a 00 00 00 0d 49 48 44 52 00 00 02 1a 00 00 00 be 08 06 00 00 00 73 ab a6 f7 00 00 36 8d 49 44 41 54 58 c3 ec d9 cb 7a d3 66 02 c6 71 3a 9d 43 db 95 9f 67 3a 09 98 10 4c e7 06 bc 9e 92 a0 70 ca 6e 6a 42 c8 81 43 10 dd b5 a5 c5 84 ce 5e 77 e0 1b 68 10 39 c1 ec 7c 05 45 a1 37 e0 f5 84 83 92 6d al c8 77 f0 cd fb c9 96 2d d9 92 ad 93 63 5b 7e df e7 f9 af ba aa ec ef cb 0f f9 94 10 e2 14

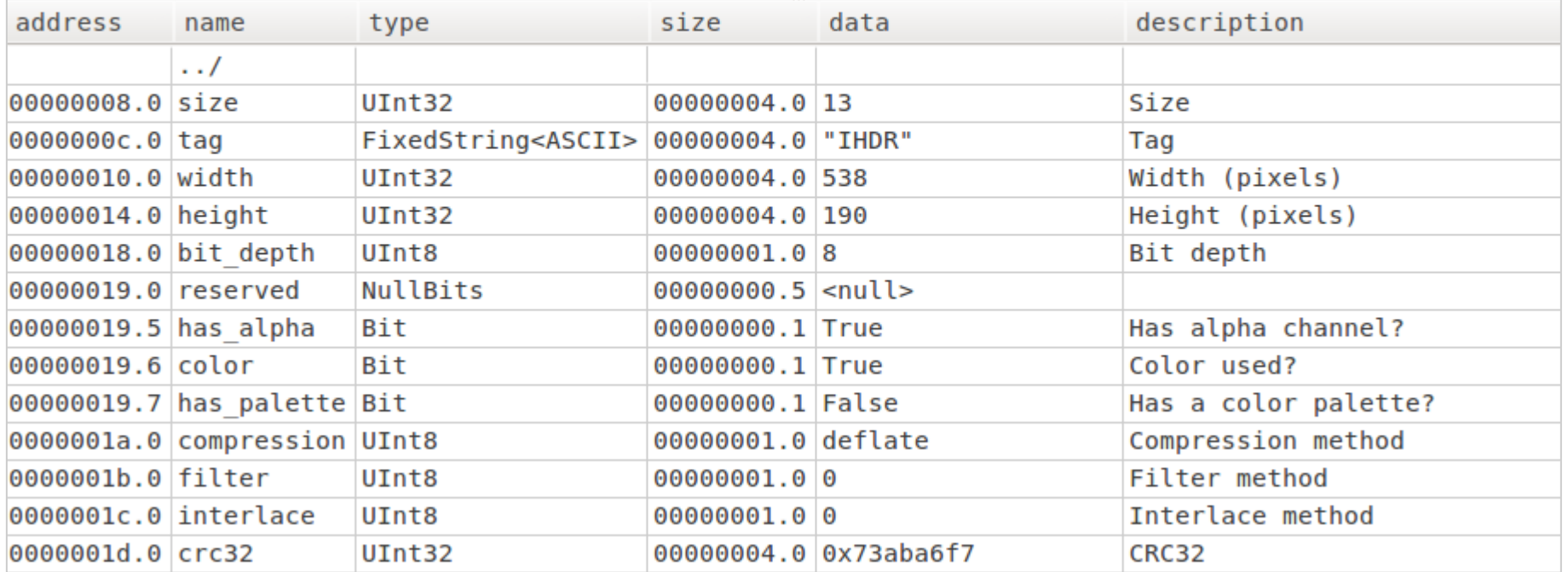

#### IHDR chunk: containing image information

89 50 4e 47 0d 0a 1a 0a 00 00 00 0d 49 48 44 52 00 00 02 1a 00 00 00 be 08 06 00 00 00 73 ab a6 f7 00 00 36 8d 49 44 41 54 58 c3 ec d9 cb 7a d3 66 02 c6 71 3a 9d 43 db 95 9f 67 3a 09 98 10 4c e7 06 bc 9e 92 a0 70 ca 6e 6a 42 c8 81 43 10 dd b5 a5 c5 84 ce 5e 77 e0 1b 68 10 39 c1 ec 7c 05 45 a1 37 e0 f5 84 83 92 6d al c8 77 f0 cd fb c9 96 2d d9 92 ad 93 63 5b 7e df e7 f9 af ba aa ec ef cb 0f f9 94 10 e2 14 63 8c 31 c6 d8 20 e2 43 60 8c 31 c6 d8 60 a1 31 69 9b 79 6c 29 b2 b3 65 4b b3 7b 64 55 91 21 cb 3f b2 6a 48 74 76 e6 27 a7 8f 9e 4e ff f8 d1 44 86 ab 0a d2 a6 1b 29 b2 53 1c c7 71 1c 37 a9 cb 32 34 ce 3d b6 0a a8 84 34 c0 c2 40 26 12 4e 40 46 a3 47 ed f2 01 f5 80 86 6f d3 fe 19 d3 0f ff d0 91 86 14 94 e3 37 90 e3 38 8e 23 34 c6 64 b3 9b f5 c2 ec a6 55 06 2c aa c8 44 c2 69 c6 a7 16 34 42 60 23 25 68 08 e0 a2 33 b3 89 8f f2 d4 c3 0f 45 7e 23 39 8e e3 38 42 63 84 76 7e b3 5e 02 30 2a c8 44 42 e6 06 46 2f 6c 44 81 46 1b 1b a9 43 a3 15 a0 21 a6 7e f8 60 21 1d a9 88 6f 3c 38 8e e3 38 42 63 08 b8 50 90 8e ac f3 4d 5c 78 0b 07 8d 78 3f 9f 0c 1c 1a 9d 55 25 3a fe f1 3d d1 c1 71 dc e4 ed 8b e7 df ea 48 78 da 77 7a e0 6d af 47 bb 32 35 7c 3b f7 6b 7c fa 13 06 8d c2 93 7a 01 69 c8 94 b8 70 37 4c 68 04 61 23 36 34 fc bl 21 00 0d f4 be 8a 4a fc d6 72 1c 37 11 c8 78 01 64 bc 00 28 3a 6b al e3 81 b7 fd 1e d9 e0 50 bb f3 87 46 ed 8b 1d 95 ff b8 9b 14 68 00 16 0a d2 91 70 ea 84 c6 f9 13 85 86 35 4c 68 38 59 a8 82 0a fc 06 73 1c 97 49 64 fc 37 00 19 2f 3a de 6e a4 0f 8d 1a 22 32 26 01 1a 17 7e ae 2b c8 70 03 23 3c 34 ea be d0 70 61 c3 44 06 d2 80 0c 99 02 60 b4 ca 07 04 64 a0 8f 65 a4 a1 0a 32 90 19 e9 e7 93 44 d0 f0 60 c3 49 be e5 50 f8 4d e6 38 2e 2b fb fc c5 b7 3a 12 76 cf 03 da 77 7a e0 6d 2f a0 5d 99 da dd 8e a7 da e7 7c 93 91 7d 68 7c d5 04 06 12 4e 71 a0 d1 f1 56 a3 8a 34 34 b0 3f c8 80 85 82 ca 48 47 e6 09 42 43 7c f9 9d 9d 81 08 0e 8e e3 b2 83 8c 93 85 06 91 91 75 68 00 18 45 64 7c e5 02 46 10 34 fc b0 d1 01 0d 0b d0 d0 01 8b d2 b0 fe 7f 80 8a 22 2a a3 da 09 41 83 e0 e0 38 6e 32 90 f1 3c 00 19 f1 a1 41 64 64 19 1a 80 45 0e e9 12 18 4e 09 a0 51 45 a5 51 7b c6 00 46 a1 89 0e f3 04 a0 41 70 70 1c 37 76 fb 0c c8 f8 ec c5 03 e1 e9 79 40 fb 4e 6a 77 7b 01 ed ca ee 77 b7 73 bf 86 88 8c ac 42 e3 9f ff a9 ab 80 85 e5 46 46 0c 68 58 a8 82 0a e3 f0 bc 01 0a 05 19 27 00 8d 66 bf eb 88 87 88 e3 b8 51 46 86 8a 0c e0 c2 db f3 80 82 a0 b1 17 19 1a 16 91 91 51 68 00 18 05 64 20 d1 89 8c 88 d0 d0 d0 58 7e 49 fc c0 31 20 68 88 bf 7f f7 bb 85 ca fc b6 73 1c 97 09 98 44 85 c6 6e 20 34 2a 7c 9a 19 84 06 70 51 42 96 44 46 02 68 54 c7 e5 0d 46 48 70 98 03 86 86 93 81 0a fc d6 73 1c 37 ce fb 1b f0 d0 e8 be b7 dd 80 76 64 1b 7e 95 f8 34 33 04 0d 00 22 07 58 e8 0e 30 82 90 d1 07 1a 26 52 b2 f8 39 00 1a 1a 90 61 0d 18 1a ce db 0d 1e 2e 8e e3

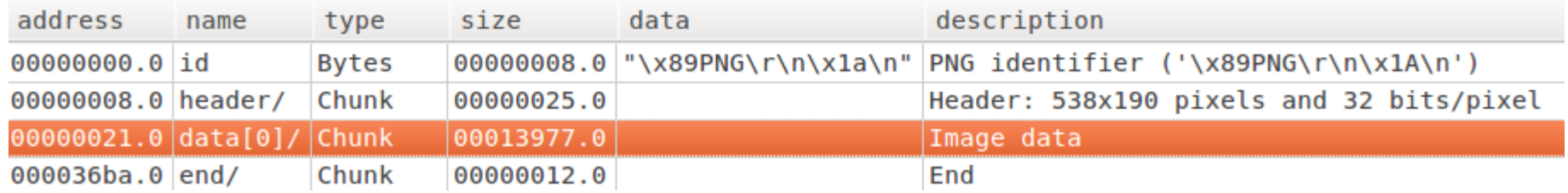

#### IDAT chunk (compressed): pixels values

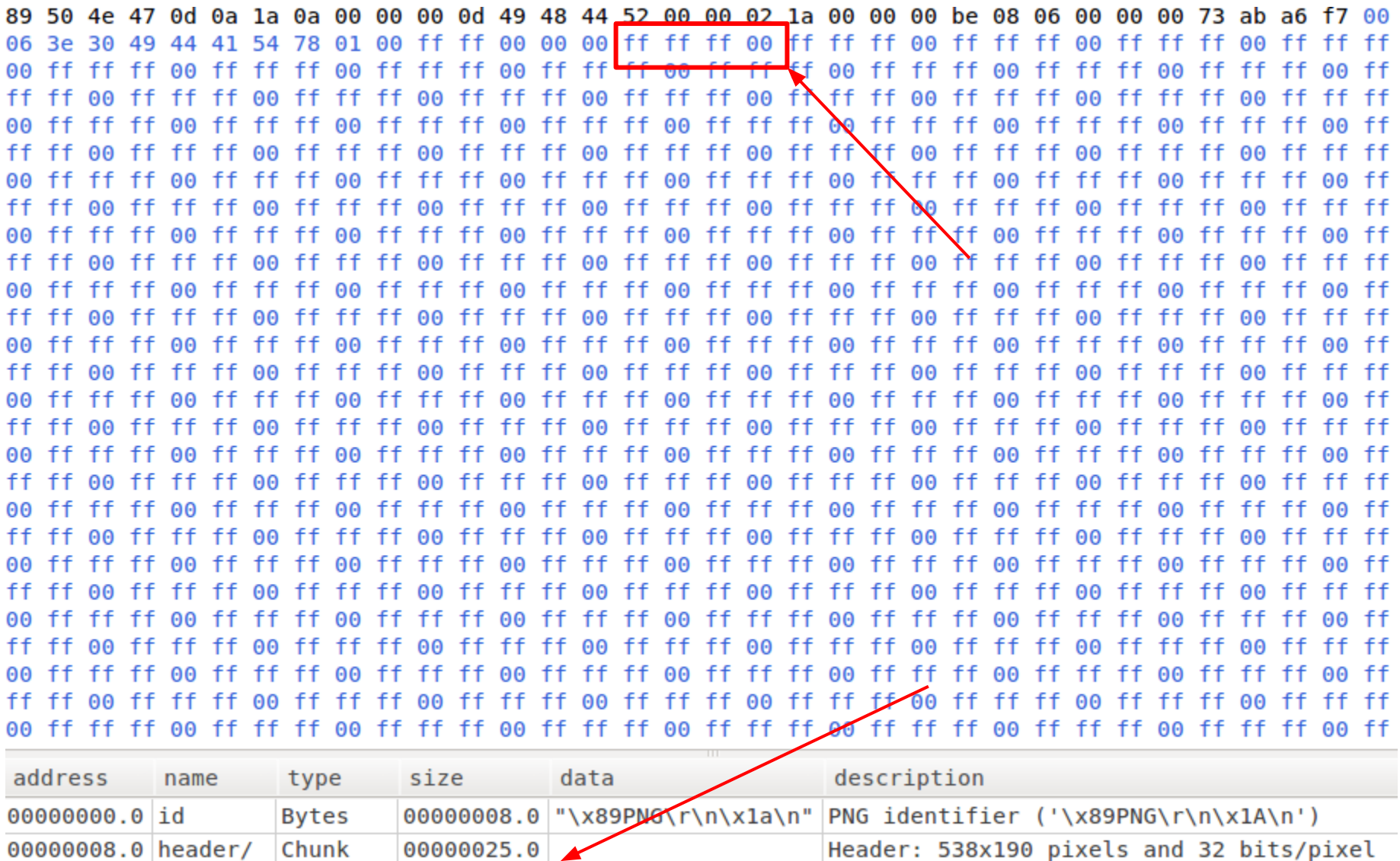

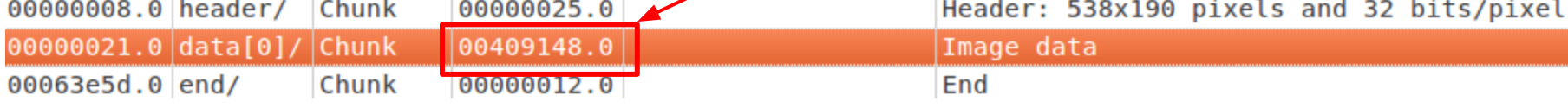

IDAT after decompression

(FF FF FF 00 = black + 100% transparent)

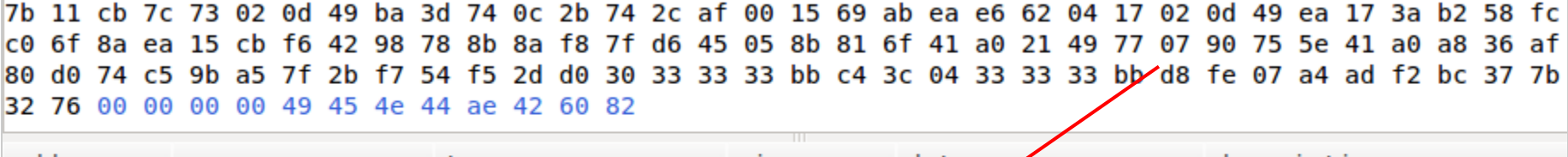

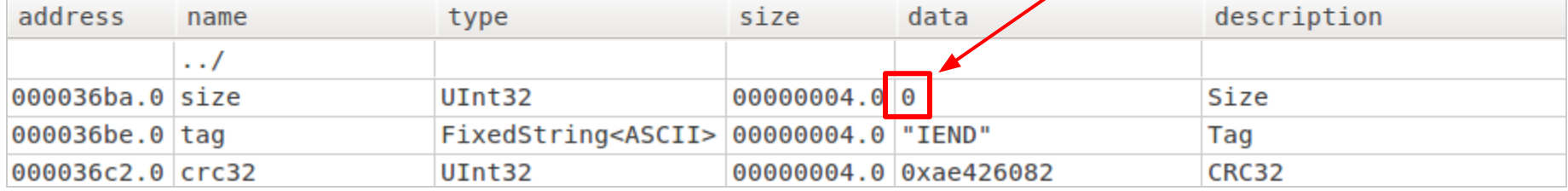

IEND chunk: End of File ('s structure)

32 76 00 00 00 00 49 45 4e 44 ae 42 60 82 b0 46 e8 59 bc 3e 88 22 85 e4 86 ca c0 0b 39 56 0b 32 ff 9f 9e 01 14 85 51 64 db 55 f6 38 bc d3 d3 c2 31 42 a2 f1 f3 18 83 86 22 00 c0 58 c8 af c1 0d d4 88 23 a2 ac 1b d1 a4 e4 b6 c0 d8 59 d1 8f 5f 5e 8e 30 03 e3 68 1f 6a 1e d9 92 f4 55 ee a5 d1 85 13 bc b1 1e 1e c5 ba 7c 92 95 cc 46 3d a7 4f c2 37 68 14 0a 68 88 fc 17 6c 2b 81 40 95 89 64 23 af 1d 2a 6b c0 e4 c9 a4 64 f9 38 4b 5c 55 11 53 f7 fe a4 af 66 71 89 9e 7b 90 fb 64 be 2e fa ef 7d 8b 04 e6 ef 77 61 15 92 eb 96 ec 9c bf 17 22 c9 f9 cf a6 89 e1 27 6b 40 0f 45 91 db a0 3b d0 51 74 b3 d6 7f 76 0c a8 71 64 10 bc 9c cc 32 bc d2 5e ad 84 26 2c 09 d0 bf 38 67 fe ac 19 98 75 db b9 e7 c5 21 f9 51 36 05 03 8f fe 12 a5 cb 57 c5 fc b0 5b 0b 25 cd e9 a7 de 24 55 68 34 a3 8c e0 85 a1 29 03 96 25 f1 0b b5 27 cf 26 fb 64 fa 07 61 69 d8 17 70 16 ac 9c 28 2c db fb 5b 8d 0a c7 81 ab 4e 85 db f1 10 4f 2a 50 02 b6 1b ff b4 6a f8 92 73 34 c6 13 dc 90 90 97 be bf 8f 3f 7f 8a 6b fc 3b 14 ff ce f1 44 f0 fd f3 ee 7d 00 9b 41 57 cb

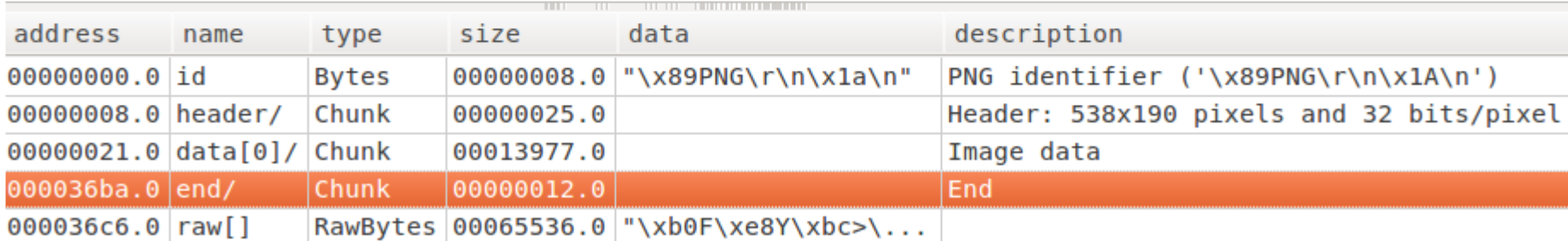

What comes after IEND is ignored by PNG tools. (the image is complete)

# **Recap**

Structure:

- 1. Signature at offset 0
- 2. Chunks sequence
	- a. IHDR header
	- b. IDAT data
	- c. IEND end

# **"I know how Google works!"**

Now, you can impress your friends!

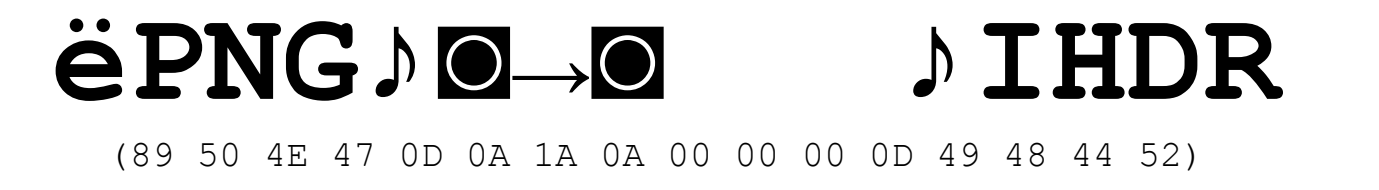

**+**

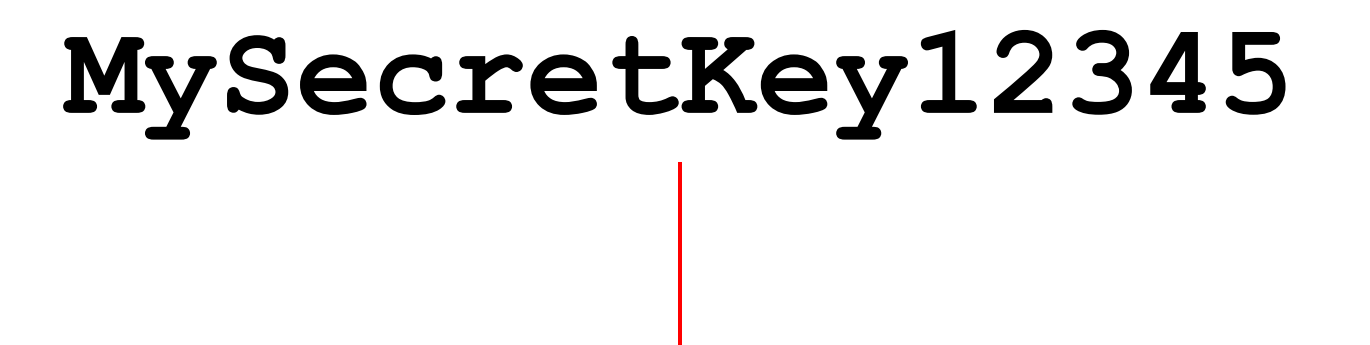

# **:¼N?â?pzILá+?ìgU**

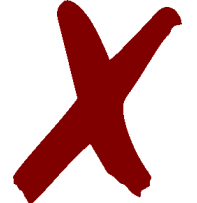

(3A AC 4E 10 83 03 70 7A 49 4C A0 DA 0B 8D 67 55)

Encryption breaks the signature.

logo11w.png: PNG image data, 538 x 190, 8-bit/color RGBA, non-interlaced

# **+ MySecretKey12345**

crypted.png: ISO-8859 text, with no line terminators

X

Without a signature, the encrypted file is invalid.

# **If we encrypt a PNG, we don't get a PNG**

the signature is broken and the structure too (*a priori*)

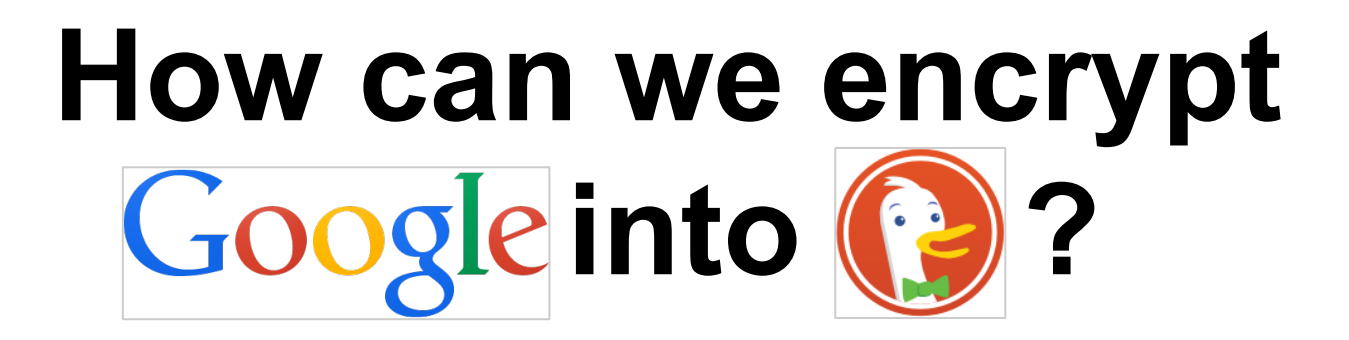

# **input** *and* **output? How can we control**

# **AES works with blocks**

How can we use it on a file?

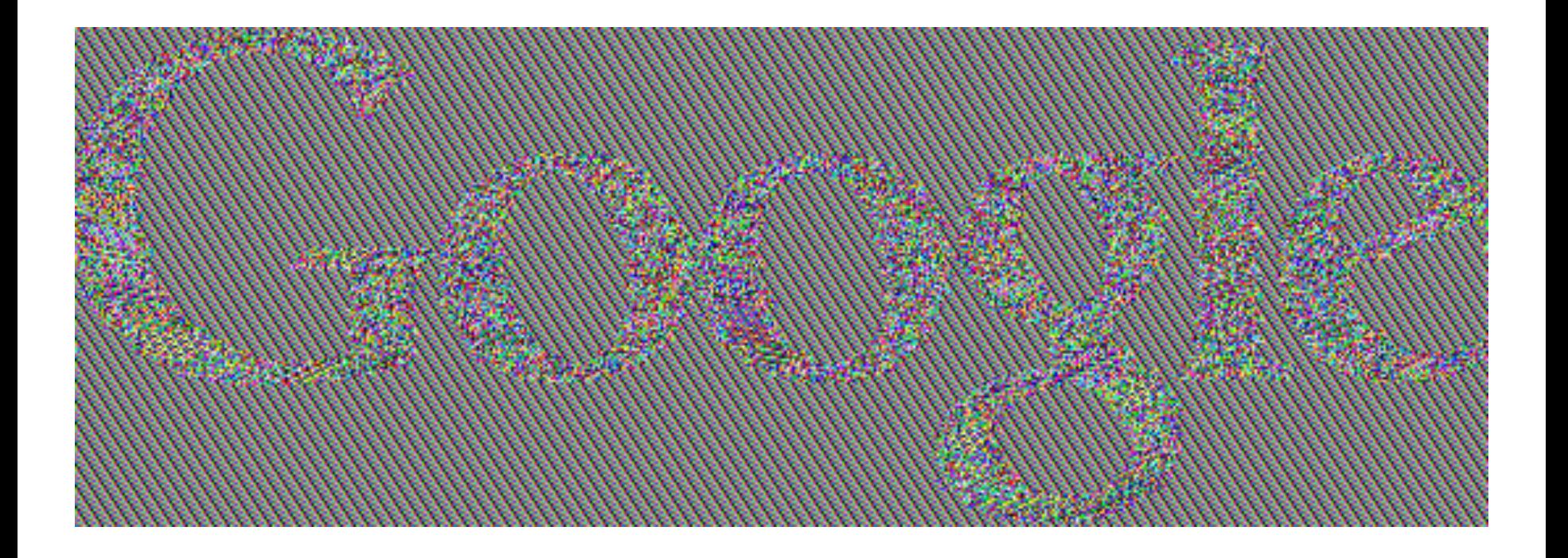

What happens if each block of a file is encrypted independently (ECB mode)

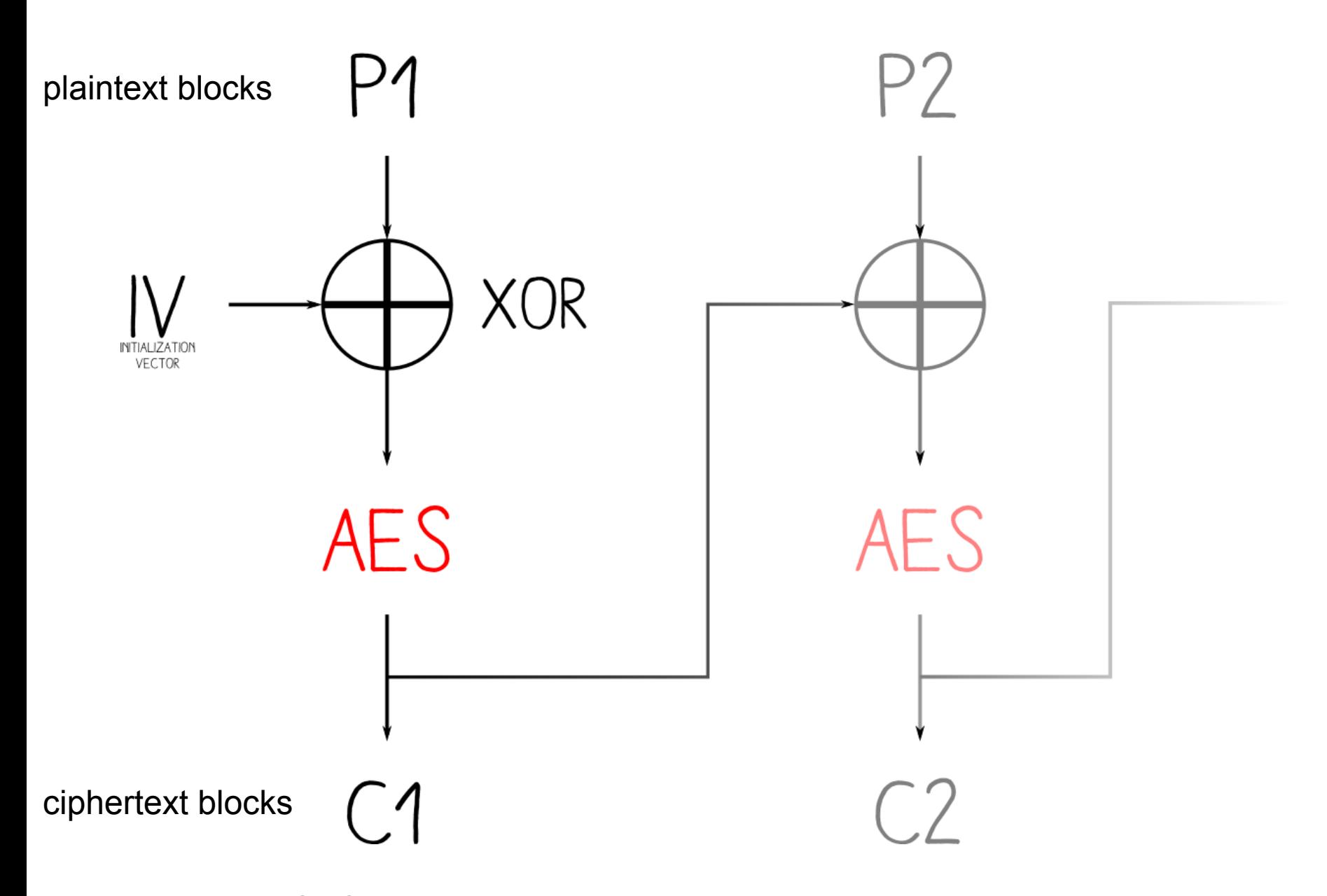

In CBC mode, each encryption depends on previous blocks.

# **The CBC mode**

### ● "Cipher Block Chaining"

- considered secure
- we'll use it from now on

### ● introduces an Initialization Vector

- extra parameter
- arbitrary
- $\circ$  in practice, it should be unpredictable

# **key + initialization vector**

# **X blocks**

**X blocks**

 $C1 = ENC(IV \cap P1)$ 

\* we use the same key for all operations.

 $C1 = ENC(IV \wedge P1)$  $DEC(C1) = DEC(ENC(IV \land P1))$ 

Decrypt both sides...

 $C1 = ENC(IV \wedge P1)$  $DEC(C1) = DEC(ENC(IV \wedge P1))$ 

it cancels itself

 $C1 = ENC(IV \wedge P1)$  $DEC(C1) = IV \cdot P1$ 

 $C1 = ENC(IV \wedge P1)$  $DEC(C1) = IV \cdot P1$  $P1^{\wedge}$   $DEC(C1) = IV^{\wedge}$   $P1^{\wedge}$   $P1$ 

Apply a XOR on both sides...

 $C1 = ENC(IV \wedge P1)$  $DEC(C1) = IV \cdot P1$  $P1^{\wedge}$   $DEC(C1) = IV$   $\triangle$   $P1^{\wedge}$   $P1$ 

...it cancels itself

 $C1 = ENC(IV \wedge P1)$  $DEC(C1) = IV \cdot P1$  $P1^{\wedge}$  DEC(C1) = IV

 $C1 = ENC(IV \wedge P1)$  $DEC(C1) = IV \cdot P1$  $P1^{\wedge}$  DEC(C1) = IV

 $\Rightarrow$  IV = P1 ^ DEC(C1)

We get a relation of IV from P1 and C1
# **IV = P1 ^ DEC(C1)**

P1, C1 are the first 16 bytes of our 2 files

once the key *k* is chosen,

- 1. decrypt C1
- 2. apply a XOR with P1
- $\Rightarrow$  we get the IV

#### key k  $\div$ initialization vector IV

**Px** 

Cx

**X blocks** 

**X blocks** 

**IV**

**k**

#### **ëPNG♪◙→◙ ♪IHDR P1**

(89 50 4E 47 0D 0A 1A 0A 00 00 00 0D 49 48 44 52)

#### **ëPNG♪◙→◙ ♪IHDR C1**

(89 50 4E 47 0D 0A 1A 0A 00 00 00 0D 49 48 44 52)

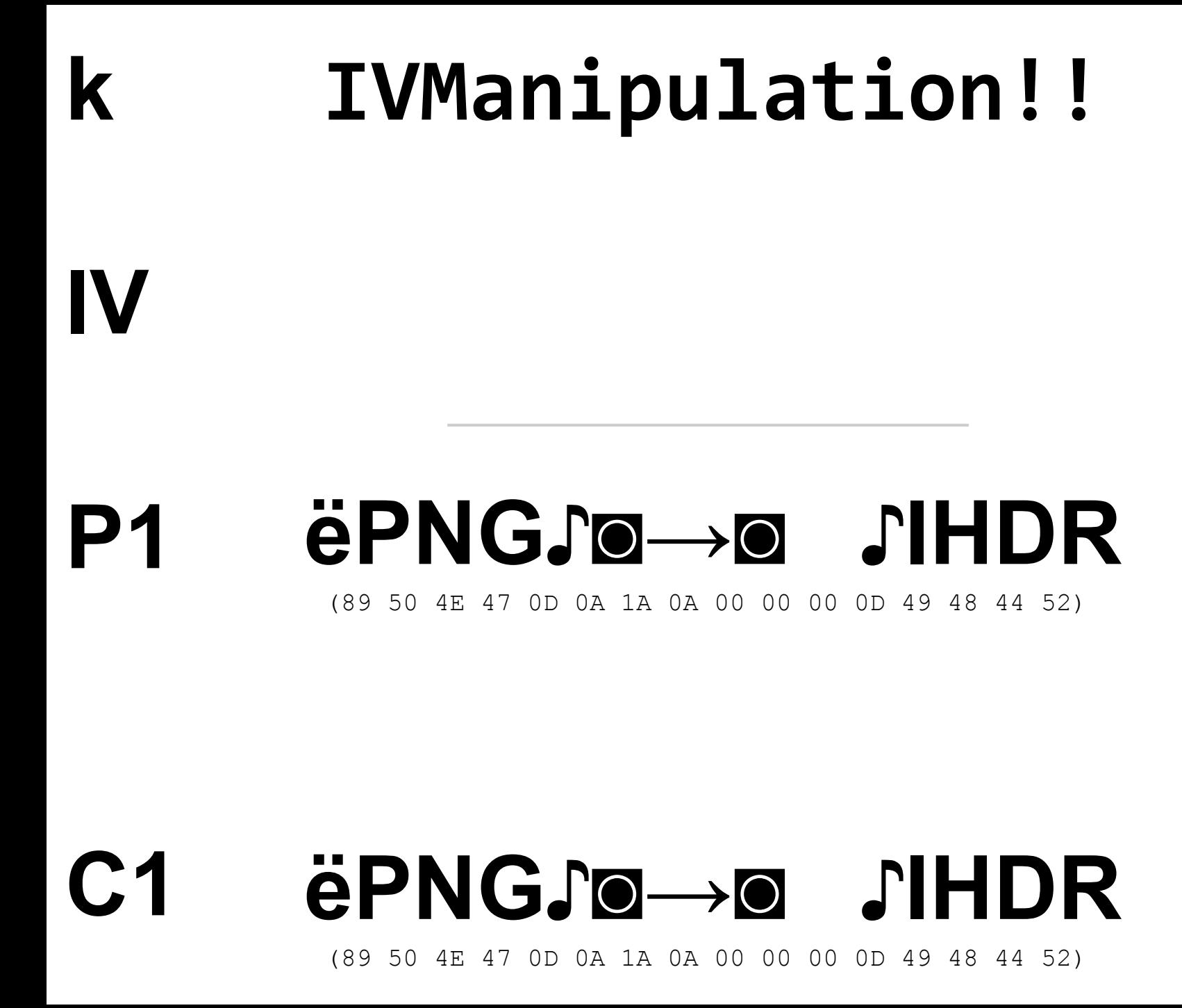

## **k IV IVManipulation!! P1 ^ DEC(C1)**

#### **ëPNG♪◙→◙ ♪IHDR P1**

(89 50 4E 47 0D 0A 1A 0A 00 00 00 0D 49 48 44 52)

#### **ëPNG♪◙→◙ ♪IHDR C1**

(89 50 4E 47 0D 0A 1A 0A 00 00 00 0D 49 48 44 52)

# IVManipulation!!

#### $r 1\ddot{y}4 + \frac{11}{1}7 \cdot \frac{5}{1}u =$ (72 00 31 98 34 C5 CE 00 B8 FA 15 7B A3 29 75 FO)

#### ëPNGJ0→0 JIHDR P1

IV

#### (89 50 4E 47 OD OA 1A OA OO OO OO OD 49 48 44 52)

#### $C<sub>1</sub>$ ëPNG. o JIHDR

(89 50 4E 47 OD OA 1A OA OO OO OO OD 49 48 44 52)

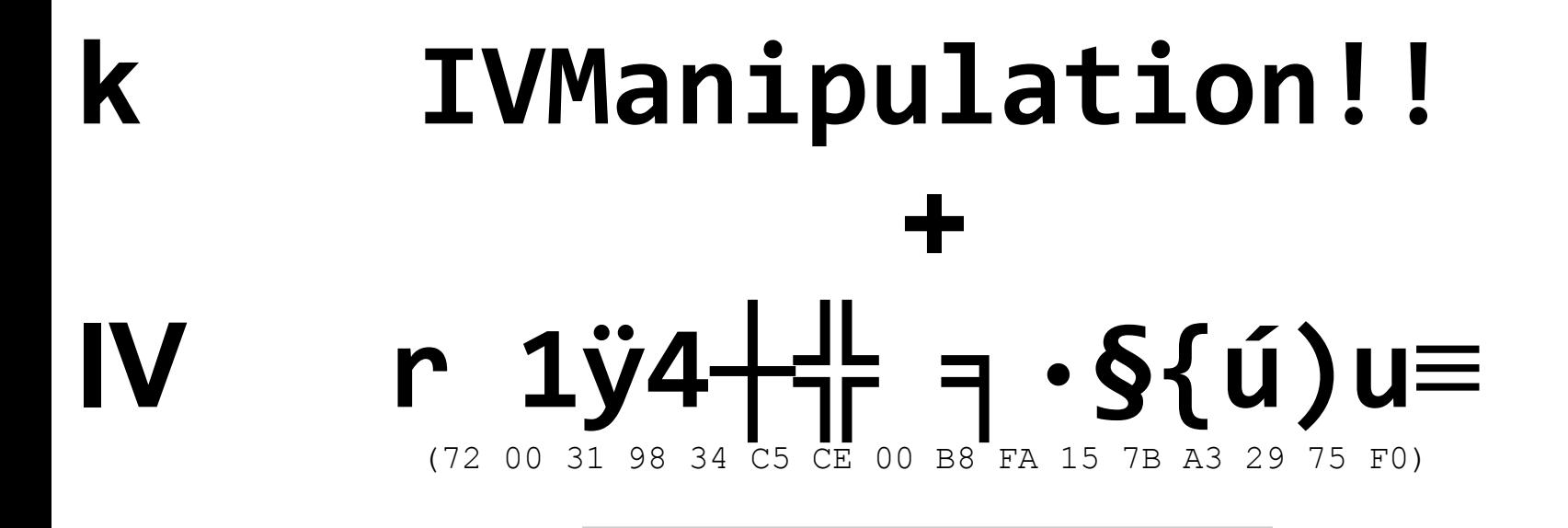

#### ëPNG. o JHDR P1

(89 50 4E 47 OD OA 1A OA OO OO OO OD 49 48 44 52)

ëPNGJ0→0 JIHDR (89 50 4E 47 OD OA 1A OA OO OO OO OD 49 48 44 52)

 $\mathsf{C}1$ 

### **Status**

- we control the first cipher block
	- we can get a valid signature
		- and 8 extra bytes
- we control nothing else
	- no valid structure

# **How can we control the structure via encryption?**

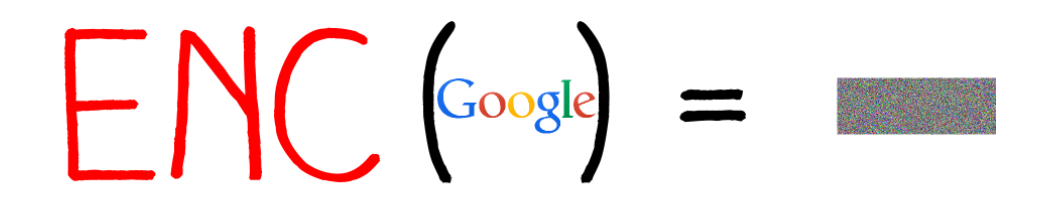

If we encrypt our picture, we get random data.

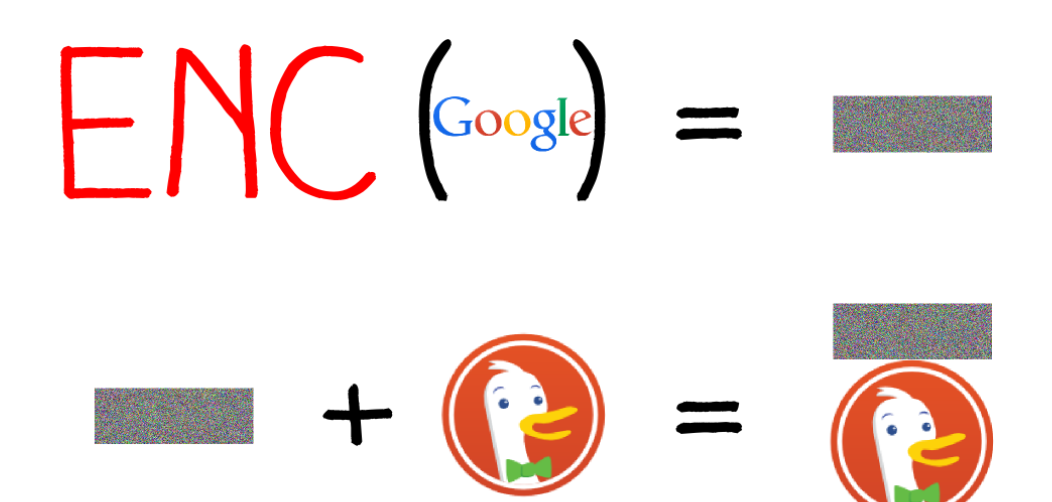

If we append another picture to this random data...

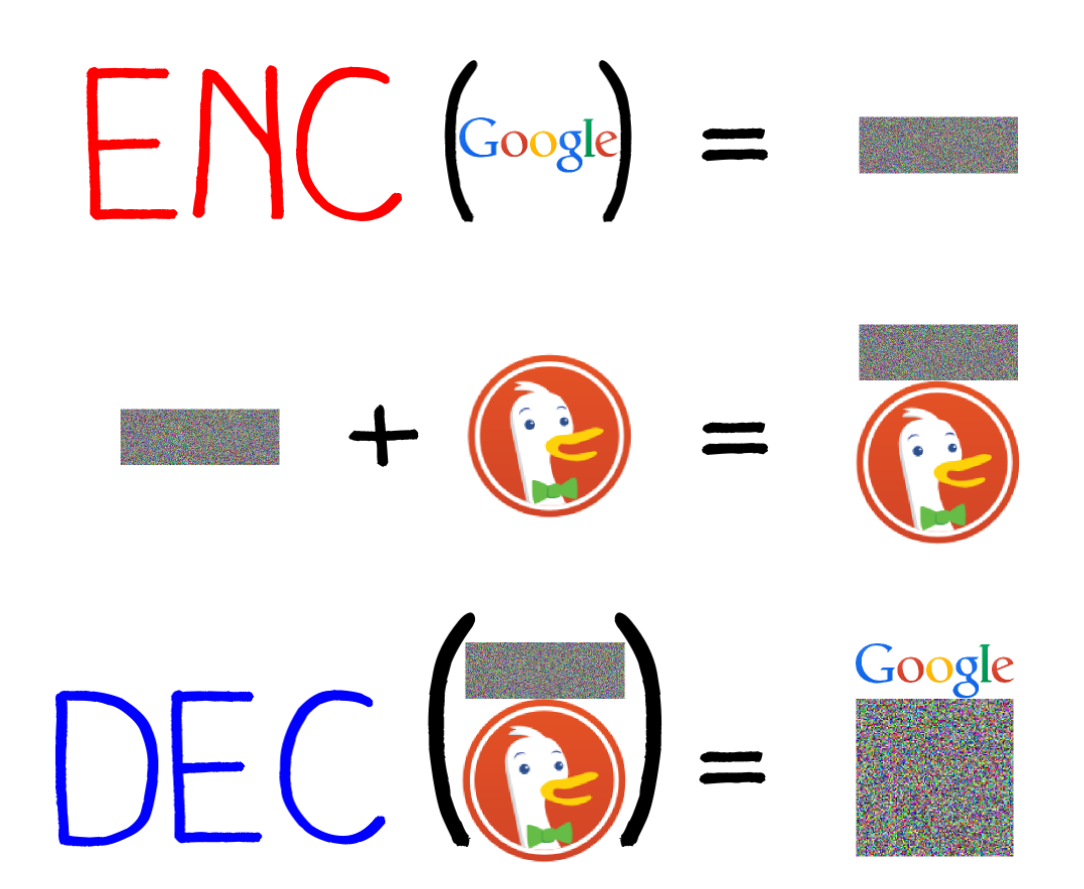

we get back our original picture after decryption. (followed by some different random data)

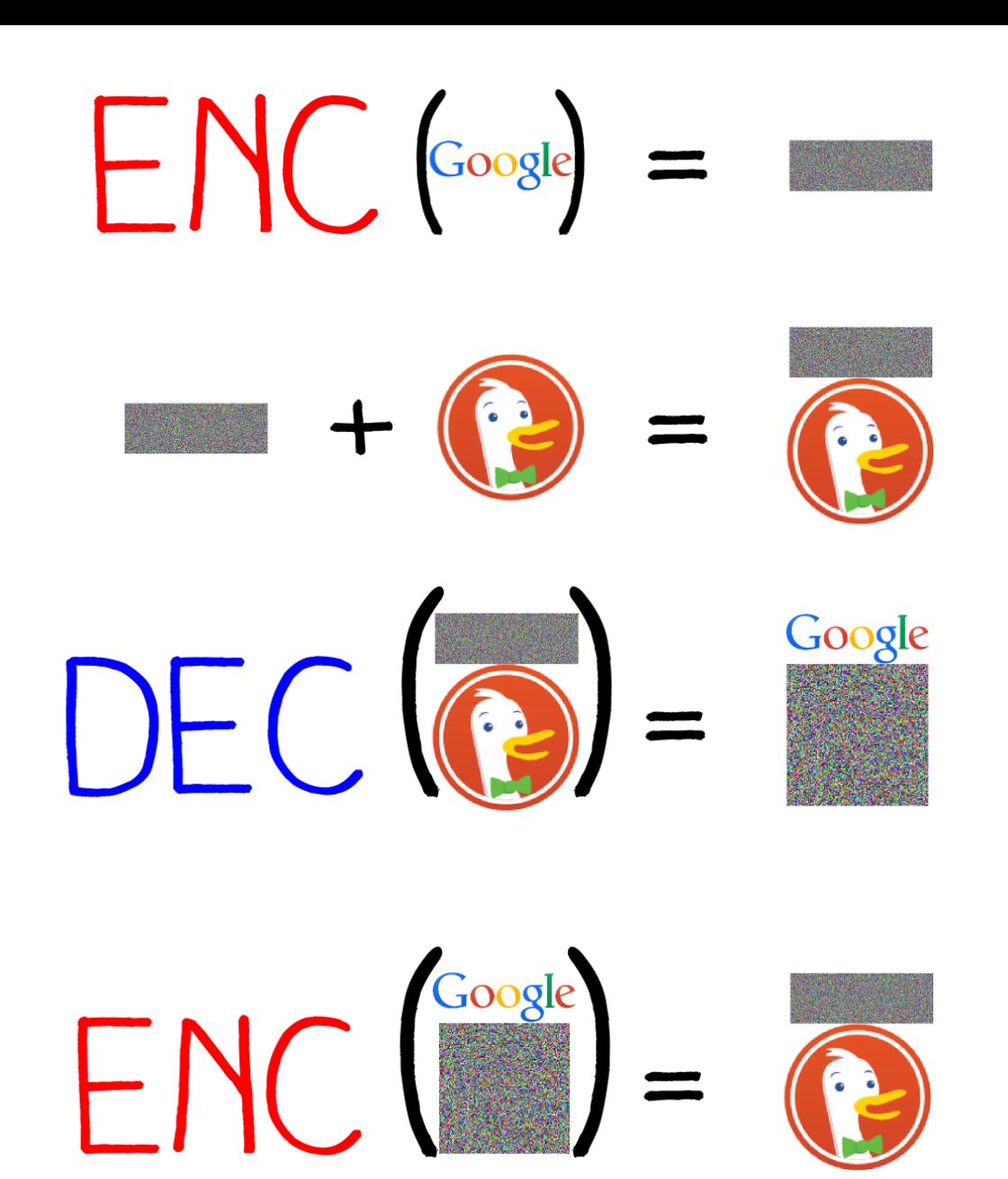

If we encrypt the final result, we get our first random data, followed by our target picture.

### **Pre-decrypt data**

- Decrypt our target's chunks
- Append them to our source file
	- $\circ$  at the start of the next block (*pad* if necessary)
	- $\circ$  it's still valid thanks to the IEND chunk

## **Status**

- We control
	- $\circ$  a bit of the input
	- $\circ$  a bit of the output
- The source file is still valid
	- original source file (valid)
	- followed by decrypted data

# **How can we control crypted data ?**

# We won't  $\odot$

We'll ask the file format to ignore it.

89 50 4e 47 0d 0a 1a 0a 00 00 00 0d 49 48 44 52 00 00 02 1a 00 00 00 be 08 06 00 00 00 73 ab a6 f7 00 00 00 12 74 45 58 74 00 73 61 6e 73 20 63 6f 6d 6d 65 6e 74 61 69 72 65 21 b2 1b 5d 4b **00 00 36 8d 49** 44 41 54 58 c3 ec d9 cb 7a d3 66 02 c6 71 3a 9d 43 db 95 9f 67 3a 09 98 10 4c e7 06 bc 9e 92 a0 70 ca 6e 6a 42 c8 81 43 10 dd b5 a5 c5 84 ce 5e 77 e0 1b 68 10 39 c1 ec 7c 05 45 al 37 e0 f5 84 83 92 6d al c8 77 f0 cd fb c9 96 2d d9 92 ad 93 63 5b 7e df e7 f9 af ba aa ec ef cb 0f f9 94 10 e2 14 63 8c 31 c6 d8 20 e2 43 60 8c 31 c6 d8 60 a1 31 69 9b 79 6c 29 b2 b3 65 4b b3 7b 64 55 91 21 cb 3f b2 6a 48 74 76 e6 27 a7 8f 9e 4e ff f8 d1 44 86 ab 0a d2 a6 1b 29 b2 53 1c c7 71 1c 37 a9 cb 32 34 ce 3d b6 0a a8 84 34 c0 c2 40 26 12 4e 40 46 a3 47 ed f2 01 f5 80 86 6f d3 fe 19 d3 0f ff d0 91 86 14 94 e3 37 90 e3 38 8e 23 34 c6 64 b3 9b f5 c2 ec a6 55 06 2c aa c8 44 c2 69 c6 a7 16 34 42 60 23 25 68 08 e0 a2 33 b3 89 8f f2 d4 c3 0f 45 7e 23 39 8e e3 38 42 63 84 76 7e b3 5e 02 30 2a c8 44 42 e6 06 46 2f 6c 44 81 46 1b

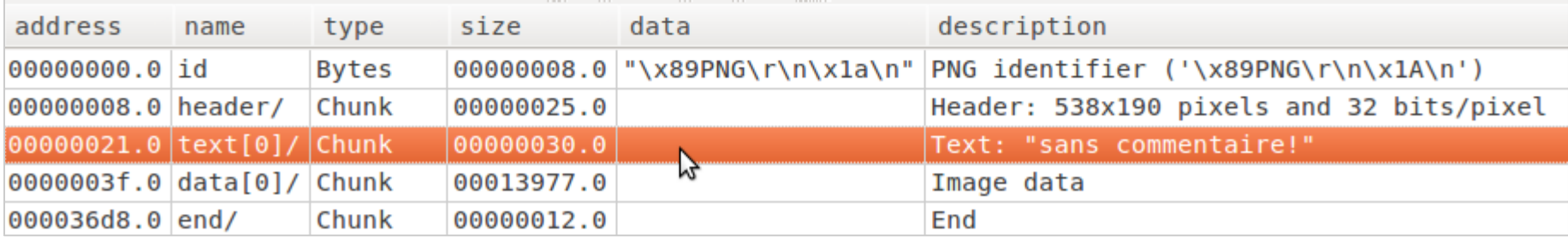

Adding a standard comment chunk (tEXt type)

59 6c d5 12 17 f5 c6 4e 85 40 43 92 ce 7f b3 b1 bc 2c 30 36 5f ad 8c cd 62 45 2c af 96 35 00 c5 b0 42 c5 b4 82 45 79 f8 e6 e2 28 30 02 26 eb a1 d3 20 d0 90 a4 8b 60 63 13 d8 d8 cc 0f 80 e0 fb 37 e9 b2 75 93 05 54 d6 99 53 20 d0 90 a4 cb 83 23 bd d6 d8 de 2e 2c 1a e3 22 ad 74 8b 21 d0 90 a4 7f 8f 8d 41 6c 71 fd a0 e8 84 8b fa 35 c9 d8 37 2d d0 90 a4 ef 05 47 1e 2b af 0b 14 9d 71 91 b6 04 0c 81 86 24 5d 23 38 26 01 8e c9 25 b0 70 51 58 d4 9b c7 72 df a4 40 43 92 ae 19 1c 93 cd 20 36 8b ad ae 1c 16 69 8b 74 7b 11 cb 7c 73 02 0d 49 ba 3d 74 0c 2b 74 2c af 00 15 69 ab ea e6 62 04 17 02 0d 49 ea 17 3a b2 58 fc c0 6f 8a ea 15 cb f6 42 98 78 8b 8a f8 7f d6 45 05 8b 81 6f 41 a0 21 49 77 07 90 75 5e 41 a0 a8 36 af 80 d0 74 c5 9b a5 7f 2b f7 54 f5 2d d0 30 33 33 33 bb c4 3c 04 33 33 33 bb d8 fe 07 a4 ad f2 bc 37 7b 32 76 00 00 00 12 74 45 58 74 00 73 61 6e 73 20 63 6f 6d 6d 65 6e 74 61 69 72 65 21 b2 1b 5d 4b 00 00 00 00 49 45 4e 44 ae 42 60 82

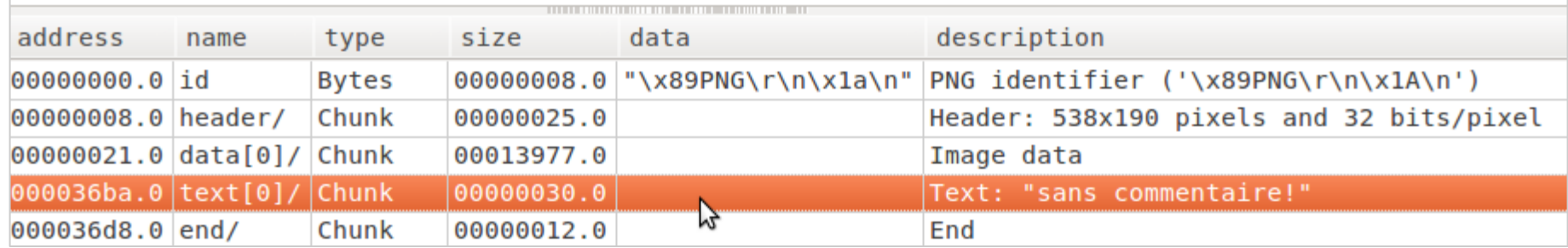

The chunk position doesn't matter.

89 50 4e 47 0d 0a 1a 0a 00 00 00 0d 49 48 44 52 00 00 02 1a 00 00 00 be 08 06 00 00 00 73 ab a6 f7 00 00 00 0b 62 69 6e 67 65 78 74 72 61 20 63 68 75 6e 6b 49 51 eb e3 00 00 36 8d 49 44 41 54 58 c3 ec d9 cb 7a d3 66 02 c6 71 3a 9d 43 db 95 9f 67 3a 09 98 10 4c e7 06 bc 9e 92 a0 70 ca 6e 6a 42 c8 81 43 10 dd b5 a5 c5 84 ce 5e 77 e0 1b 68 10 39 c1 ec 7c 05 45 a1 37 e0 f5 84 83 92 6d a1 c8 77 f0 cd fb c9 96 d9 92 ad 93 63 5b 7e df e7 f9 af ba aa ec ef cb 0f f9 94 10 e2 14 63 8c 31 c6 d8 20 e2 43 60 8c 31 2d c6 d8 60 al 31 69 9b 79 6c 29 b2 b3 65 4b b3 7b 64 55 9l 2l cb 3f b2 6a 48 74 76 e6 27 a7 8f 9e 4e ff f8 d1 44 86 ab 0a d2 a6 1b 29 b2 53 1c c7 71 1c 37 a9 cb 32 34 ce 3d b6 0a a8 84 34 c0 c2 40 26 12 4e 40 46 a3 47 ed f2 01 f5 80 86 6f d3 fe 19 d3 0f ff d0 91 86 14 94 e3 37 90 e3 38 8e 23 34 c6 64 b3 9b f5 c2 ec a6 55 06 2c aa c8 44 c2 69 c6 a7 16 34 42 60 23 25 68 08 e0 a2 33 b3 89 8f f2 d4 c3 0f 45 7e 23 39 8e e3 38 42 63 84 76 7e b3 5e 02 30 2a c8 44 42 e6 06 46 2f 6c 44 81 46 1b 1b a9 43 a3 15 a0 21 address data description type size name

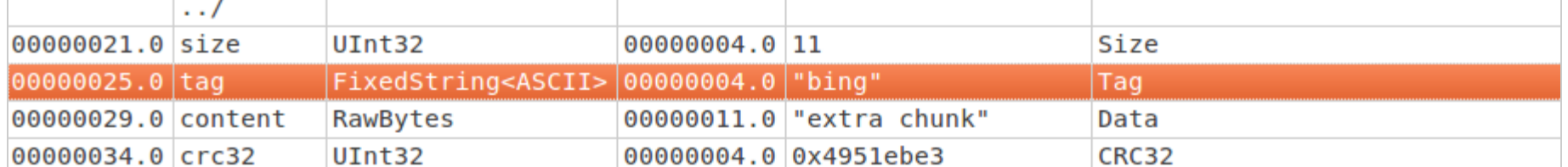

Adding a completely custom bing chunk.

www.w3.org/TR/PNG/#11IHDR

#### 11.2.2 IHDR Image header

The four-byte chunk type field contains the decimal values

73 72 68 82

The THDR chunk shall be the first chunk in the PNG datastream.

[warn] Skip parser 'PngFile': First chunk is not header

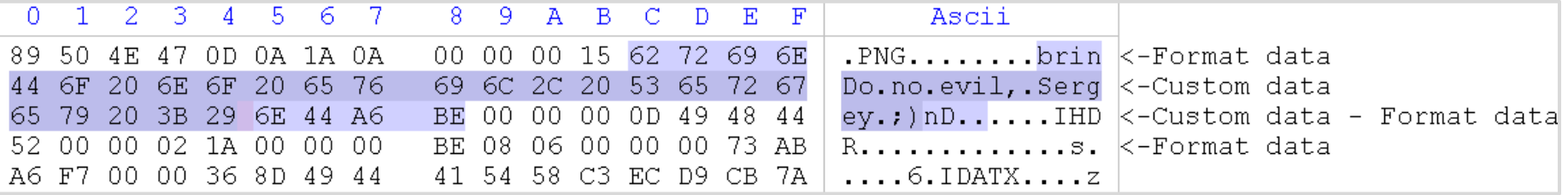

The header chunk *should* be the first one. In practice, it doesn't matter (except for Hachoir)

# **Recap**

Adding custom chunks:

- lowercase *type*
- chunk order doesn't matter much
- ⇒ we can add any extra data in a custom chunk

# **add a custom chunk to**  *cover* **encrypted data**

⇒ it will be ignored  $\Rightarrow$  the encrypted file will be valid!

### **Status**

We control after encryption:

- the first block
	- $\circ$  the signature (8 bytes)
	- 8 extra bytes
		- enough to declare a chunk (4 bytes of size + 4 bytes of type)
- the chunks of the target
	- $\circ$  by decrypting them in advance

# "AngeCryption"

with 2 files Source and Target,

- create a Result file
- R shows
- $\bullet$  S, initially
- T, after AES-CBC(key, IV) encryption

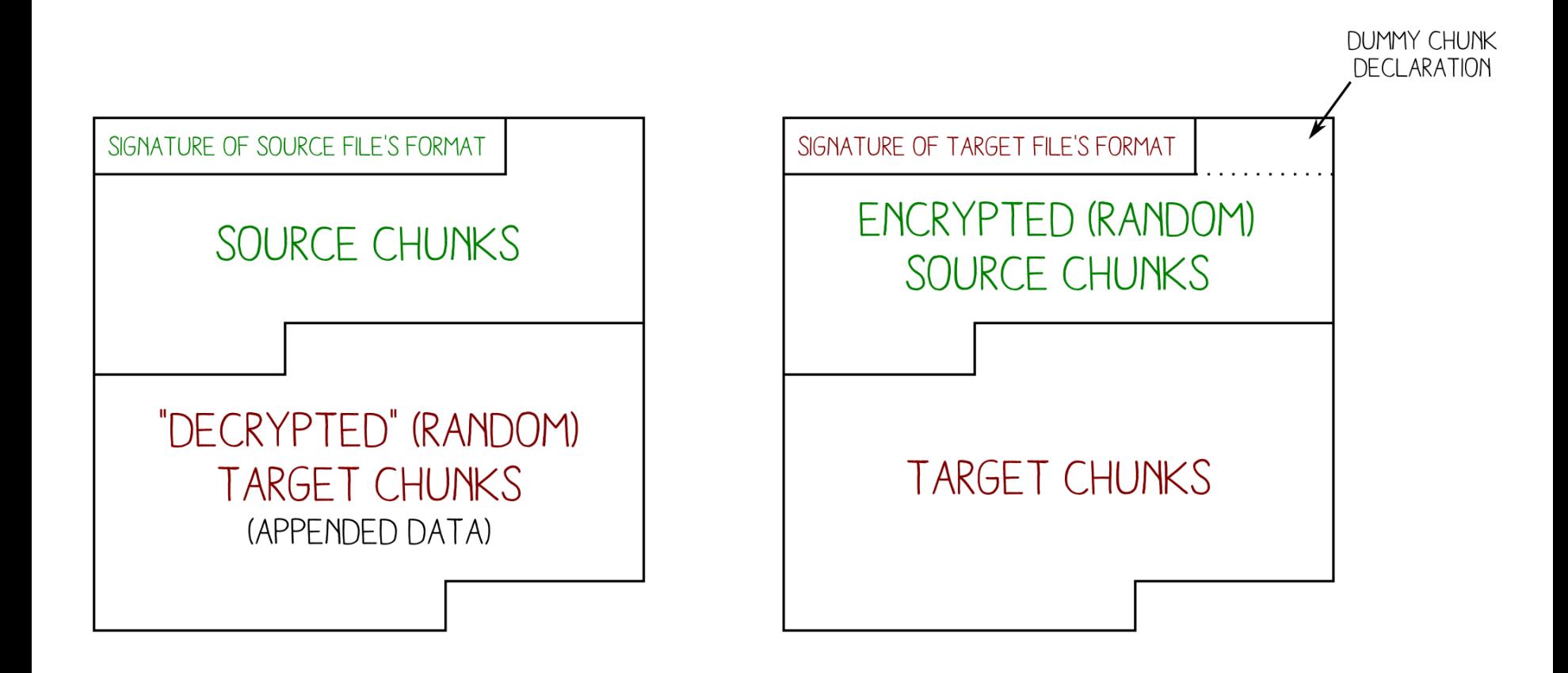

BEFORE ENCRYPTION

AFTER ENCRYPTION

File layout

# **Step by step**

### **Initial data**

We define the key, and the S and T files.

AngeCryptionKey! key

s Google

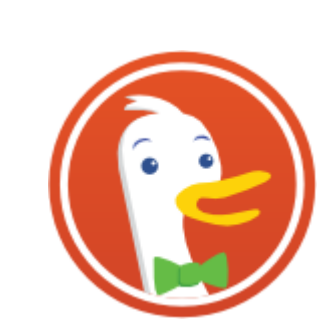

 $\mathsf T$ 

## **Initial checks**

- S is a PNG
	- $\circ$  the PNG format tolerates appended data
- T is a PNG
	- $\circ$  it allows custom chunks (at the beginning of the file, right after the signature)
- S fits in a single chunk
	- o its size can be encoded in 4 bytes
- AES-128 has a 16 bytes block size
	- big enough to declare a chunk after the signature

## **Determine the first cipher block**

- R starts with P1, from S
- once encrypted, R starts with:
	- a. an 8 byte PNG signature
	- b. a custom chunk
		- that covers all the chunks from S
			- 1. S is 14022 bytes, so that's 14016 bytes of chunks
			- 2. 14016 is encoded 000036c0
		- with a custom type: **rmll**

lowercase ⇒ ancillary ⇒ ignored

#### First cipher block of R, C1:

89 P N G \r \n 1A \n 00 00 36 C0 r m l l Signature ------------- Length ----- Type ------

#### **First plaintext / cipher blocks**

#### First block of R, P1:

89 P N G \r \n 1A \n 00 00 00 0D I H D R Signature ------------- Length ----- Type ------

#### First block of encrypted R, C1: 89 P N G \r \n 1A \n 00 00 36 C0 r m l l Signature ------------- Length ----- Type ------

### **Determine the IV**

We have the P1 & C1 blocks, and the key

- 1. Decrypt C1
- 2. XOR with P1

We get the IV that will encrypt P1 into C1: 78 D0 02 81 6B A7 C3 DE 88 DE 56 8F 6A 59 1D 06

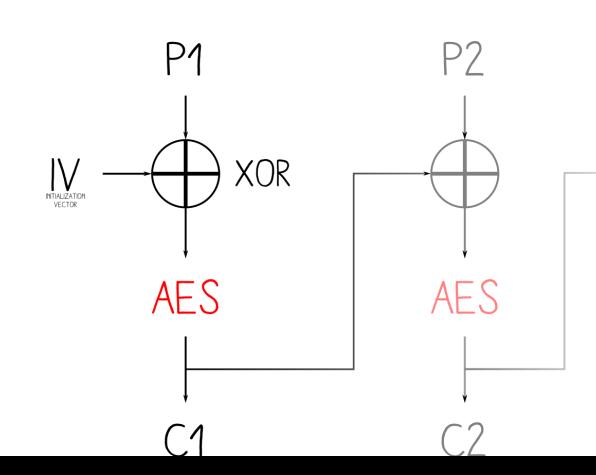

# **Craft R**

The IV is determined.

- *Pad* S to the next 16 bytes alignment
- Encrypt via AES-CBC with our parameters
- $\rightarrow$  with this IV, S will start with: (after encryption)
	- 1. a signature
	- 2. a rmll chunk (covering the rest of S)

## **Adjust the custom chunk**

- 1. Chunks end with a CRC32
	- $\circ$  calculate it (using the encrypted data)
- 2. Append T's plaintext chunks
- 3. Decrypt the result
	- after padding

### **Result**

- 1. signature
- 2. S chunks
- 3. padding

#### 4. T chunks

#### (pre-decrypted)

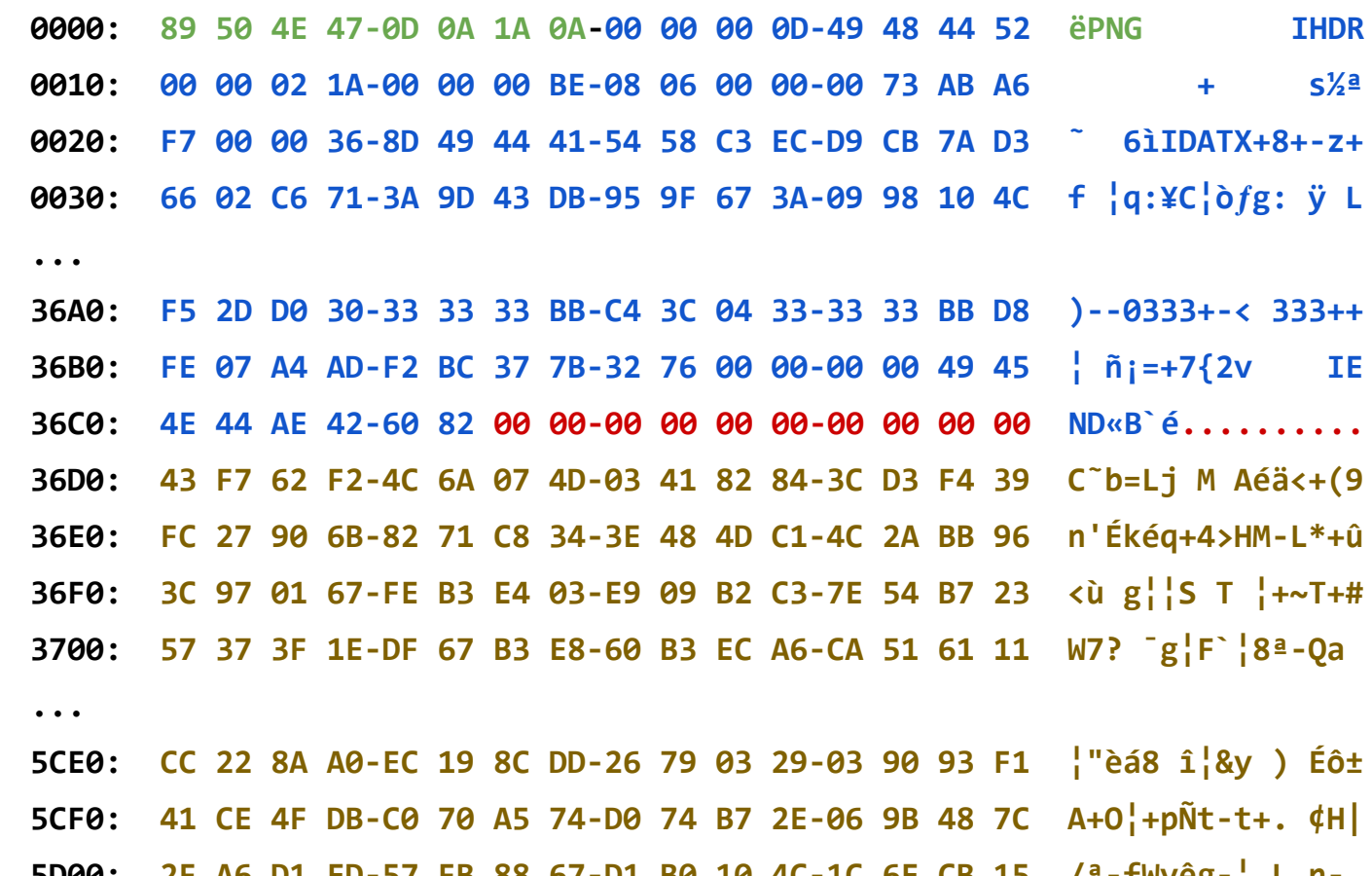

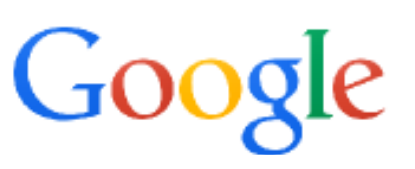

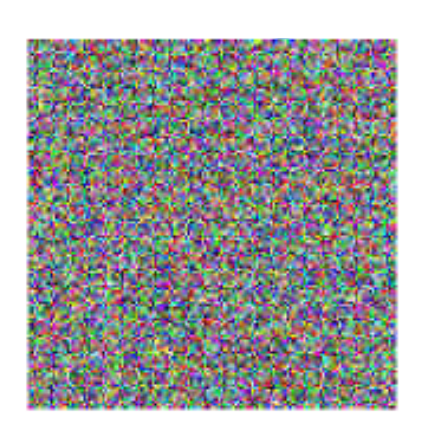

# **Encrypted result**

#### 1. signature

- 2. custom chunk
- a. CRC32
- 3. T chunks

#### 4. padding

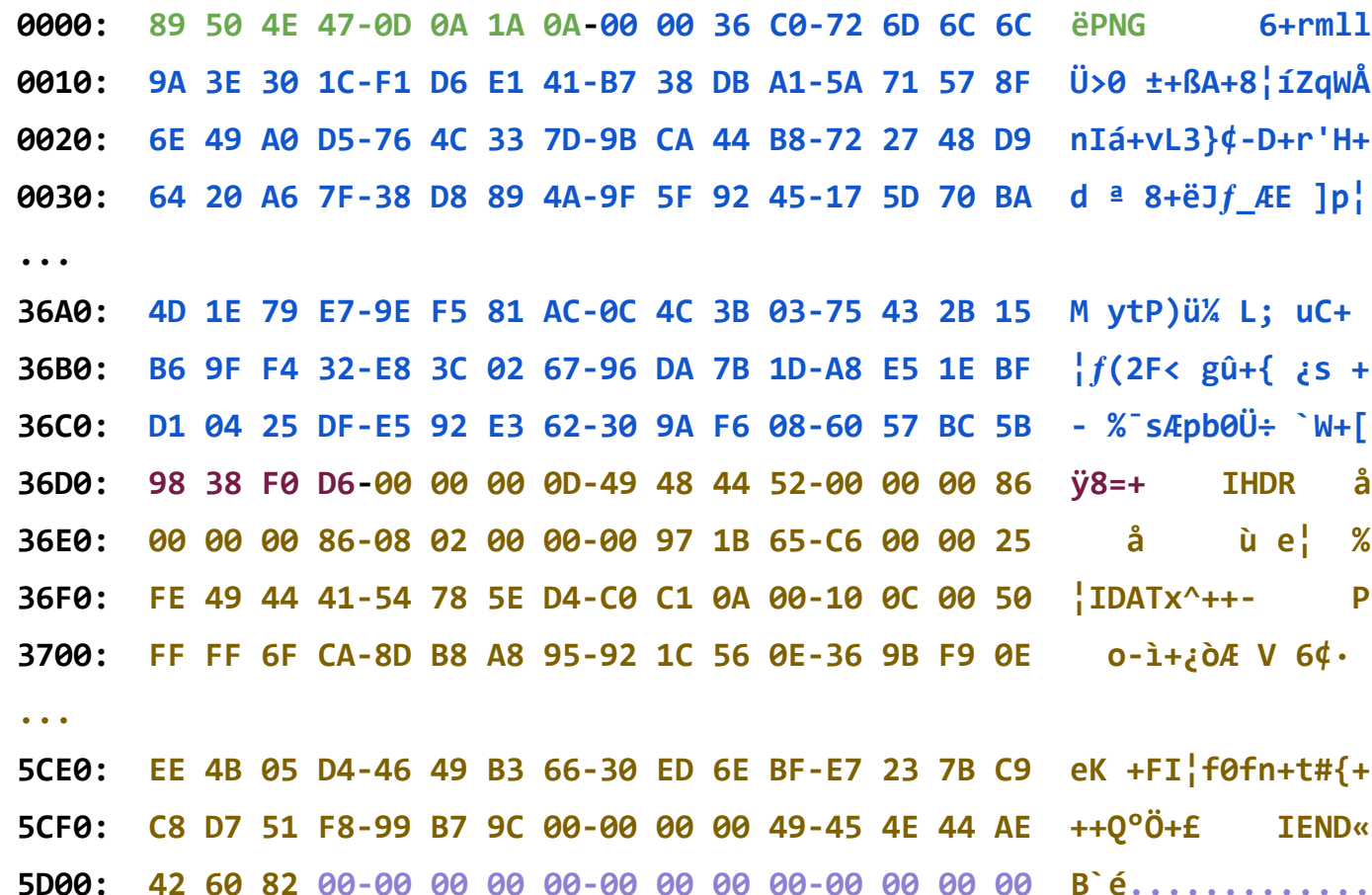

B.

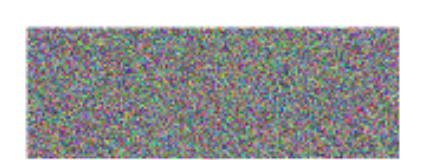

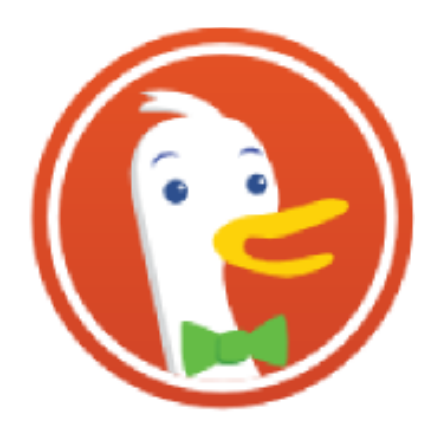
#### **Generalized case**

The only requirements:

- The source format tolerates appended data
- The target format can fit a signature and chunk declaration in a single cipher block
- S fits in a single target format chunk

We can use other algorithms,

both ways (encryption or decryption)

with various file formats (even in the same file)

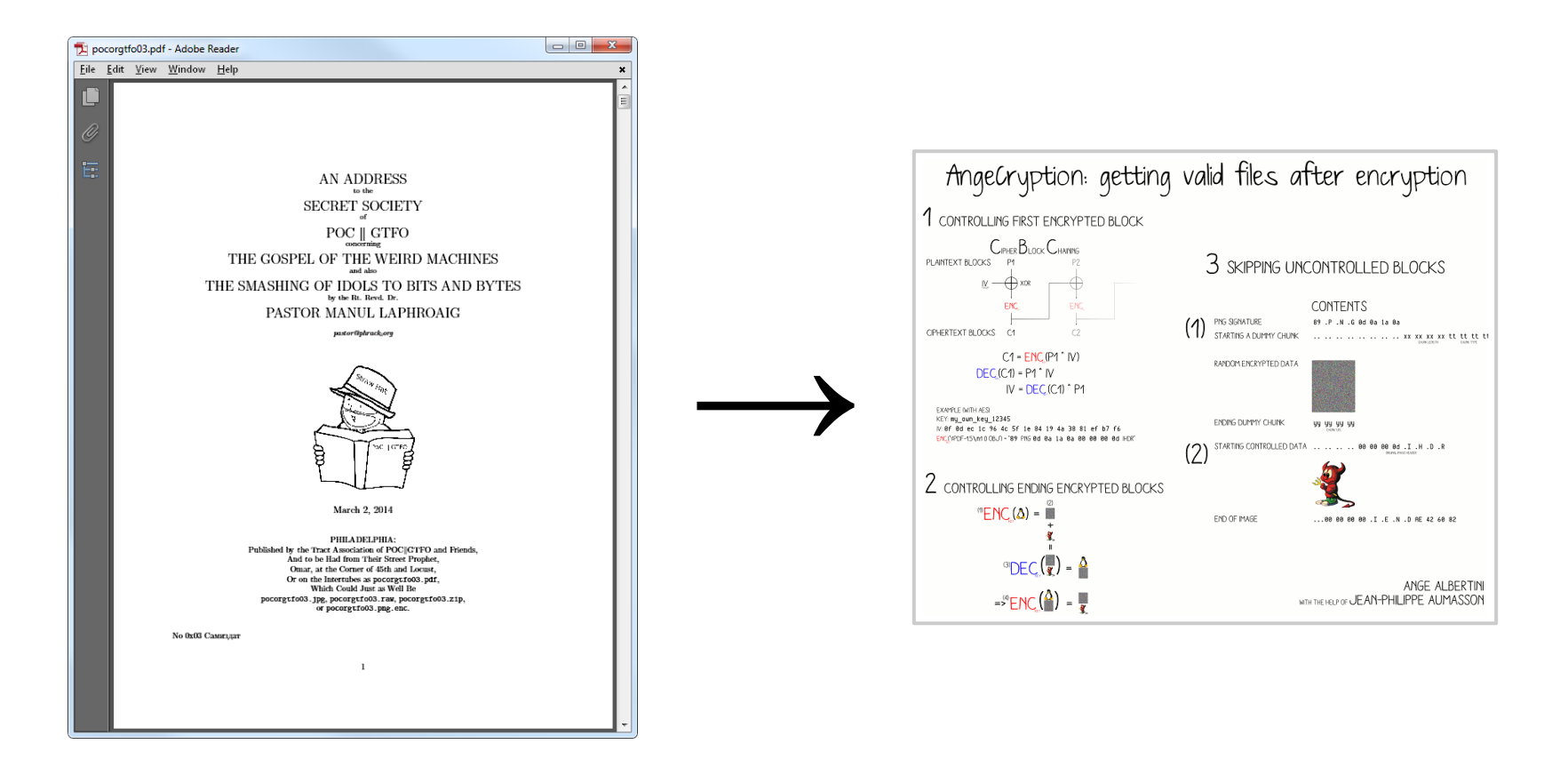

Technical Note: This file, pocorgtfo03.pdf, complies with the PDF, JPEG, and ZIP file formats. When encrypted with AES in CBC mode with an  $\overline{IV}$  of 5B F0 15 E2 04 8C E3 D3 8C 3A 97 E7 8B 79 5B C1 and a key of "Manul Laphroaig!", it becomes a valid PNG file. Treated as single-channel raw audio, 16-bit signed little-endian integer, at a sample rate of 22,050 Hz, it contains a 2400 baud AFSK transmission.

#### PoC||GTFO 0x3 is a PDF that you can encrypt into a PNG (and it shows its own IV)

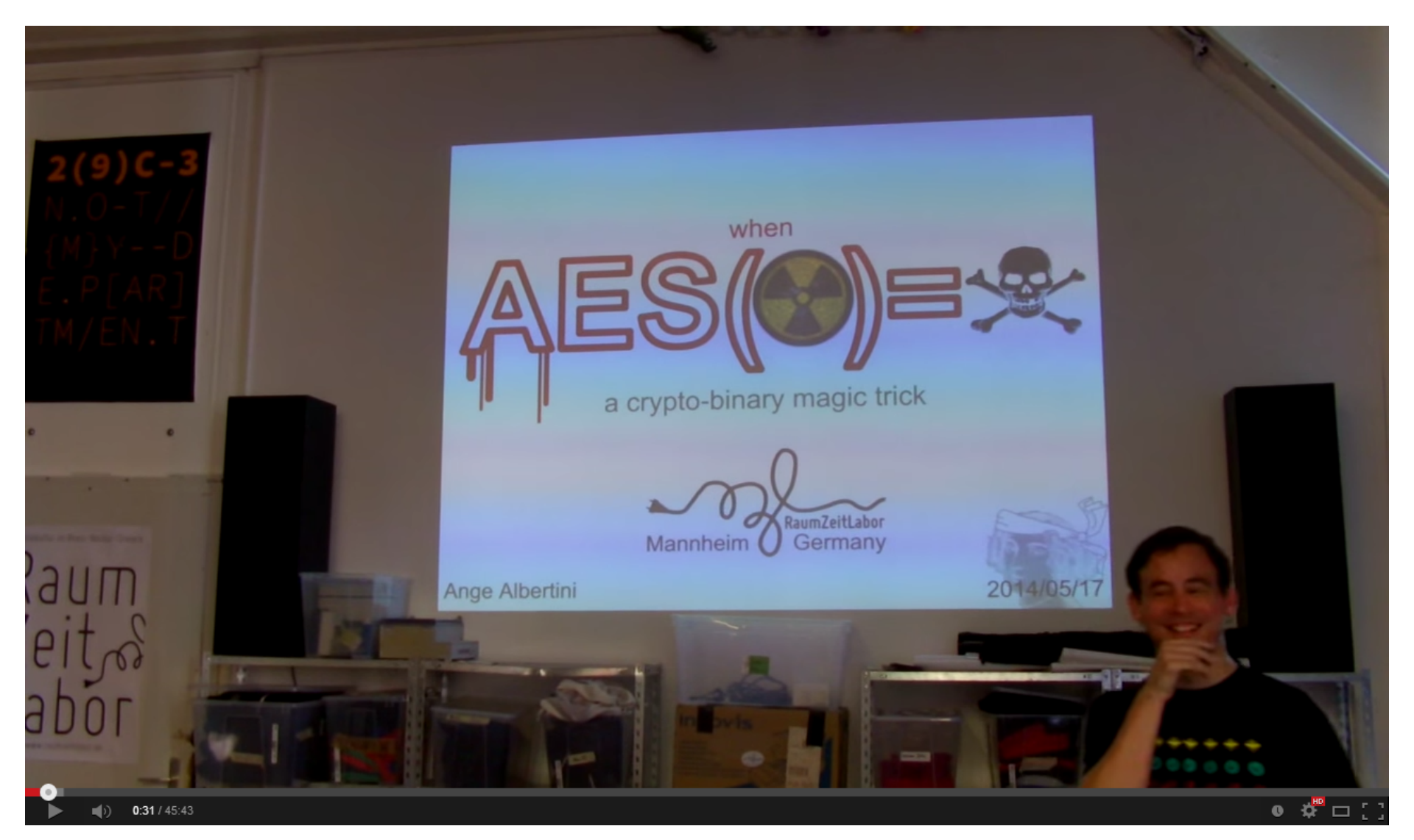

For more information (PDF, JPG, GynCryption, PiP…): <https://speakerdeck.com/ange/when-aes-equals-episode-v> <https://www.youtube.com/watch?v=wbHkVZfCNuE>

Black Hat Europe 2014 | Br X

that's the magic :).

A https://www.blackhat.com/eu-14/briefings.html#hide-android-applications-in-images C **PRESENTED BY** HIDE ANDROID APPLICATIONS IN IMAGES Axelle Apvrille & Ange Malware authors are always interested in concealing their goals to evade detection. **Albertini** We have discovered a technique which enables them to hide whatever payload they wish in an Android package (APK). The malicious payload is encrypted with AES, thus its reverse engineering does not give in any element. Moreover, contrary to general belief, it is actually possible to manipulate the output of encryption and have it look like, for instance, a chosen image. Thus, the encrypted malicious payload can be crafted to look like an absolutely genuine image (of Anakin Skywalker;). We demonstrate with a Proof of Concept application that the attack works on current Android platforms, and we also explain how it works and how the payload is crafted. This talk is not (or only very little) about cryptography. Understanding file formats,

#### Coming this fall...

# **Let's play with TrueCrypt**

#### **TrueCrypt software**

- Creates and manages a virtual storage volume
	- Encrypted
	- Transparent for the system

The volume is useless without the password.

$$
\begin{array}{|c|c|c|c|}\n\hline \text{C-PO} & \text{I} \text{HDR} \\
\hline\n\text{C-} & \text{I} \text{D} & \text{I} \text{H} \text{D} \text{R} \\
\hline\n\text{C-} & \text{I} \text{D} & \text{I} \text{A} \text{A} \text{A} \text{A} \\
\hline\n\text{C-} & \text{I} \text{D} & \text{I} \text{A} & \text{I} \text{A} \text{A} \text{A} \\
\hline\n\text{C-} & \text{I} & \text{I} \text{A} & \text{I} \text{A} \\
\hline\n\text{C-} & \text{I} & \text{I} \text{A} & \text{I} \text{A} \\
\hline\n\text{C-} & \text{I} & \text{I} \text{A} & \text{I} \text{A} \\
\hline\n\text{C-} & \text{I} & \text{I} \text{A} & \text{I} \text{A} \\
\hline\n\text{C-} & \text{I} & \text{I} \text{A} & \text{I} \text{A} \\
\hline\n\text{C-} & \text{I} & \text{I} \text{A} & \text{I} \text{A} \\
\hline\n\text{C-} & \text{I} & \text{I} \text{A} & \text{I} \text{A} \\
\hline\n\text{C-} & \text{I} & \text{I} \text{A} & \text{I} \text{A} & \text{I} \text{A} \\
\hline\n\text{C-} & \text{I} & \text{I} \text{A} & \text{I} \text{A} & \text{I} \text{A} \\
\hline\n\text{C-} & \text{I} & \text{I} \text{A} & \text{I} \text{A} & \text{I} \text{A} & \text{I} \text{A} \\
\hline\n\text{C-} & \text{I} & \text{I} \text{A} & \text{I} \text{A} & \text{I} \text{A} & \text{I} \text{A} \\
\hline\n\text{C-} & \text{I} & \text{I} \text{A} & \text{I} \text{A} & \text{I} \text{A} & \text{I} \text{A} \\
\hline\n\text{C-} & \text{I} & \text{
$$

 **ftypisom ☻ isomiso2avc1mp41 \*freevideo se rved by mod\_h264 \_streaming ▲¿<mo ov lmvhd |% ░Ç|%░Ç ♥Φ ),( ☺**

 **╪ α ►JFIF ☺☺☺ ┤ ┤ █ C ♠♦♣♠♣♦♠ ♠♣♠••♠◘◙►◙◙○○◙¶♫ ☼♀►↨¶↑↑↨¶▬▬→↔%▼→ ←#∟▬▬ , #&')\*)↓▼ -0-(0%()( █ C☺•• •◙◘◙‼◙◙‼(→▬→(((( ((((((((((((((((**

zip and the set of the set of the set of the set of the set of the set of the set of the set of the set of the

**MZÉ ♥ ♦ ╕ @ ◘☺ ♫▼║♫ ┤○═!╕☺L═!Th is program canno t be run in DOS mode.♪♪◙\$**

PE

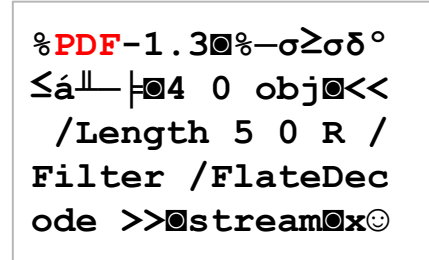

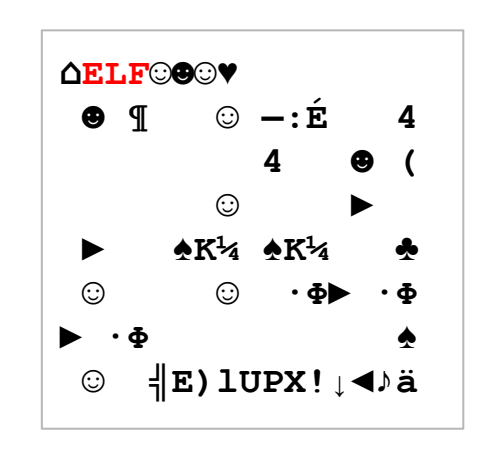

#### Standard file format headers

 $-\pounds + Cd\nabla + \dot{a} \cdot 3g \sim B \hat{e} c$ MΦνεÖ/à<sub>Π</sub> ΔÑ9ôΓ≈<sup>β</sup>= 7LP+F¥021'\*"ú| 0 <sub>i F</sub>^è¼¶ |ÅDN º º ¬ iृ ♠  $!>$ r =  $\vdash$ A!  $\vdash$ W  $\delta$ Up£] Rs Y≡yí#û?♥ -îSyY¶<sub>T</sub> ○**σ**i½Ü@E¬"<del>‡</del>△20♠<sup>#6</sup>  $\frac{1}{2} \dot{u}$ @e7A- $\frac{1}{2}$ F< $\mp$ TQTHQ  $\Omega$   $\downarrow$   $\downarrow$   $\downarrow$   $\Omega$   $\blacksquare$   $\Omega$   $\blacksquare$   $\Omega$ ◆◈<del></del>₩⋗♂r─╜E╣&╚●│¬▒  $\pi a$   $\frac{1}{4}$   $\frac{2}{3}$   $\leq$  6  $\pi$   $\pi$  6  $\pi$  6  $\pi$  6  $\pi$  $\bullet: n_{\top}F \equiv \tau^{\perp} + \tau^{\equiv m}$  - $\tau$ ô£C` $\sharp$ Jlo∞• ÿ $\exists$ ≥∞  $F[\blacktriangleright y \triangleq 0 \tilde{N} \hat{a}^{\perp} t!! + \alpha + \hat{A}$ J·¶ë -aß -@i\_TI]]  $\leq$   $\frac{1}{2}$   $\frac{1}{2}$   $\frac{1$  $\geq$   $\rightarrow$  ? {  $\triangle$   $\triangle$   $\Omega$  {  $\mathbb{R}$   $\mathbb{Z}$   $\mathbb{Z}$  Q&f>∞Ü→moÖoû>↑¶4 <sup>1</sup>>e#TrÄ5 HòfÑV-

d/Ttjôù©AÖAb¶n0ï  $LRK1$  $\bullet$   $\parallel$   $1\triangle QH$ <sup> $\parallel$ </sup>  $\phi$  $\beta$ ö  $\tau$  φ $\tau$ Ιό£ná→<sub>Π</sub>G· $\clubsuit$ Σ $\blacktriangleright$  $-$ 48 $_{\text{T}}$ ZXOnb $\P$ iMÇx $_{\text{m}}$ Ö  $\|\ddot{\mathbf{u}}\|$ =Gñö@- $\cdot$  $\|\dot{\mathbf{E}}\}$ >f~+  $m \leftarrow \downarrow \dot{u}$ ;  $\cdot \setminus$ \$¿4 $\sigma$  $\parallel$ áú≈ $R_s$ U'k~ù^<sup>\$</sup>Hs<sup>SR</sup>Te@u+  $\bullet$ <sub>F</sub>, G $\delta$ ; åa | · NßWns $\delta$  $M\$ <del>  $=$ </del> $-G$ ] t +8Q<sup>^</sup>1  $\perp$ mí $\equiv$ è $\tau$ Dz $\perp$  & $\perp$   $\perp$ SOî Vg£<sup>a</sup>}ù  $\downarrow$ ¢<sup> $\downarrow$ </sup> ; 4 $\Gamma$ <sub>T</sub> á $\spadesuit$ <sup> $\perp$ </sup> ñVö▶ : ♂ | L♦9 ♂ 4 | EH (  $\hat{O}$ <sup>ad</sup>!! $B \pm \hat{u} H \gg S \pm g$ ) m' (7@òá- L' 6G©ÖÇ^"î üLδ▒ →e →q F"∞òα~ <sup>▒</sup>\$\$É↑â<sup>』</sup>ærâp<sub>π</sub>xε▲♣ rUü<sup>』</sup>∦1‡Ñ≥ôùRc∙ ╠Г  $i \ddot{\circ}$ àx $R_s$ || $R_s$ <sup>||</sup> $f$ || $Z$ <sup>|</sup> $\acute{e}$   $i \Omega$  $L$  $\leftarrow$  $R3$   $\leftarrow$  $\epsilon$  } :  $CRu \rvert e^o \rvert$ 

——{iФDi<sub>IF</sub>) ↑â←Ü—+ r∞  $Kd$  ( $\phi$   $\mathbb{L}\tilde{n}_{\mathbb{R}}$   $\phi$ MTac $\blacksquare$  1<sup>±</sup>  $\acute{\textbf{e}} \ll C \tilde{n} = \epsilon N \quad \text{N} \blacktriangleright \text{F} \varphi \AA \epsilon$ <sub>F</sub>o±Y1Z\$Σ-<sup>∥</sup>h‡a¥¼j | α−<sub>ד</sub>ס? خ≡α<sup>^</sup> #צ <sub>ר</sub>ר−α  $\blacksquare$ ; P,  $\rightarrow$ k; Q^ $\blacksquare$ x $\blacksquare$ a $\blacksquare$  $\frac{1}{2}$ │7e9" R∲╬▓<sup>n</sup>D<sup>2</sup> #Ç**▼** =«↓r⊕ Σü L¼î¼ |⊦ùI  $\hat{e}_{\text{A}}$ \$Ao $\hat{e}^2$ = $\hat{e}$ > $\overline{e}$ K $\cap$ tì  $0 \blacktriangleright n \# f \; \forall^n \; s \; \theta \quad \exists \; 0 \; -X^{\blacksquare} \; \forall x$ **Ew, TÒR@ù4** O -iosox ±Σ.hf9<▓5w♣☆ [○-â  $+\tilde{N}\Sigma\approx \mathbf{I}$   $\blacksquare$   $\tau\eta$   $N^3$ ciâ% I=l>éLó08^tCs  $\circledcirc$ <sub>F</sub>i‡.~¶Ge $\ddot{}$ |Ög $\overline{ }$   $\bullet$ \*  $!!V\ddot{o}$ , í-# 3é $\tilde{N}\hat{u}C\bullet$  $\delta =$   $|C\mu$ O\*\$MAç5{Z? $\varphi$  $\tau \Phi L$   $\vdash$  { $\eta$   $\hat{u} \Phi \blacktriangle^2 \div = n \mathbf{W} \eta \mathbf{P}$  $\frac{1}{4}$   $\frac{1}{4}$ 

Headers of different TrueCrypt files.

### **Random contents?**

A file format designed **not** to be identified

- except if you have the password
- random appearance
	- you can deny it's a TrueCrypt volume
- there **is** a header
	- but it's encrypted

```
\|\ddot{\mathbf{u}}\|=Gñö@-•\|\dot{\mathbf{E}}\|>f~+m—\|\ddot{\mathbf{u}}\|; \langle \dot{\mathbf{S}}\rangle4\sigma\|\dot{\mathbf{a}}\|áú\approxR
U'k~ù^<sup>1</sup>k=sR<sub>5T</sub>ê@u<sup>*</sup>fr,Gδ;åa- · NßWnsδ
»M\π<= -G]t +βQ^l<sup>1</sup>mi≡èτDz<sup>』</sup>&<sup>』</sup> | <sup>1</sup>SOî
VGE^a}ù \downarrow \phi<sup>]</sup> ; 4\Gamma_{\pi}á\phi<sup>]</sup> ñvö\blacktriangleright : \circ \parallelL\phi9\circ \frac{1}{2} \parallel EH (
\hat{o}<sup>a_j</sup>!!B±ùH»S‡q)m' (7@òá=L'6G©ÖÇ<u>4</u>"î
üLδ▒╣≫e╧¬ç<sub>F</sub>"∞òα~▒§§É↑â<sup>』</sup>ærâp<sub>π</sub>xε▲<del>$</del>
 \mathsf{r}^{\text{U}\ddot{\text{u}}^{\bot}\hspace{-0.1cm}\parallel\hspace{-0.1cm} 1\hspace{-0.1cm}\not=\hspace{-0.1cm}\tilde{\text{N}}\hspace{-0.1cm}\geq\hspace{-0.1cm}\hat{\text{o}}\dot{\text{u}}\hspace{-0.1cm}\text{Rc}\cdot\hspace{-0.1cm}\mid\hspace{-0.1cm}\mathsf{r}_i\,\ddot{\text{o}}\dot{\text{a}}\text{x}\hspace{-0.1cm}\text{m}_i\hspace{-0.1cm}\mid\hspace{-0.1cm}\mathsf{r}_s\hspace{-0.1cm}\mid\hspace{-0.1cm}\mathL◀±Ä3╬╤ε}:ÇRu╒°¢=2ñ∩╝ ·└┬╝╣ º ║ӕ╘Q╔
\texttt{Aüp}\{\texttt{w}\{\texttt{y@EfomY}\}\text{if}\texttt{d}\pm\texttt{}\}\}\texttt{k=0^{\circ}\texttt{d}\uparrow\texttt{A}\texttt{+}\texttt{F}\texttt{D}\text{?i}\texttt{V}F^{\mathbb{Z}} ja\mathbb{Z}^{\mathbb{L}}ë{/\etaaô.*R—pr(b?\blacktriangledown<&å\mathbb{Z}A0[É
bƵA▲°BÑL℗▀döòêî♪Ω&yá╔☆¤┌╧>▲╓M1*
╦<sup>★</sup>¡L☺4Å) ▼ôΤαÉ÷↔+◙‼M« :▼GF[($nΘ÷Ă
\blacksquare = \blacksquare \blacksquare \\mathbb{Z} (Z -ñ [< G] = \mathbb{C}â\Phi \Delta \mathbb{L} \int \mathbb{1} < \int a \frac{1}{2} x ! L
```
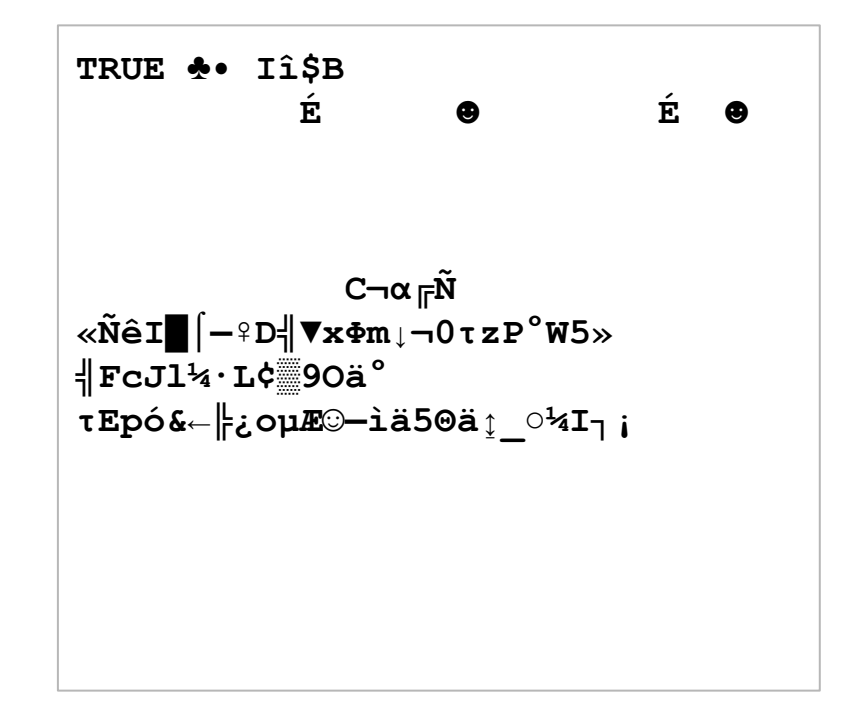

A TrueCrypt header, before and after decryption.

## **How many files do you have that are 100% random?**

it's not *so* stealthy

#### *Potential* **volumes detection**

- no known header
- "big size"
- size rounded to 512
- random content from the start
	- very high *entropy*

#### **Just a password?**

If encryption only depends on the password, TrueCrypt is vulnerable to *primar* table attacks.

#### **Salt**

The file starts with 64 bytes of salt:

- random data
- combined with the password
- used to decrypt the header
- $\Rightarrow$  no possible pre-computing
- ⇒ rainbow tables are useless

d/Ttjôù©flÖb¶n0ïLRK1<br />| 10QH- 0flö  $\tau$   $\varphi_{\tau}$ Ió£ná→ $_{\pi}$ G· $\triangle$ Σ $\blacktriangleright$ -<8 $_{\pi}$ ZX@nb¶ìMÇx $_{\pi}$ Ö

 $\|\ddot{u}$  = Gñö $\blacksquare - \bullet$   $\|\dot{E}\}\triangleright f \sim + m$ <sub>(ii</sub>;  $\langle \xi_i, 4\sigma \|\dot{a} u \approx R_s \rangle$  $U'$ k~ù^\\{\\ind{H\_sR<sub>i</sub>-ê0µ \e r co ; aa \edd \end{N} \end{N}\$  $M\leftarrow -G$ ] t + $AQ^1$ <sup>1</sup>mi≡èτDz<sup>1</sup> &<sup>1</sup> (<sup>1</sup>SOî  $Vqf^a$ }ù  $\downarrow$   $\zeta^{\perp}$  ;  $4\Gamma_{\mathbb{R}}$ á $\spadesuit^{\perp}$ ñVö $\blacktriangleright$  :  $\sigma$  |-L $\blacklozenge$ 9 $\sigma$  |-|  $\mathbb{R}$ H ( ô<sup>a」</sup>!!B±ùH»S‡q)m'(7@òá-L'6G©ÖC^"î üLδ▒╣»e╧¬ç F"∞òα~▒§§É↑â╜ærâp╥xε▲♣  $\mathsf{r}^{\text{U}\ddot{\text{u}}^{\bot}\hspace{-0.1cm}\parallel\hspace{-0.1cm} 1\hspace{-0.1cm}\not=\hspace{-0.1cm}\tilde{\text{N}}}\hspace{-0.1cm}\geq \hspace{-0.1cm}\hat{\text{ou}}\hspace{-0.1cm}\text{rc}\cdot\hspace{-0.1cm}\mathsf{l}^{\Gamma}\! \text{ i }\overset{\text{c}}{\text{o}}\hspace{-0.1cm}\hat{\text{a}}\hspace{-0.1cm}\text{x}\hspace{-0.1cm}\text{r}_{\text{s}}\hspace{-0.1cm}\mathsf{l}\hspace{-0.1cm}\text{f}^{\top}\hspace$ L◀±Ä3╬╤ε}: CRu ╒° ¢=2ñ∩╝ ・└┬╝╣ º ║ӕ╘Q╔  $\lim_{\Delta x \to 0} \{w\} \vee \lim_{\Delta x \to 0} \inf_{\Delta x \to 0} \{w\} \vee \lim_{\Delta x \to 0} \{w\} \vee \sup_{\Delta x \to 0} \{w\}$  $FZ$   $i \alpha E^{\perp}$ ë {  $/\eta \alpha \hat{o}$ , \*R-pr (b?V4&å $E \triangle \Theta$  [É bEuAA°BÑL® döòêî »Q&yá F‡¤ F->A FM1\* π\* ¡L©4Å) VÔTαÉ÷↔+@‼M« :VGF[(\$nΘ÷Å  $\blacksquare$ | èTΦASσ $\blacksquare$ ëOì #÷ô] +<: f9ôtu  $\blacksquare$ B  $\mathbb{E}[z] - \tilde{n} \leq G$ ] =  $C \hat{a} \Phi_{\overline{n}} \Delta$   $\mathbb{E}[\hat{i} < | \hat{x}$ 90 $\Sigma \| z$ ! L

 $\ddot{\mathrm{O}}$   $\bar{\mathrm{E}}$   $\mathrm{S}$   $\mathrm{E}$   $\mathrm{E}$  -\è\_UYÆ/° ·<sup>』</sup>⊕0£MP<sub>F</sub>ê¿J♪ >|L∥εVRt╣i <sup>a</sup>÷ FE cauic S©fc» – 7JÅï o}) ªj♪ o+ ⊕ê  $\uparrow$  ( $\ddot{A}_F \bullet \acute{e}$   $\ddot{a}$   $\blacksquare$   $Xm^128 - \frac{1}{2}a \leq 2\eta - a < \uparrow$   $G\ddot{A} \approx 4GB - a$  $\gamma$ u<sup>^</sup>=Tu<sup>li</sup>úC<sub>1</sub> . | iE ti v FSL  $\sum n \rightarrow N$  WCÑ  $\frac{1}{n}$ ê ± <sup>2</sup> ñ äδ: °ék= nÄw LBE - ! z∞β N<sup>1</sup>2Φ F + C**¤** + NÑ ?D  $\dddot{\phantom{1}}$ .

Salt (to decrypt the header)

Header

- crypted with salt and password
- contains the key used to decrypt the volume

Volume

encrypted with the key in the header

# **If we modify the salt, we just have to to re-crypt the header**

no need to change the volume itself (the volume key hasn't changed)

# **Idea: Integrate a TrueCrypt volume into another file**

- stealthier
- both formats stay valid

## **Strategy**

- 1. Modify the host to make free space near the beginning
	- create a custom chunk to contain the volume
- 2. Copy the header and the volume's content
	- the decrypted header hasn't changed, and the volume hasn't either
- 3. Decrypt the header
	- with the initial salt
- 4. Re-crypt the header
	- with the salt from the start of the host
- 5. Adjust the CRC of the chunk
	- optional, as the chunk is ancillary

ëPNG D-0 **JIHDR** ∃ п≜  $s^{1}$ %  $a$  $\bigoplus$ 

<del>τ</del><sup></sub>』<sub>E</sub>Eap<sup>\_L</sup>njB<sup>L</sup>üC▶▌╡Ñ┼ä╬^wα←h▶9┴∞│♣</sup>  $E17\alpha$  a  $\hat{a}E$ mi  $\frac{\mu}{\alpha} = \sqrt{\mu}\hat{u} - \frac{1}{2}E_1\hat{o}c$   $\sim$   $\blacksquare$  $\tau \cdot \gg$   $\parallel \neg \infty$  $\bigcap_{\overline{\mathbb{H}}}\circ\circ\blacktriangleright\Gamma\P$ cî $1\biguplus\Gamma$ C`î $1\biguplus\Gamma$ i $1$ i $\circ$ y $1$ ) $\frac{m}{m}\big|$ e  $K | \{ dUæ! \pm ? \frac{m}{m} jHtv\mu' \circ \AA RN \right| \circ \mp D \hat{a}^{1} \text{/} \text{Q} \text{V} \text{m}^{-1} \text{,}$  $SL$   $qL7 - T24$  =  $\omega$   $a$   $e$   $\omega$   $N0$  Fugo  $\omega$   $c$  $\mathsf{a} \circ \mathsf{u}$   $\mathsf{m} \circ \mathsf{m}$   $\mathsf{m} \circ \mathsf{m}$   $\mathsf{m} \circ \mathsf{m}$   $\mathsf{m} \circ \mathsf{m}$   $\mathsf{m} \circ \mathsf{m}$   $\mathsf{m} \circ \mathsf{m}$   $\mathsf{m} \circ \mathsf{m}$   $\mathsf{m} \circ \mathsf{m}$   $\mathsf{m} \circ \mathsf{m}$   $\mathsf{m} \circ \mathsf{m}$   $\mathsf{m} \circ \mathsf{m}$   $\mathsf{m} \circ \mathsf{m}$  ¬╚D┬i╞°—4B`#%h¤αó3│ëÅ≥╘├☆E~#9Äπ8 Bcäv~ | ^@0\* LDBu^F/1DüF --- rú\$á! ª~ º `!↔←êo<8Äπ8Bc**¤**╕PÉļ≤M\xº•ìx?fºL→  $YU$ %:  $\blacksquare$  $\pm$  =  $\pm$  q  $\Sigma$   $\varphi$  i  $\tau$   $\blacksquare$   $\Omega$  Hx  $\tau$  w z  $\alpha$  m  $\gg$  G  $\eta$  25 |  $\pi$   $\approx$ k|  $\cdot$  !!!  $\pm i$   $\pm$   $\frac{1}{2}$   $\pm i$   $\frac{1}{2}$   $\pm i$   $\frac{1}{2}$   $\pm i$   $\frac{1}{2}$   $\pm i$   $\frac{1}{2}$   $\pm i$   $\frac{1}{2}$   $\pm i$   $\frac{1}{2}$   $\pm i$   $\frac{1}{2}$   $\pm i$   $\frac{1}{2}$   $\pm i$   $\frac{1}{2}$   $\pm i$   $\frac{1}{2}$   $\pm i$   $\frac{1}{2}$   $\pm i$   $\frac{1}{$ <sup>n</sup> πrL7◀╙x☺d╝ (:kíπü╖º▲┘αP╗≤çFφï↔ò  $\frac{1}{4}$ ¢¶h  $-\blacksquare$ <sub>T</sub>æpΩä = '!àå5Lh8Y¿é⊠<sup>n</sup> ^sLùI  $d^n7 \quad L': \quad n\tilde{n} \times \tilde{n} \rightarrow "28\text{C} \rightarrow \tilde{n} \sim \text{K} + \text{L}p\blacktriangledown \# \text{K}4\Omega = \text{L}p$ 

 $a + D$  $\rightarrow \pi C$ <sup>2</sup> $\ddot{\circ}$  $\bullet$   $\rightarrow$   $\rightarrow$   $\bullet$   $d$  $\ddot{\circ}$  $\mathbf{A}$  $\bullet$  $\mathbf{B}$  $\dot{\circ}$  $\mathbf{B}$  $\mathbf{B}$  $\mathbf{B}$  $\mathbf{B}$  $\mathbf{B}$  $\mathbf{B}$  $\mathbf{B}$  $\mathbf{B}$  $\mathbf{B}$  $\mathbf{B}$  $\mathbf{B}$  $\mathbf{B}$  $\mathbf{B}$  $\mathbf{B}$  $\mathbf{B}$  $\mathbf{B}$  $\mathbf{B}$  $\mathbf$  $I^{\frac{1}{2}}$   $\sigma P^{\circ} M \mu 8. + \sqrt{n} + \pi : \iota \nabla^{\frac{1}{2}} V \mu Z \alpha m / \alpha \partial^{\circ} \pi \alpha$ rt|ôæ}h| F♦♠ tNqá=±Vúè44▒? LÇàé⊥HGµ OBC | ·¥¥ü¤∄Äπ▓âîôà♠ææuh ↑Ed|σ⊕F▶4 <sub><sup>n</sup>▒╤☺</sub>ᢧℴ╨╨☺<sub></sub>ℶ╥▒█△Çè"\*ú┌○Aâαα8n2ɱ< ↓ ±íAdd ↓→ ÇEJO ↑ ↑ N○áQEÑQ { | FíëJ≤◆áA ppL7v √ º L° ∞ + ♥ B @ y @ √ N j w { © φ <u><sup>ll</sup></u> ε w <sub>l</sub> s <sub>l</sub> å ê î

d/Ttjôù©flÖb¶n0ïLRK1+HanneH  $\tau$   $\varphi_{\tau}$ Ió£ná→ $_{\pi}$ G· $\triangle$ Σ $\blacktriangleright$ -<8 $_{\pi}$ ZX@nb $\Uparrow$ iMÇx $_{\pi}$ Ö

 $\|\ddot{\mathbf{u}}\pm\mathbf{G}\tilde{\mathbf{n}}\ddot{\boldsymbol{\circ}}\|\mathbf{0}-\bullet\|\dot{\mathbf{E}}\}\triangleright \mathbf{f}\sim+m_{-1}\ddot{\mathbf{u}}$ :  $\langle \dot{\mathbf{S}}\cdot\mathbf{A}\sigma\|\dot{\mathbf{A}}\dot{\mathbf{u}}\approx\mathbf{g}_{s}$ U'k~ù^<sup>21</sup> H<sub>as</sub>R<sub>5</sub><sup>2</sup>e<sup>9</sup>μ + ε<sup>1</sup><sub>5</sub>, Gδ; åa<sup>1</sup>·NBW πsδ  $M\$ π<= <sub>Γ</sub>G] t + βQ<sup>2</sup>1<sup>1</sup>mi≡èτDz<sup>1</sup> &<sup>1</sup> | <sup>1</sup>SOî  $VgE^a$ }ù $\downarrow$ ¢<sup> $\perp$ </sup> ;  $4\Gamma_{\rm T}$ á $\spadesuit$ <sup> $\perp$ </sup>ñVö $\blacktriangleright$ :  $\sigma$ | $\parallel$ L $\blacklozenge$ 9 $\sigma$  $\mathbb{L}$ ||  $E$ H $($  $\hat{o}$ <sup>a\_j</sup>!! $B\pm\hat{u}H\gg S+q$ ) m' (7@ $\hat{o}$ á=|L'6G©ÖÇA" $\hat{1}$ üLδ▒╣»e╧¬ç╒"∞òα~▒§§É↑â╜ærâp╥ӿε▲♣  $\mathsf{r}^{\text{U}\ddot{\text{u}}^{\bot}\hspace{-0.1cm}\parallel\hspace{-0.1cm} 1\hspace{-0.1cm}\not=\hspace{-0.1cm}\tilde{\text{N}}\hspace{-0.1cm}\geq\hspace{-0.1cm}\hat{\text{o}}\dot{\text{u}}\hspace{-0.1cm}\text{Rc}\cdot\hspace{-0.1cm}\mid\hspace{-0.1cm}\mathsf{r}_i\,\ddot{\text{o}}\dot{\text{a}}\text{x}\hspace{-0.1cm}\text{r}_i\hspace{-0.1cm}\mid\hspace{-0.1cm}\mathsf{r}_s\hspace{-0.1cm}\mid\hspace{-0.1cm}\mathsf$  $L \blacktriangleleft \pm \ddot{A} \frac{1}{2} + \varepsilon \} : \text{CRu} \models^{\circ} \dot{\zeta} = 2 \tilde{n} \cap \rightharpoonup \neg \rightharpoonup \rightharpoonup$ Aüµ{w{y@Efom¥ ; u<sup>+</sup> } k\_0  $\circ$  4 }  $\ddot{A}$  +  $\circ$  6D?i  $\sqrt$  $F^{\mathbb{Z}}$  ja $\mathbb{Z}^{\mathbb{L}}$ ë{/ $\eta$ aô.\*R—pr(b? $\blacktriangledown$ 4&å $\mathbb{Z}$ A $\Theta$ [É bƵA▲°ßÑL©<sup>■</sup>döòêî♪Ω&yá<sub>F</sub>☆¤ r<sup>±</sup>>▲ rM1\* π\* ; L©4Å) VÔTαÉ÷↔+@‼M« : VGF [ (\$nΘ÷Å  $\blacksquare$  =  $\blacksquare$   $\blacksquare$   $\$  $\mathbb{Z}$  (Z  $-\tilde{n}$  [< G] =  $\mathbb{C}$  â $\Phi$  $\Box$   $\Delta$   $\Box$   $\Box$   $\Box$   $\Box$   $\Box$   $\Box$ 

 $\ddot{O}$   $\frac{L}{2}$ Sâií°B' |  $\frac{1}{2}$   $\frac{1}{2}$  $\frac{1}{2}$   $\frac{1}{2}$   $\frac{1}{2}$   $\frac{1}{2}$   $\frac{1}{2}$   $\frac{1}{2}$   $\frac{1}{2}$   $\frac{1}{2}$   $\frac{1}{2}$   $\frac{1}{2}$   $\frac{1}{2}$   $\frac{1}{2}$   $\frac{1}{2}$   $\frac{1}{2}$   $\frac{1}{2}$   $\frac{1}{2}$   $\frac{1}{2}$   $\frac{$ –\è∎UYÆ/° ·╝●O£MP╔ê¿J♪ >|∟∥ɛVRt╣i <sup>a</sup>÷ FÆ C pic \$©fc» – 7JÅï ) ªj♪ o+ ⊕ê ↑ (Ä<sub>IF</sub>•é▒u -⊠Xm½8-#á≤≥<sub>īl</sub>-à<↑GÄ≈4G߬  $\gamma_1$   $\gamma = \Gamma u \stackrel{\text{d}}{=} \tilde{u} C_1 \oplus \text{diag} \tilde{u}$   $\gg$   $\Gamma$  SL $\geq$   $\blacksquare$   $\gamma = \text{WCA} \stackrel{\text{d}}{=} 2 \tilde{n}$ äδ: °ék= nÄw LBE-! z∞β N<sup>1</sup>2Φ F + C**¤** + NÑ ?D

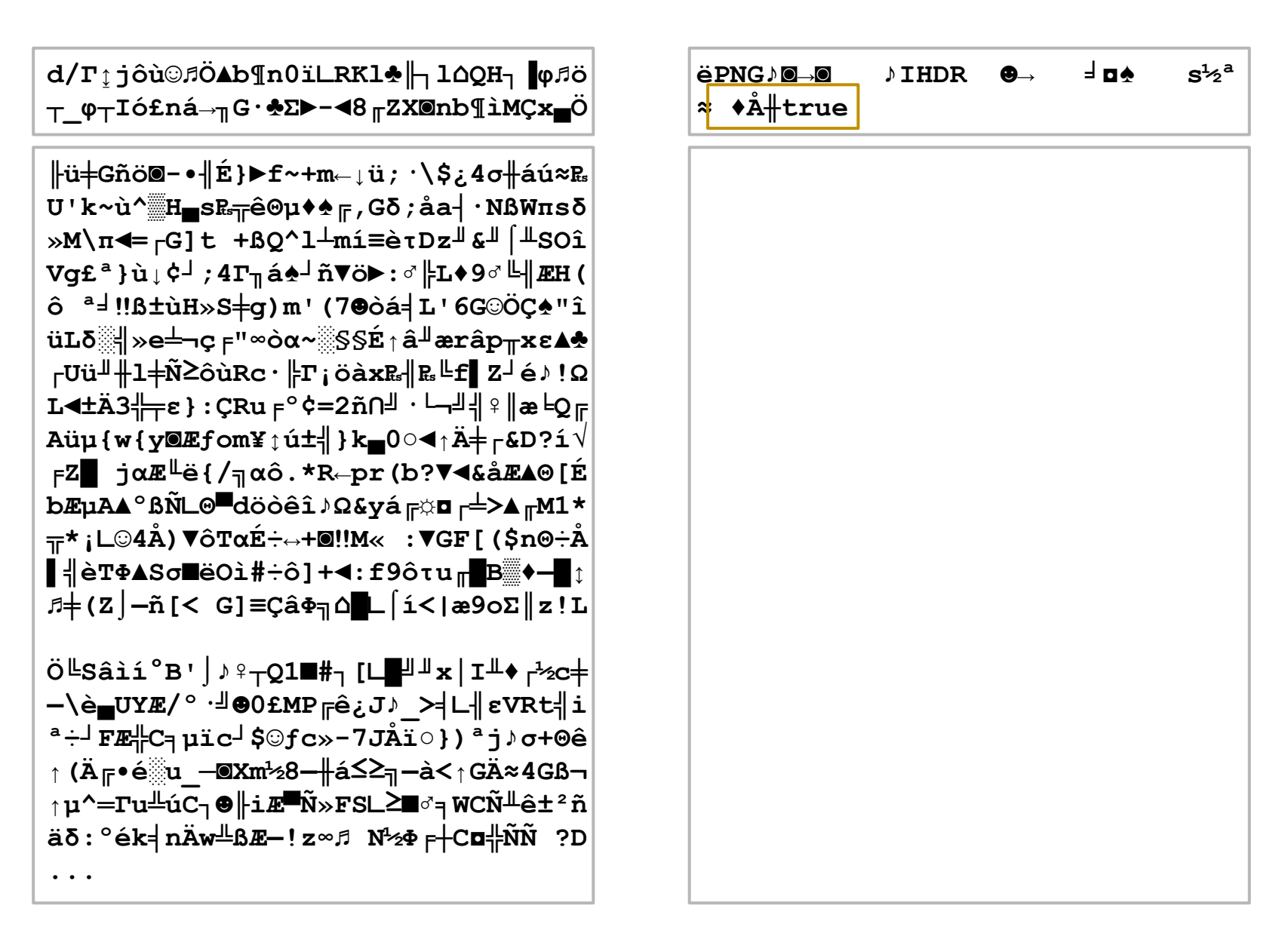

Create free space in the file to host the volume.

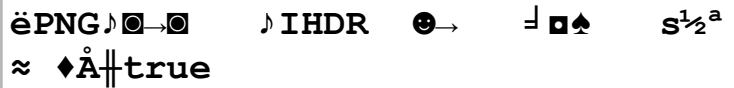

**╟ü╪Gñö◙-•╢É}►f~+m←↓ü;·\\$¿4σ╫áú≈₧ U'k~ù^▒H▄s₧╦êΘµ♦♠╔,Gδ;åa┤∙NßWπsδ »M\π◄=┌G]t +ßQ^l┴mí≡èτDz╜&╜⌠╨SOî Vg£ª}ù↓¢┘;4Γ╖á♠┘ñ▼ö►:♂╠L♦9♂╚╢ÆH( ô ª╛‼ß±ùH»S╪g)m'(7☻òá╡L'6G☺ÖÇ♠"î üLδ░╣»e╧¬ç╒"∞òα~░§§É↑â╜ærâp╥xε▲♣ ┌Uü╜╫l╪Ñ≥ôùRc∙╠Γ¡öàx₧╢₧╚f▌Z┘é♪!Ω L◄±Ä3╬╤ε}:ÇRu╒º¢=2ñ∩╝·└¬╝╣♀║æ╘Q╔ Aüµ{w{y◙ƃom¥↕ú±╣}k▄0○◄↑Ä╪┌&D?í√ ╒Z█ jαÆ╙ë{/╗αô.\*R←pr(b?▼◄&åÆ▲Θ[É bƵA▲ºßÑ∟Θ▀döòêî♪Ω&yá╔☼◘┌╧>▲╓M1\* ╦\*¡∟☺4Å)▼ôTαÉ÷↔+◙‼M« :▼GF[(\$nΘ÷Å ▌╣èTΦ▲Sσ■ëOì#÷ô]+◄:f9ôτu╓█B▒♦▬█↕ ♫╪(Z⌡▬ñ[< G]≡ÇâΦ╗⌂█∟⌠í<|æ9oΣ║z!L Ö╚Sâìí°B'⌡♪♀┬Q1■#┐[∟█╝╜x│I╨♦┌½c╪ ▬\è▄UYÆ/º·╝☻0£MP╔ê¿J♪\_>╡∟╢εVRt╣i ª÷┘FÆ╬C╕µïc┘\$☺ƒc»-7JÅï○})ªj♪σ+Θê** ↑(Ä<sub>F</sub>•é▒u —**@Xm½8—∦á≤≥╗—à<↑GÄ≈4G߬** ⇒

**d/Γ↨jôù☺♫Ö▲b¶n0ï∟RKl♣╟┐l⌂QH┐▐φ♫ö ┬\_φ┬Ió£ná→╖G∙♣Σ►-◄8╓ZX◙nb¶ìMÇx▄Ö**

**╟ü╪Gñö◙-•╢É}►f~+m←↓ü;·\\$¿4σ╫áú≈₧ U'k~ù^▒H▄s₧╦êΘµ♦♠╔,Gδ;åa┤∙NßWπsδ »M\π◄=┌G]t +ßQ^l┴mí≡èτDz╜&╜⌠╨SOî Vg£ª}ù↓¢┘;4Γ╖á♠┘ñ▼ö►:♂╠L♦9♂╚╢ÆH( ô ª╛‼ß±ùH»S╪g)m'(7☻òá╡L'6G☺ÖÇ♠"î üLδ░╣»e╧¬ç╒"∞òα~░§§É↑â╜ærâp╥xε▲♣ ┌Uü╜╫l╪Ñ≥ôùRc∙╠Γ¡öàx₧╢₧╚f▌Z┘é♪!Ω L◄±Ä3╬╤ε}:ÇRu╒º¢=2ñ∩╝·└¬╝╣♀║æ╘Q╔ Aüµ{w{y◙ƃom¥↕ú±╣}k▄0○◄↑Ä╪┌&D?í√ ╒Z█ jαÆ╙ë{/╗αô.\*R←pr(b?▼◄&åÆ▲Θ[É bƵA▲ºßÑ∟Θ▀döòêî♪Ω&yá╔☼◘┌╧>▲╓M1\* ╦\*¡∟☺4Å)▼ôTαÉ÷↔+◙‼M« :▼GF[(\$nΘ÷Å ▌╣èTΦ▲Sσ■ëOì#÷ô]+◄:f9ôτu╓█B▒♦▬█↕ ♫╪(Z⌡▬ñ[< G]≡ÇâΦ╗⌂█∟⌠í<|æ9oΣ║z!L** Ö╚Sâìí°B'│♪♀┬Q1■#┐[∟█╝╜**x│I╨**♦┌½c╪ **▬\è▄UYÆ/º·╝☻0£MP╔ê¿J♪\_>╡∟╢εVRt╣i ª÷┘FÆ╬C╕µïc┘\$☺ƒc»-7JÅï○})ªj♪σ+Θê**

↑ (Ä<sub>lF</sub>•é▒u —⊠Xm½8—∦á≤≥╗—à<↑GÄ≈4G߬ **↑µ^═Γu╩úC┐☻╟iÆ▀Ñ»FS∟≥■♂╕WCÑ╨ê±²ñ äδ:ºék╡nÄw╩߯▬!z∞♫ N½Φ╒┼C◘╬ÑÑ ?D**

**...**

**↑µ^═Γu╩úC┐☻╟iÆ▀Ñ»FS∟≥■♂╕WCÑ╨ê±²ñ äδ:ºék╡nÄw╩߯▬!z∞♫ N½Φ╒┼C◘╬ÑÑ ?D ...**

Copy the volume in the created space.

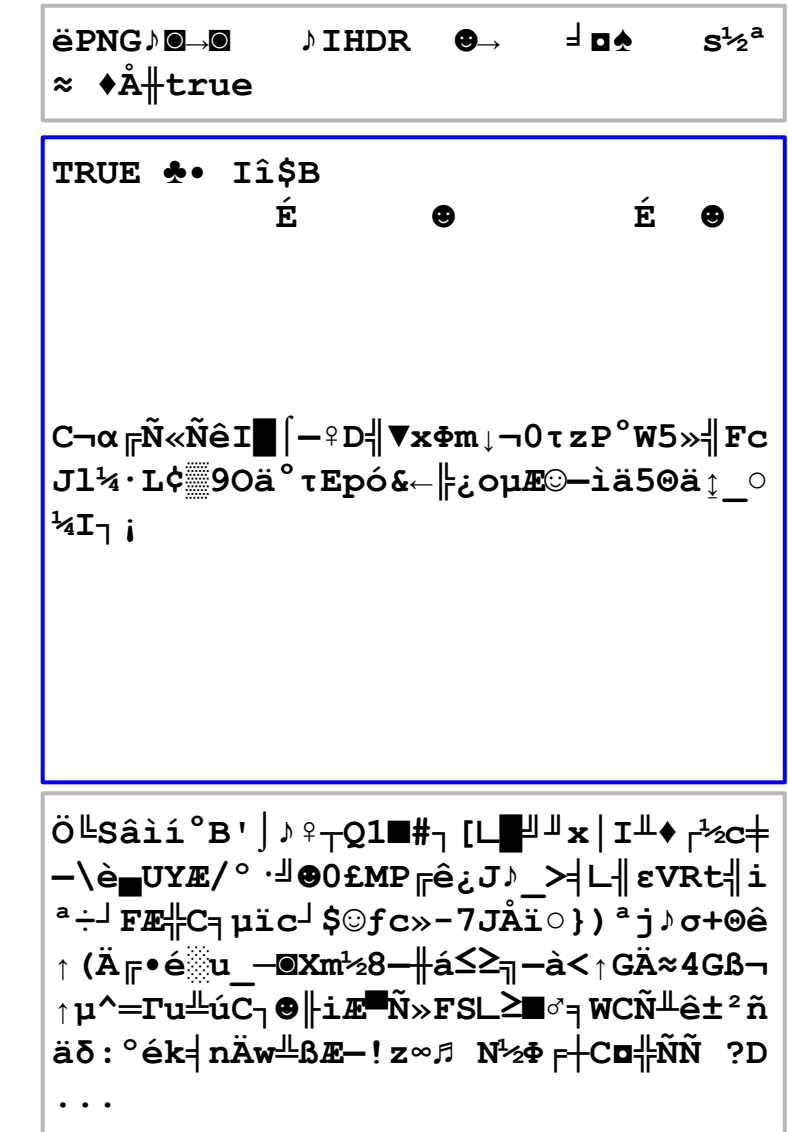

d/Ttjôù©fÖAb¶n0ïLRK1<http://10QH- $\tau$   $\varphi_{\tau}$ Ió£ná→ $_{\eta}$ G· $\blacktriangle$ Σ $\blacktriangleright$ - $\blacktriangleleft$ 8 $_{\eta}$ ZX@nb $\Uparrow$ iMÇx $_{\blacksquare}$ Ö

 $\|\ddot{\mathbf{u}}\pm\mathbf{G}\tilde{\mathbf{n}}\ddot{\boldsymbol{\circ}}\|\mathbf{0}-\bullet\|\dot{\mathbf{E}}\}\triangleright \mathbf{f}\sim+m_{-1}\ddot{\mathbf{u}}$ :  $\langle \dot{\mathbf{S}}\cdot\mathbf{A}\sigma\|\dot{\mathbf{A}}\dot{\mathbf{u}}\approx\mathbf{g}_{s}$  $U' k \sim u'$  Hssk- $\bar{e}$ Ou $\rightarrow$ e  $\bar{e}$ , G $\bar{\delta}$ ; åa  $\cdot$  NßW $\bar{u}$ s $\bar{\delta}$  $M \rightarrow M \rightarrow -G$ ] t + $BQ^1$  $\rightarrow$ mí $\equiv$ è $\tau$ Dz $\stackrel{\circ}{\mu}$  $\int \frac{d\mu}{dS}$ Oî  $\texttt{Vgf}^a\} \grave{u}_{\downarrow}\psi^{\perp} \; ; 4\Gamma_{\texttt{m}}\acute{a}\spadesuit^{\perp} \tilde{n}\blacktriangledown \ddot{o} \blacktriangleright : \texttt{d}\not \parallel \texttt{L} \blacklozenge 9 \texttt{d}\, \texttt{d}\!\!\!\perp \texttt{R}\texttt{H} \, ($  $\hat{o}$ <sup>a</sup>='" $B\pm\hat{u}H\rightarrow S\neq\alpha$ ) m' (7@ $\hat{o}$ á= $L$ '6G©ÖC $\triangle$ "î üLδ▒╣»e╧¬çF"∞òα~▒§§É↑â╜ærâp<sub>π</sub>xε▲<del></del>  $\mathbf{U} \ddot{\mathbf{u}}^{\perp \perp} + \mathbf{I} + \mathbf{\tilde{N}} \geq \hat{\mathbf{O}} \dot{\mathbf{u}} \mathbf{R} \mathbf{C} \cdot \|\mathbf{I} \cdot \dot{\mathbf{O}} \dot{\mathbf{a}} \mathbf{x} \mathbf{R} \cdot \|\mathbf{R} \cdot \mathbf{L} \mathbf{f}\| \mathbf{Z} \leq \hat{\mathbf{O}} \cdot \mathbf{I} \cdot \mathbf{\Omega}$  $L=H+23+...+ \epsilon : CRu + \epsilon^0 \zeta = 2 \tilde{n} \Omega^{\perp} \cdot \frac{|u - u|}{2} \cdot \frac{1}{2} \cdot \frac{1}{2}$  $\lim_{\delta \to 0} \{w \} \vee \lim_{\delta \to 0} \inf_{\delta \to 0} \{w \} \vee \lim_{\delta \to 0} \{w \} \vee \lim_{\delta \to 0} \{w \}$  $FZ$  jα $E^{\mathbb{L}}$ ë{/ $\eta$ αô.\*R—pr(b?V4&å $E$ A0[É **bEuAA°BÑL©**döòêî »Q&vá<sub>F</sub>An-<sup>1</sup>×A<sub>F</sub>M1\* **T\*iL©4Å) VÔTαÉ÷↔+@!!M«** :VGF[(\$nΘ÷Å  $\blacksquare$  =  $\blacksquare$   $\blacksquare$   $\$  $\mathbb{P}$  (Z -ñ [< G] =  $\hat{\mathsf{C}}$  a  $\frac{1}{2}$   $\frac{1}{2}$  (i< |  $\frac{1}{2}$   $\frac{1}{2}$  I  $\frac{1}{2}$  I  $\frac{1}{2}$  $\ddot{O}$   $\frac{L}{2}$ Sâií°B' |  $\beta$  ? $\frac{1}{2}$ Q1 $\frac{1}{2}$ # $\frac{1}{2}$  [ $\frac{1}{2}$  $\frac{1}{2}$  $\frac{1}{2}$  $\frac{1}{2}$  $\frac{1}{2}$  $\frac{1}{2}$  $\frac{1}{2}$  $\frac{1}{2}$ -\è\_UYE/° · J@0£MPFê¿J› > | L eVRt|i  $a - 1$   $\mathbf{F}$   $\mathbb{E}$   $\mathbb{E}$   $\mathbb{C}$   $\mathbb{E}$   $\mathbb{E}$   $\mathbb{C}$   $\mathbb{E}$   $\mathbb{E}$   $\mathbb{E}$   $\mathbb{E}$   $\mathbb{E}$   $\mathbb{E}$   $\mathbb{E}$   $\mathbb{E}$   $\mathbb{E}$   $\mathbb{E}$   $\mathbb{E}$   $\mathbb{E}$   $\mathbb{E}$   $\mathbb{E}$   $\mathbb{E}$   $\mathbb{E}$   $\mathbb{E}$ 

 $\uparrow$  (Ä $_{\text{F}}\bullet$ é $\circ$ u -@Xm½8- $\uparrow$ á $\leq$  $\geq$  $_{\text{H}}$ -à $\lt$  $_{\uparrow}$ GÄ $\approx$ 4GB- $\gamma \mu^{\wedge} = \Gamma u^{\perp} u \overline{C} \gamma \oplus ||i \mathbb{E}^{\blacksquare} \widetilde{N} \times FSL \rightharpoonup \blacksquare \gamma \vee \Gamma u \Gamma^{\perp} \hat{e} \pm^2 \widetilde{n}$  $a\delta$ : °ék = nÄw  $\underline{u}$  β  $E - !$  z ∞ β N<sup>1</sup> 2Φ F + C**n**  $\vdash$  ÑÑ ? D

Decrypt the header with the volume's salt.

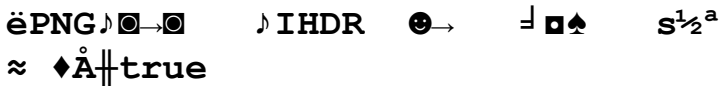

+ - εΰ = \$φπ 3☆»αG→öC\=0R: Ρ |=! • awó <<<<<<<<<<<<<<<>  $ul$ <sub>F</sub>AL<sup>L</sup>J< $\blacktriangleright$  $\Phi$ s L|I|e\aè31?WÑû|| $\blacktriangle$ iΣ}  $\triangle$ n°ôaîlö§ Fó¢i∞¬N∓8≡)≤Çq Ш⊥3ër%◀/( b⊕⊸‼⊢j⊕♥dæ ≟↔ä♪ 」┬ì §(▒┌: ⊨ùx° ╟║∞◀ á∢űn≤ó± ▶¶Jp/ºα/♠P¤zz(≤<del>ÿ‼</del>↔ï+§•ô ,∟+╙aμ–CΩ–‼÷α▒s╕Å' :òφw≡O»º1▓z♣&ñ y<sub>m</sub> à "IX≤<sub>m</sub>nJ♣ PÑnö¿╣τ<sup>⊥</sup>7à&<sup>a</sup>ü>¬ï ||Wx w^╙>à▶mtûσf√•wâ╗╥º╄ӿӱáôùε▄ôτô≤█≥ ╩┌Ај≤–¢╟╬Ӎ┬ûí δτ╩∼−₽1¶¼┌╢!zWÅuδ\$  $\sqrt{\sum_{\mathbf{N}\mathbf{W}}^2 FV^{\circ}\mathbf{W}R} + V_T^{\circ} = \sqrt{\sum_{\mathbf{N}\mathbf{X}}^2 \sum_{\mathbf{N}\mathbf{X}}^2 \sum_{\mathbf{N}\mathbf{X}}^2 K}$  $\textcolor{blue}{\blacksquare\texttt{dk}}\hspace{0.1cm}\mid\hspace{0.1cm}\textcolor{blue}{\texttt{o}}\text{-}\texttt{àù}\,\textcolor{blue}{\circ}\textcolor{blue}{\texttt{\textbackslash}}\texttt{r}\parallel\hspace{0.1cm}\textcolor{blue}{\texttt{S}}\texttt{F}\hspace{0.1cm}\textcolor{blue}{\texttt{kg}}\textcolor{blue}{\texttt{2}}\hspace{0.1cm}\mid\hspace{0.1cm}\texttt{MOP}\,;\textcolor{blue}{\texttt{0}}\textcolor{blue}{\texttt{e}}\textcolor{orange}{\texttt{y}}\text{-}\texttt{xäeù}\textcolor{blue}{$ r\*« R<sub>20</sub>å2\*ô&=t'5\$\*<sup>n</sup>n+èzef¥Uí`·i ‡'¬├Rö`ÿ¶óB≤‡2∫<sub>↑</sub>RmâÖ∎¡╝→‼pò[│k«╗ å; ·L→pÜ|bzÖ=b¬S~û|¶¿î<del>‼G</del>|ç<sub>∏</sub>¼ ‼«ö♠

 $\ddot{O}$   $\frac{L}{2}$ Sâií $^{\circ}B$ ' | $\lambda$   $^{\circ}T$ Q1 $\blacksquare$  $^{\sharp}$  | [ $\blacksquare$  $^{\sharp}$  $\blacksquare$ x | I $^{\bot}$  $\lozenge$   $^{\star}$  $^{\circ}$ c $\pm$ ᠆\è▄UYÆ/◦᠂╝●0£MP╔ê¿J♪\_>╡∟╢εVRt╣i <sup>a</sup>÷ FE C<sub>3</sub> uic \$©fc > - 7JÅi ) ajo+ eê ↑(ÄF•é▒u —⊠Xm½8—∦á≤≥╗—à<↑GÄ≈4G߬  $\gamma$   $\mu$ ^=Tu $\stackrel{\text{def}}{=}$ u $\widehat{C}_1 \oplus \parallel$ i $E \stackrel{\text{def}}{=} \stackrel{\sim}{N}$ »FSL $\stackrel{\text{def}}{=}$  WC $\stackrel{\text{def}}{N} \stackrel{\text{def}}{=}$   $\stackrel{\text{def}}{=}$   $\stackrel{\text{def}}{N}$ äδ: °ék= nÄw LBE - ! z∞ß N<sup>1</sup>2Φ F + C**¤** + ÑÑ ?D

d/Ttjôù©flÖb¶n0ïLRK1+HanneH  $\tau$   $\varphi_{\tau}$ Ió£ná→ $\tau$ G· $\triangle$ Σ $\blacktriangleright$ - $\blacktriangleleft$ 8 $\tau$ ZX@nb $\Uparrow$ iMCx $\equiv$ Ö

 $\|\ddot{\mathbf{u}}\|\leq \widetilde{\mathbf{n}}\ddot{\boldsymbol{\circ}}\|\mathbf{0}-\bullet\|\dot{\mathbf{E}}\|\leq \mathbf{f}\sim+m\leftarrow \text{if } \ddot{\mathbf{u}}:\ \Diamond \xi_{\dot{\mathbf{z}}}\land \mathbf{d}\sigma\|\land\dot{\mathbf{u}}\approx\mathbf{F}\circ\mathbf{f}\|\mathbf{u}\sim\mathbf{0}$  $U'$ k~ù^\\{\\ind{H\_sR<sub>i</sub>-ê0µ \e r co ; aa \edd \end{N} \end{N}\$  $M\leftarrow G$  +  $BQ^1$  +  $\frac{1}{2}$  +  $Dz^{\perp}$  +  $Q^2$  +  $\frac{1}{2}$  +  $\frac{1}{2}$  +  $\frac{1}{2}$  +  $\frac{1}{2}$  +  $\frac{1}{2}$  $\hat{o}$ <sup>a\_j</sup>!! $B\pm\hat{u}H\gg S+q$ ) m' (7@ $\hat{o}$ á=|L'6G©ÖÇA" $\hat{1}$ üLδ▒╣»e╧¬ç╒"∞òα~▒§§É↑â╜ærâp╥ӿε▲♣  $\mathbf{L} \cdot \mathbf{U}$ ü $\mathbf{L} \cdot \mathbf{H}$ l $\mathbf{L} \neq \mathbf{\tilde{N}}$  $\geq$ ôù $\mathbf{R} \mathbf{C} \cdot \mathbf{L} \cdot \mathbf{I}$ i öàx $\mathbf{R}_s \mathbf{L}$ l $\mathbf{R}_s \mathbf{L}$ f $\mathbf{L} \cdot \mathbf{Z}$  é  $\mathbf{M} \cdot \mathbf{R}$  $L \blacktriangleleft \pm \ddot{A} 3 \Leftrightarrow \epsilon : CRu \models^{\circ} \dot{C} = 2 \tilde{n} \cap \rightharpoonup \cdot \rightharpoonup \rightharpoonup \rightharpoonup a \models Q \models$  $\texttt{Aüp}\{\texttt{w}\{\texttt{y@Ef} \texttt{om}\texttt{\&} \texttt{y\'u}\texttt{t}\}\}\ \texttt{k} \blacksquare 0 \circ \texttt{q} \uparrow \texttt{A} \texttt{+} \texttt{r} \& \texttt{D} ? \texttt{i} \lor \texttt{q}$  $FZ$  ja $E^{\mathbb{L}}$ ë{/ $\neg$ aô.\*R $\neg$ pr(b? $\nabla$ <&å $E$ A $\Theta$ [É bEuAA°BÑL@döòêî DQ&yá<sub>F</sub>#¤ -<sup>1</sup>>A m1\* π\* ; L©4Å) VÔTαÉ÷↔+@‼M« : VGF [ (\$nΘ÷Å  $\|\cdot\|$ èT $\Phi$ AS $\sigma$ EëOi#÷ô]+<:f9ô $\tau$ u $\pi$ B $\Rightarrow$ + $\blacksquare$  $\mathbb{Z}$  (Z  $-\tilde{n}$  [< G] =  $\mathbb{C}$  â $\Phi$  $\Box$   $\Delta$   $\Box$   $\Box$   $\Box$   $\Box$   $\Box$   $\Box$ 

 $\ddot{O}$   $\frac{L}{2}$ Sâií°B' |  $\frac{1}{2}$   $\frac{1}{2}$  $\frac{1}{2}$   $\frac{1}{2}$   $\frac{1}{2}$   $\frac{1}{2}$   $\frac{1}{2}$   $\frac{1}{2}$   $\frac{1}{2}$   $\frac{1}{2}$   $\frac{1}{2}$   $\frac{1}{2}$   $\frac{1}{2}$   $\frac{1}{2}$   $\frac{1}{2}$   $\frac{1}{2}$   $\frac{1}{2}$   $\frac{1}{2}$   $\frac{1}{2}$   $\frac{$ -\è\_UYE/° · J@0£MPFê¿J› > L|eVRt|i <sup>a</sup>÷ FE C<sub>7</sub> uic \$©fc > - 7JÅi ) ajo+ eê ↑(Ä<sub>IF</sub>•é▒u\_—@Xm½8—#á≤≥<sub>īl</sub>—à<↑GÄ≈4GB¬  $\gamma \mu^{\wedge} = \Gamma u^{\perp} u \overline{C}_1 \oplus \parallel i \text{E}^{\blacksquare} \tilde{N} \times FSL \geq \blacksquare$  $a\delta$ : °ék = nÄw  $\underline{u}$  β  $E - !$  z ∞ ß N ½ Φ F + C Ω  $\ddagger$  NÑ ? D

Encrypt the header with the salt from the host.

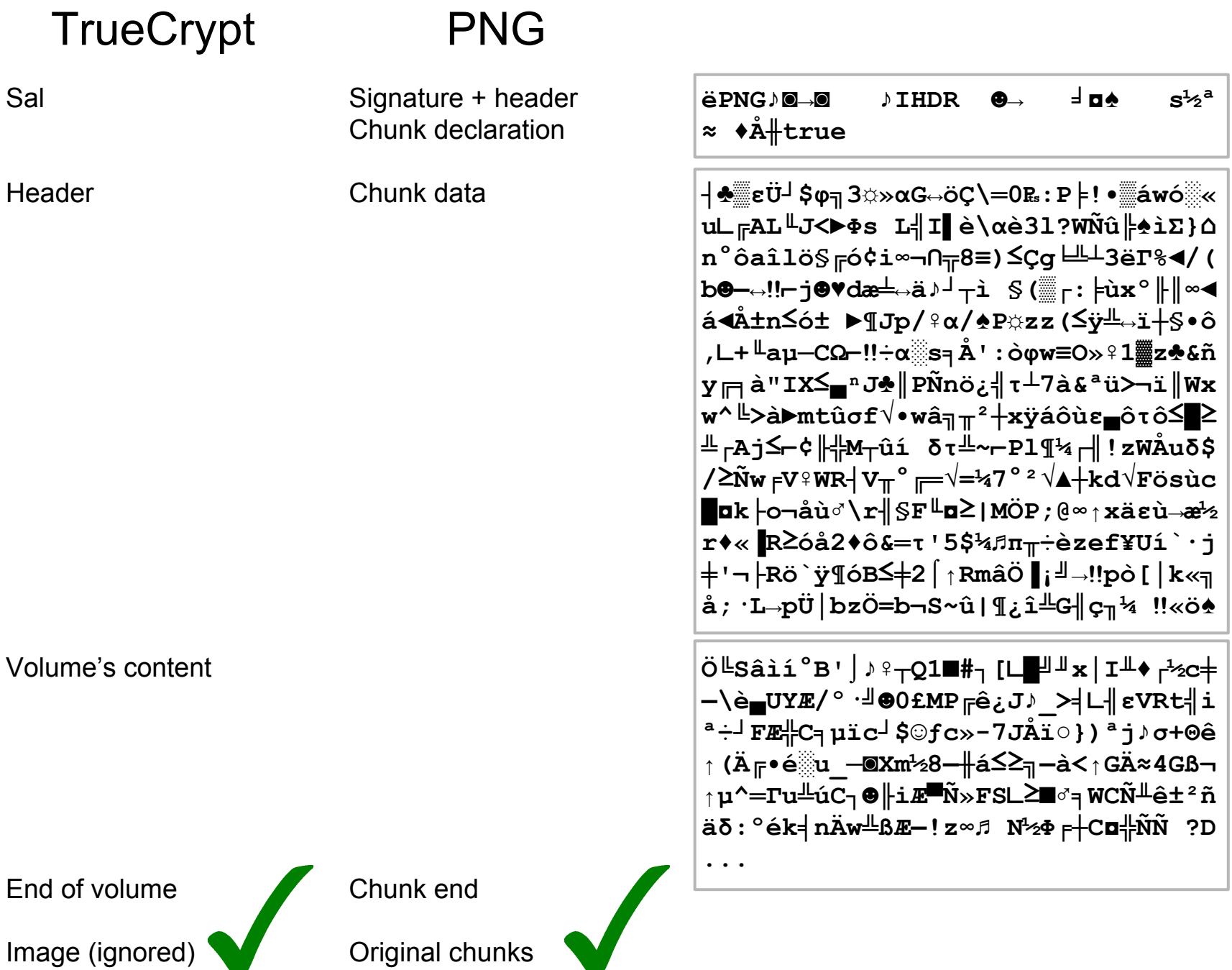

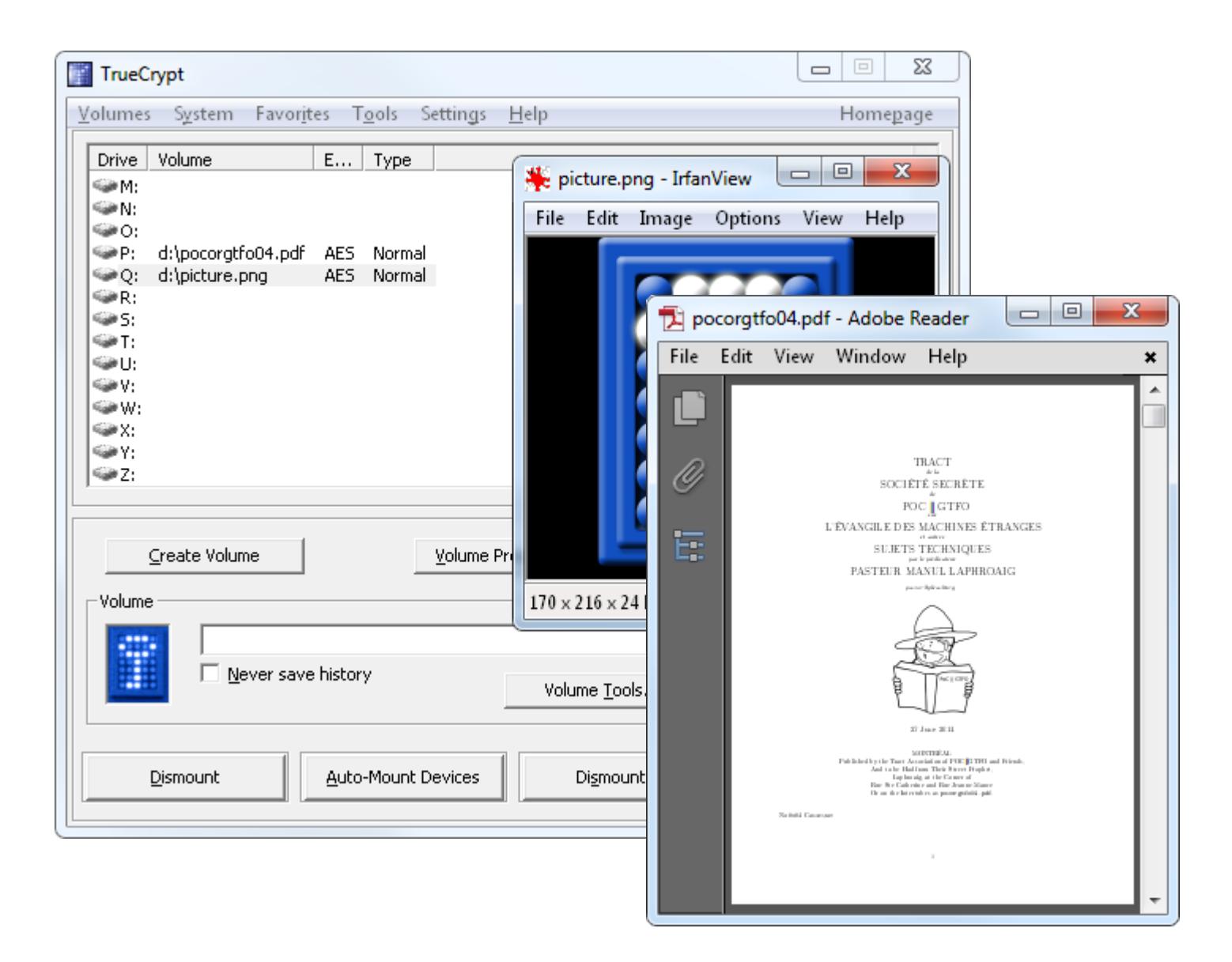

TrueCrypt volumes in standard files (still useable and modifiable)

### **Conclusion 1/2**

- We can add extra data in a standard binary file
- This data can be:
	- another standard file, after en/decryption
	- a TrueCrypt volume

#### **Conclusion 2/2**

- No need to understand everything to have fun with crypto
- Better progress step by step
	- ask an expert
	- $\circ$  hard to debug
- Encrypted doesn't mean random
- examples: <http://bit.ly/1n63yKP>

(<http://corkami.googlecode.com/svn/trunk/src/angecryption/rmll>)

#### **Acknowledgments**

## **@veorq @doegox @iamreddave**

@miaubiz @travisgoodspeed @sergeybratus @cynicalsecurity @rantyben @thegrugq @skier\_t @jvanegue @kaepora @munin @joernchen @andreasdotorg @tabascoeye @cryptax @pinkflawd @push\_pnx @gynvael @rfidiot @cbrocas @kennwhite...

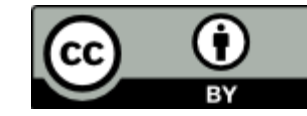

# **[@angealbertini](https://twitter.com/angealbertini) [corkami.com](http://www.corkami.com)**

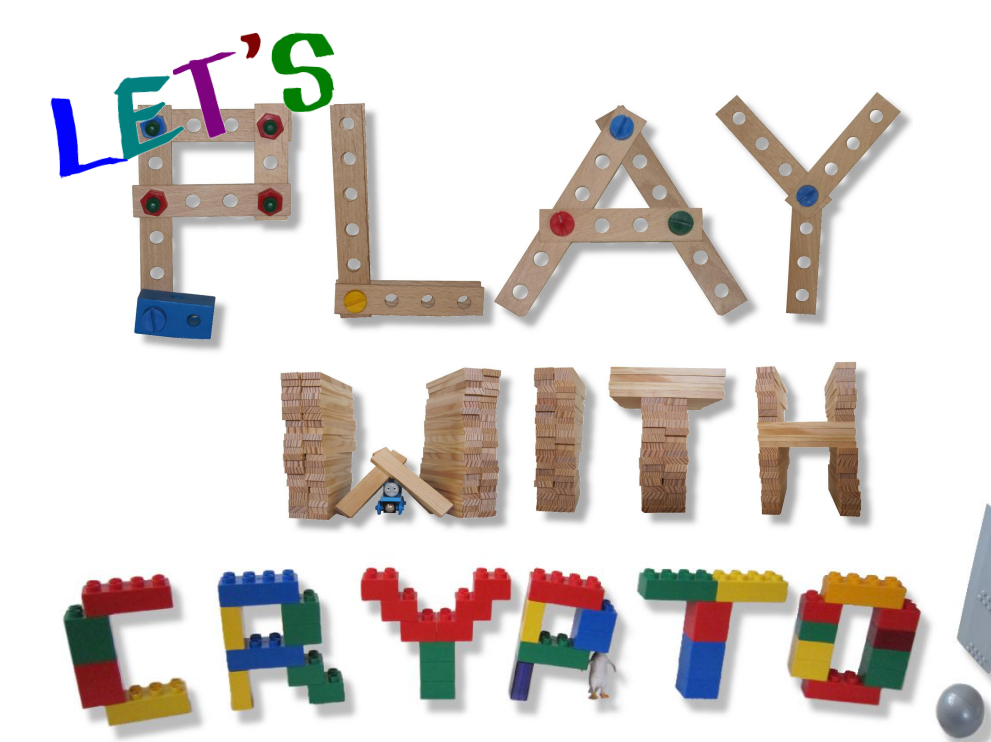

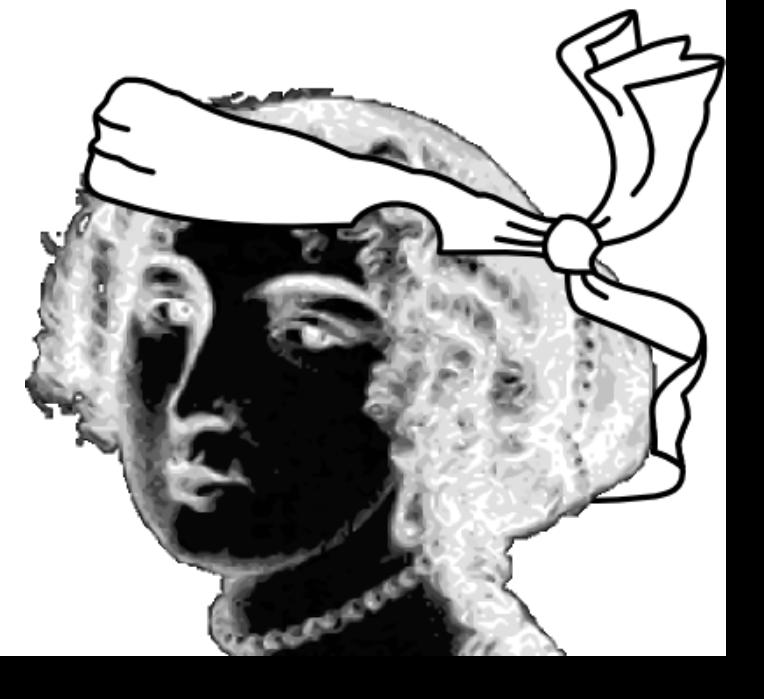